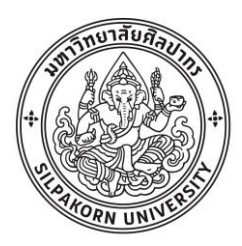

วิธีหาค่าเหมาะที่สุดแบบโน้มถ่วงสำหรับปัญหาการตัดวัสดุแบบหนึ่งมิติกรณีศึกษาบริษัทผลิตบรรจุ ภัณฑ์ชนิดฟิล์มอ่อน

โดย

นางสาวธีรดา มหายาโน

**WATER DESCRIPTION** 

วิทยานิพนธ์นี้เป็นส่วนหนึ่งของการศึกษาตามหลักสูตรวิศวกรรมศาสตรมหาบัณฑิต สาขาวิชาการจัดการงานวิศวกรรม แผน ก แบบ ก 2 ปริญญามหาบัณฑิต ภาควิชาวิศวกรรมอุตสาหการและการจัดการ บัณฑิตวิทยาลัย มหาวิทยาลัยศิลปากร ปีการศึกษา 2562 ลิขสิทธิ์ของบัณฑิตวิทยาลัย มหาวิทยาลัยศิลปากร

# ้วิธีหาค่าเหมาะที่สุดแบบโน้มถ่วงสำหรับปัญหาการตัดวัสดุแบบหนึ่งมิติกรณีศึกษาบริษัท ผลิตบรรจุภัณฑ์ชนิดฟิล์มอ่อน

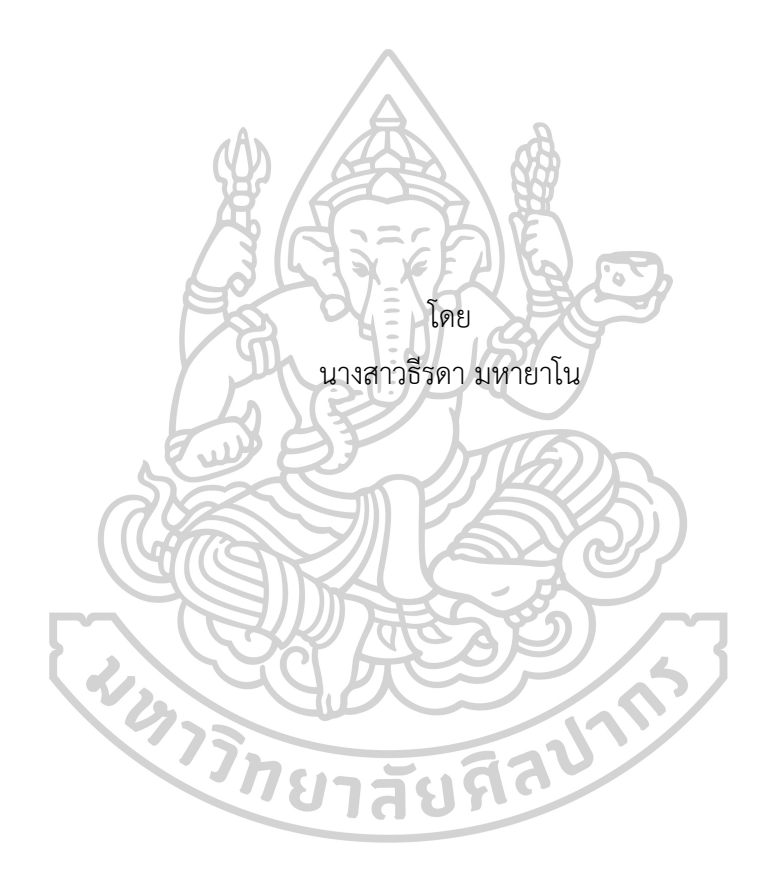

วิทยานิพนธ์นี้เป็นส่วนหนึ่งของการศึกษาตามหลักสูตรวิศวกรรมศาสตรมหาบัณฑิต สาขาวิชาการจัดการงานวิศวกรรม แผน ก แบบ ก 2 ปริญญามหาบัณฑิต ภาควิชาวิศวกรรมอุตสาหการและการจัดการ บัณฑิตวิทยาลัย มหาวิทยาลัยศิลปากร ปีการศึกษา 2562 ลิขสิทธิ์ของบัณฑิตวิทยาลัย มหาวิทยาลัยศิลปากร

### A GRAVITATIONAL SEARCH ALGORITHM FOR ONE-DIMENSIONAL CUTTING STOCK PROBLEM

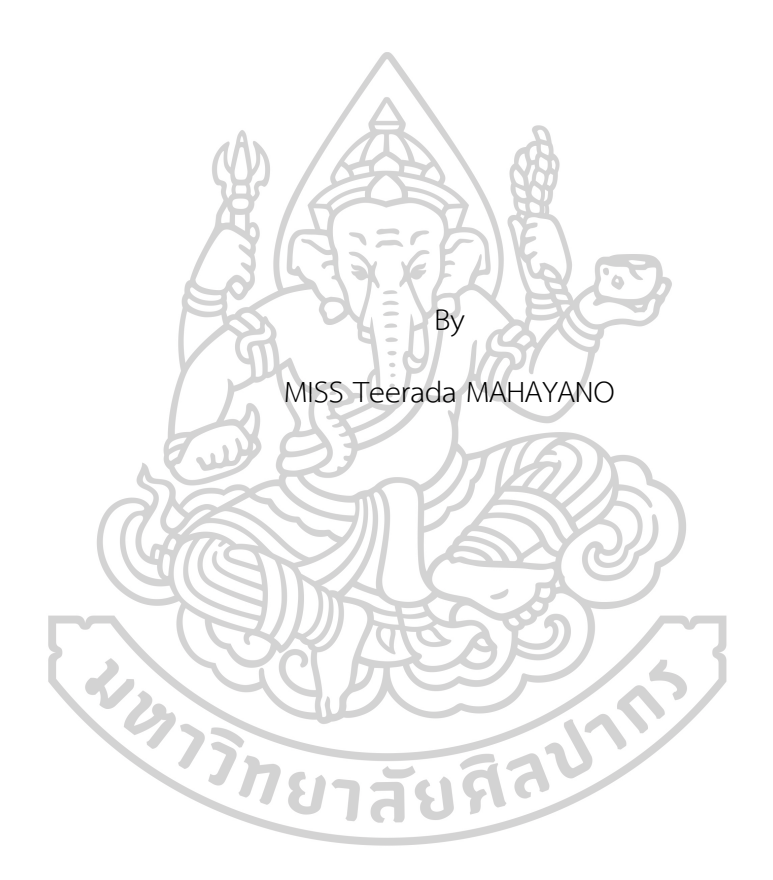

A Thesis Submitted in Partial Fulfillment of the Requirements for Master of Engineering (ENGINEERING MANAGEMENT) Department of INDUSTRIAL ENGINEERING AND MANAGEMENT Graduate School, Silpakorn University Academic Year 2019 Copyright of Graduate School, Silpakorn University

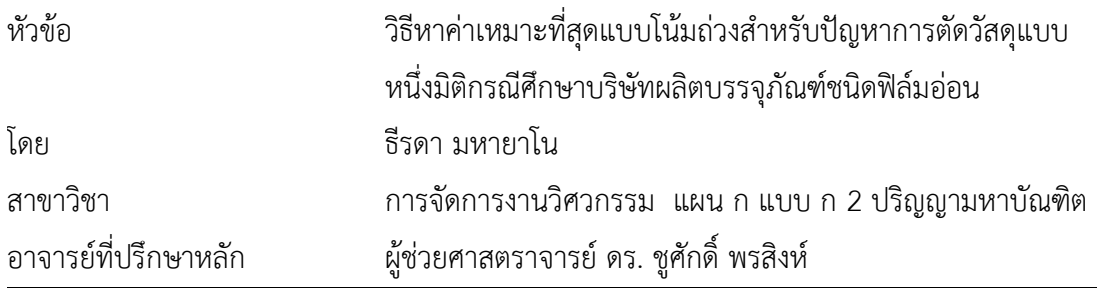

บัณฑิตวิทยาลัย มหาวิทยาลัยศิลปากร ได้รับพิจารณาอนุมัติให้เป็นส่วนหนึ่งของการศึกษา ตามหลักสูตรวิศวกรรมศาสตรมหาบัณฑิต

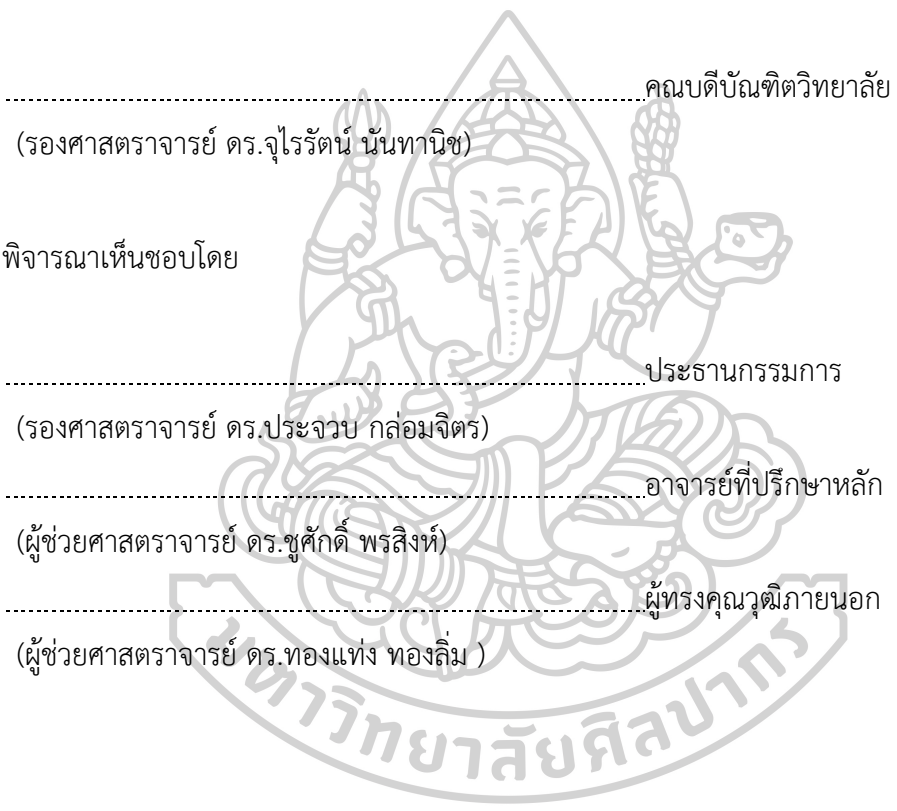

60405313 : การจัดการงานวิศวกรรม แผน ก แบบ ก 2 ปริญญามหาบัณฑิต ค าส าคัญ : วิธีหาค่าเหมาะที่สุดแบบโน้มถ่วง, ปัญหาการตัดวัสดุแบบหนึ่งมิติ

้นางสาว ธีรดา มหายาโน: วิธีหาค่าเหมาะที่สุดแบบโน้มถ่วงสำหรับปัญหาการตัดวัสดุแบบ หนึ่งมิติกรณีศึกษาบริษัทผลิตบรรจุภัณฑ์ชนิดฟิล์มอ่อน อาจารย์ที่ปรึกษาวิทยานิพนธ์ : ผู้ช่วย ศาสตราจารย์ดร. ชูศักดิ์พรสิงห์

งานวิจัยนี้ได้นำขั้นตอนวิธีการหาค่าเหมาะสมที่สุดแบบโน้มถ่วง (Gravitational Search Algorithm) ซึ่งเป็นหนึ่งในวิธีการเมตาฮิวริสติก มาพัฒนาร่วมกับแบบจำลองทางคณิตศาสตร์ ของปัญหาการตัดวัสดุแบบหนึ่งมิติเพื่อสร้างโปรแกรมออกแบบการตัดม้วนฟิล์ม โดยมีจุดประสงค์คือ 1) เพื่อศึกษาวิธีการสำหรับปัญหาการตัดวัสดุแบบหนึ่งมิติและขั้นตอนวิธีการหาค่าเหมาะสมที่สุดแบบ โน้มถ่วง 2) เพื่อสร้างโปรแกรมออกแบบการตัดม้วนฟิล์ม และ 3) เพื่อเพิ่มประสิทธิภาพของ กระบวนการออกแบบการตัดม้วนฟิล์มของโรงงานกรณีศึกษา หลังจากตรวจสอบความถูกต้องของ โปรแกรมออกแบบการตัดแล้ว จึงจะจัดตั้งปัญหาเพื่อทำการทดสอบโดยเลือกปัญหาจริงจากบริษัท กรณีศึกษา เพื่อวัดประสิทธิภาพของคำตอบที่ได้จากโปรแกรมออกแบบการตัด เปรียบเทียบกับ ประสิทธิภาพของคำตอบที่ได้จากวิธีการออกแบบการตัดจากการทำงานจริงของพนักงานผู้ชำนาญ งาน ข้อมูลที่จะนำมาทำการวิเคราะห์เปรียบเทียบ ได้แก่ จำนวนม้วนฟิล์มตั้งต้นทั้งหมดที่ถูกใช้ในการ ตัด (Number of rolls), ประเมินร้อยละของเศษทั้งหมดที่เหลือจากการตัด (%Waste), ประเมินร้อย ละการใช้ประโยชน์ (%Utilization) และระยะเวลาในการดำเนินการ (Processing time) จาก ผลการวิจัยพบว่า โปรแกรมออกแบบการตัดม้วนฟิล์ม ใช้ระยะเวลาในการประมวลผลได้รวดเร็วกว่า การออกแบบการตัดของพนักงาน และลดจำนวนเศษที่เหลือจากการตัดได้มากกว่าวิธีการออกแบบ การตัดโดยพนักงาน 1.27 เปอร์เซ็นต์ อีกทั้งยังสามารถลดจำนวนการใช้ม้วนฟิล์มตั้งต้นได้ร้อยละ 9 หากคิดเป็นมูลค่า สามารถประหยัดได้ถึง 194,000 บาท

60405313 : Major (ENGINEERING MANAGEMENT)

Keyword : Gravitational Search Algorithm, One-dimensional Cutting Stock Problem

MISS TEERADA MAHAYANO : A GRAVITATIONAL SEARCH ALGORITHM FOR ONE-DIMENSIONAL CUTTING STOCK PROBLEM THESIS ADVISOR : ASSISTANT PROFESSOR DR. CHOOSAK PORNSING

These research make use of the Gravitational Search Algorithm, which is one of the metaheuristic method. It is developed together with the mathematical model of the one-dimensional cutting stock problem. Then, cutting film roll design mathematical program will be created. Its objectives are 1) to study methods for one-dimensional cutting stock problem and gravitational search algorithm methods, 2) to create film roll cutting design mathematical program, and 3) to increase the efficiency of film roll cutting process in the case study factory. When the accuracy of the film roll cutting design mathematical program is approved, the problem selected by the real issue in the case study factory will be set and tested in order to compare the efficiency of the results between the film roll cutting design mathematical program and the staff's cutting design. The analyzed data include the total number of rolls, the percentage of the total scraps, the percentage of utilization and processing time. The results show that film roll cutting design mathematical program takes faster processing time than the staff's cutting design. It reduces the amount of scraps left from cutting more than the cutting method by the staff by 1.27 percent. In addition, it can reduce the use of the initial film roll by 9 percent. The cost can be saved up to 194,000 baht.

#### **กิตติกรรมประกาศ**

ขอขอบพระคุณท่านอาจารย์ที่ปรึกษาวิทยานิพนธ์ ผู้ช่วยศาสตราจารย์ ดร. ชูศักดิ์ พรสิงห์ ที่ ้ คอยให้คำแนะนำ ทั้งยังถ่ายทอดความรู้ ความเข้าใจ หลักการ รวมทั้งแนวคิด และคอยผลักดันให้ ้วิทยานิพนธ์เล่มนี้สำเร็จลุล่วงไปได้ด้วยดีและครบถ้วนตามวัตถุประสงค์

นอกจากนี้ผู้วิจัยขอขอบพระคุณคณะกรรมการตรวจสอบวิทยานิพนธ์ รองศาสตราจารย์ ดร. ประจวบ กล่อมจิตร และผู้ช่วยศาสตราจารย์ ดร.ทองแท่ง ทองลิ่ม ที่กรุณาให้คำปรึกษาแนะนำในการ จัดท าวิทยานิพนธ์เล่มนี้ให้ผ่านไปได้อย่างราบรื่น และขอขอบพระคุณบุคลากรโรงงานกรณีศึกษาที่ได้ให้ ความร่วมมือในการเก็บข้อมูลเพื่อจัดท าวิทยานิพนธ์เล่มนี้

สุดท้ายนี้ขอขอบคุณพ่อแม่และเพื่อนที่คอยช่วยเหลือและคอยสนับสนุนทุกๆด้าน ในการศึกษา ระดับปริญญาวิศวกรรมศาสตรมหาบัณฑิต

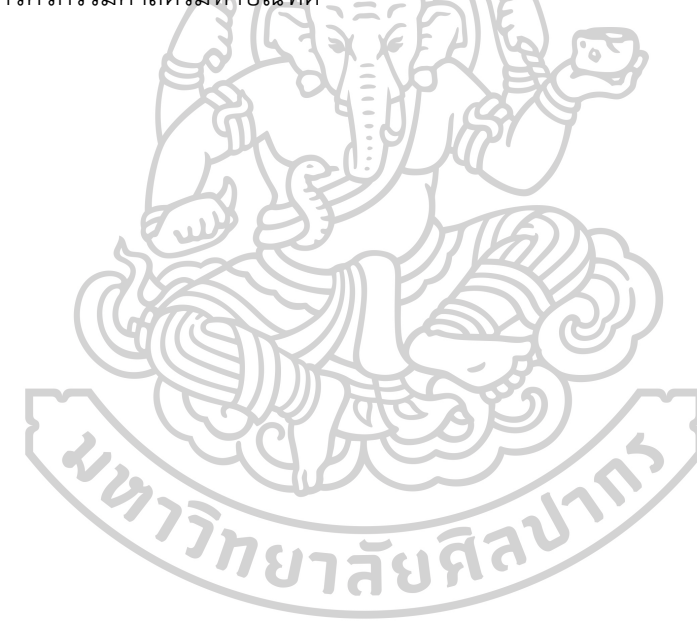

ธีรดา มหายาโน

# สารบัญ

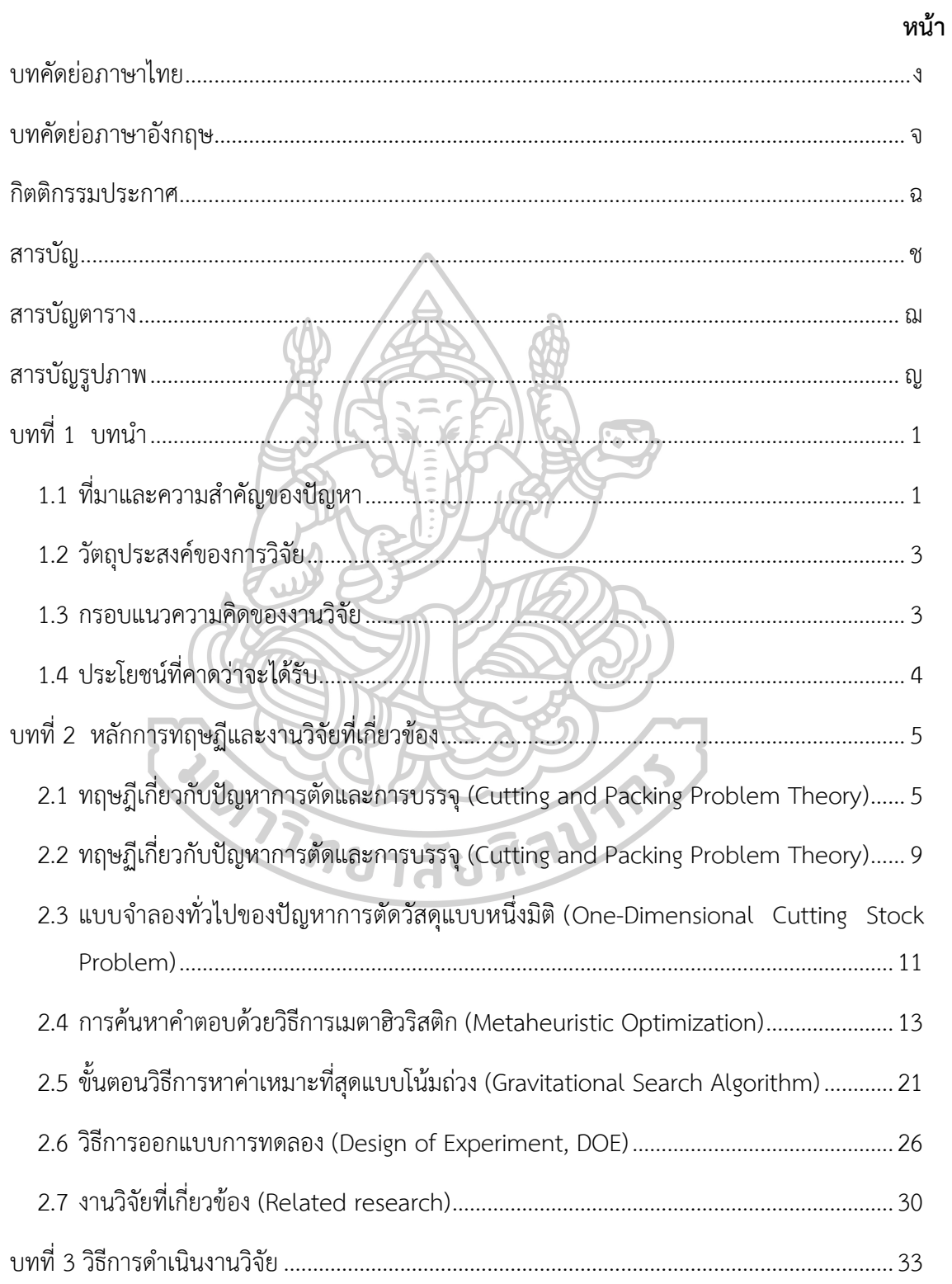

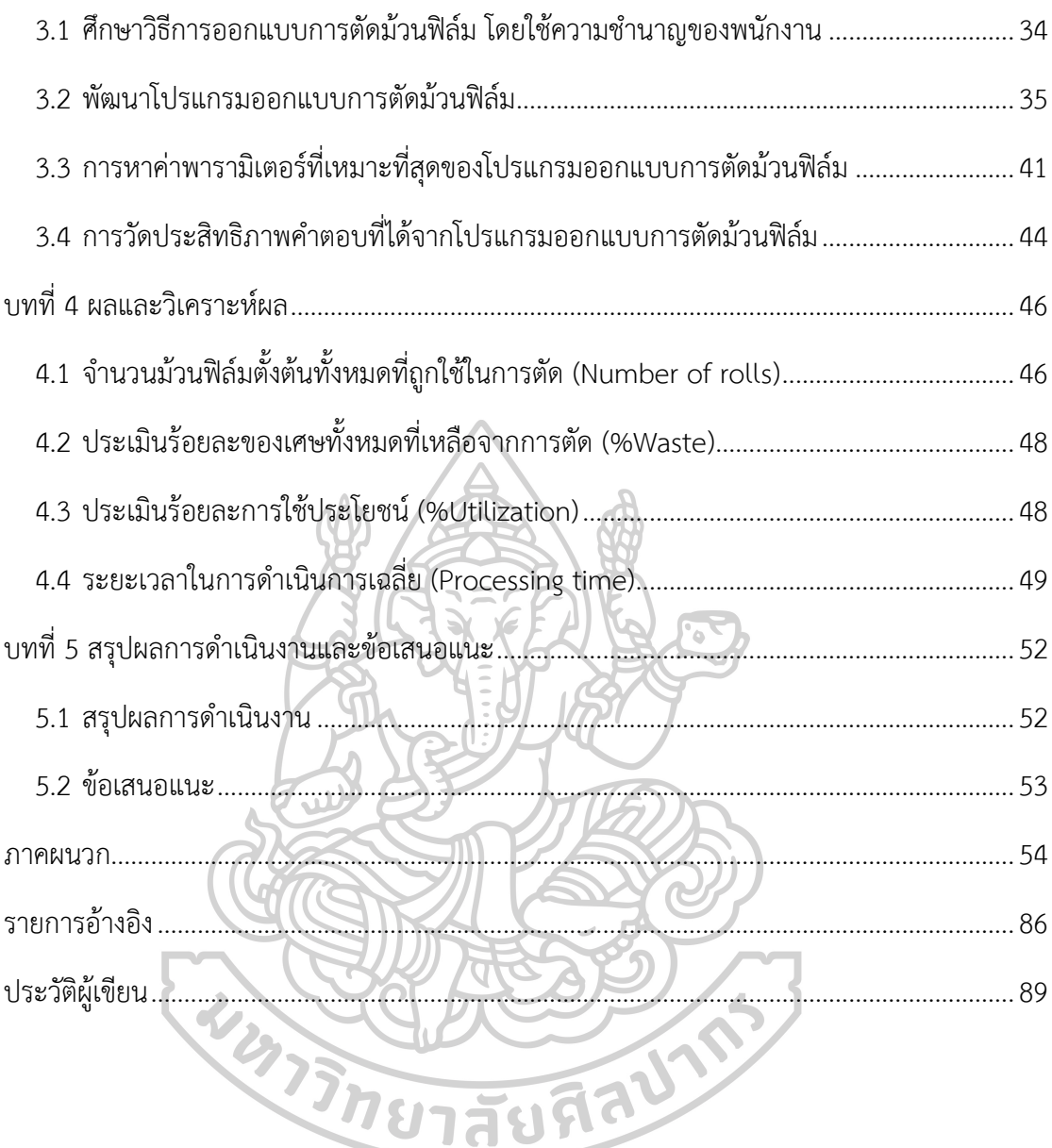

# **สารบัญตาราง**

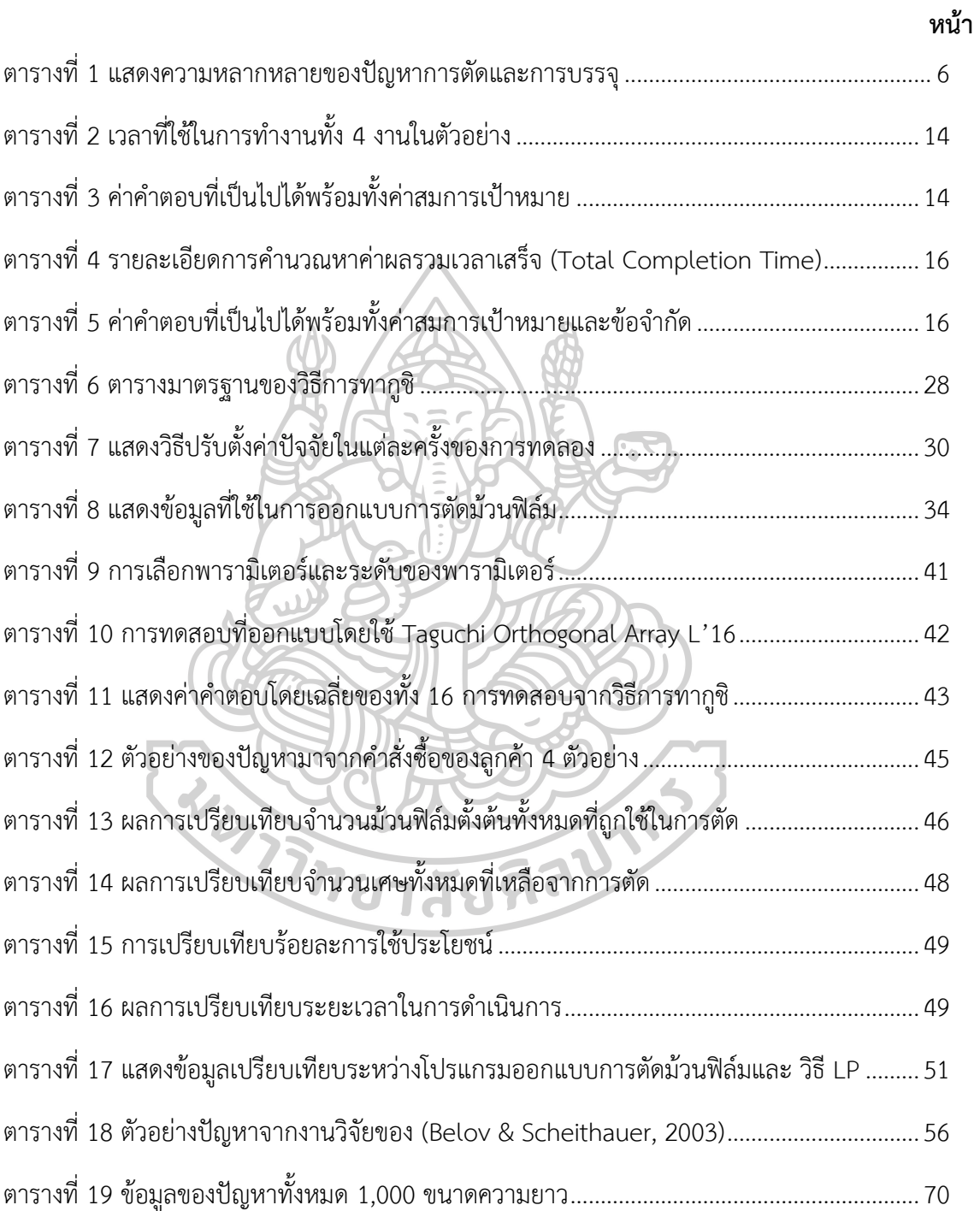

# **สารบัญรูปภาพ**

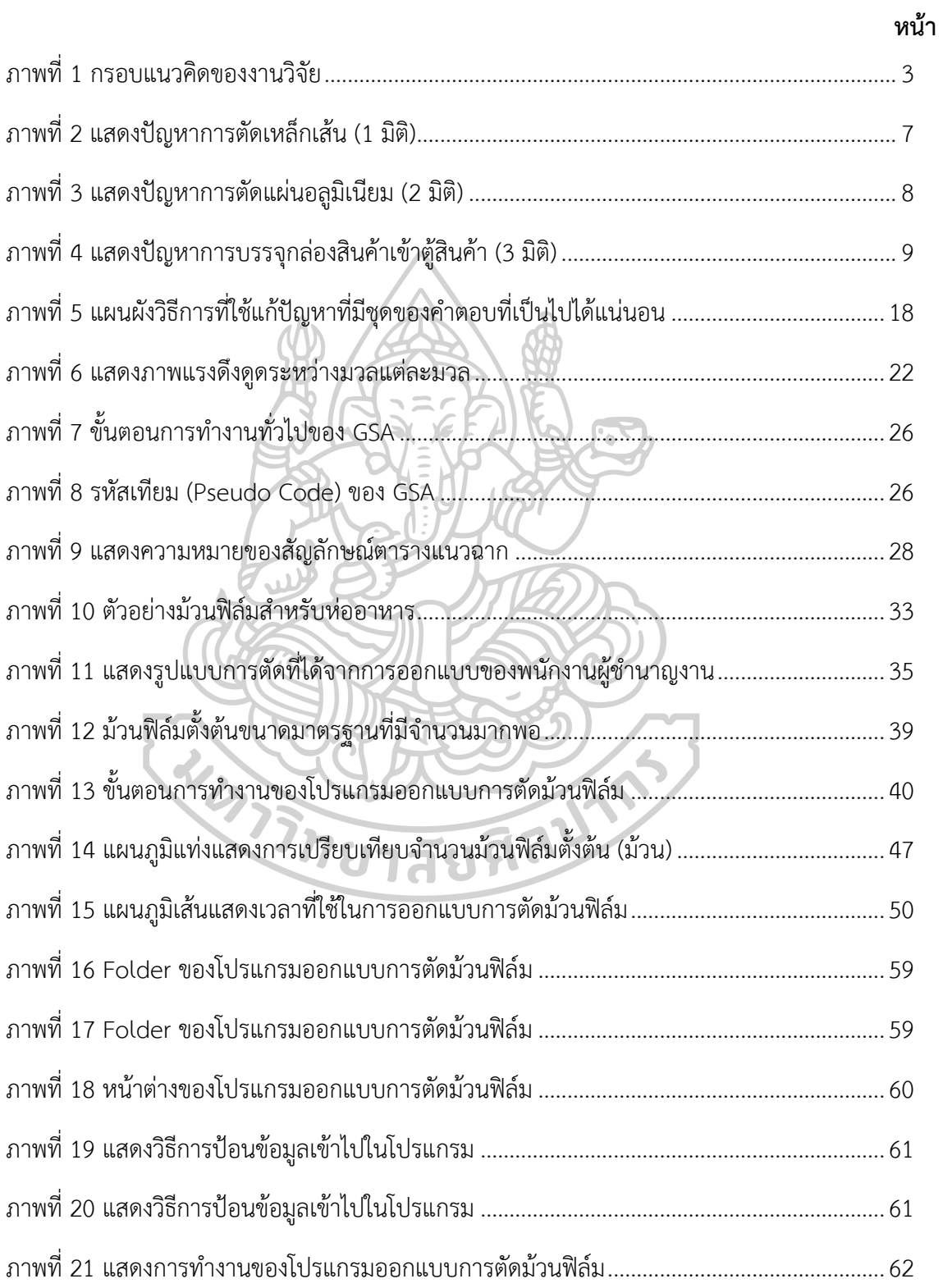

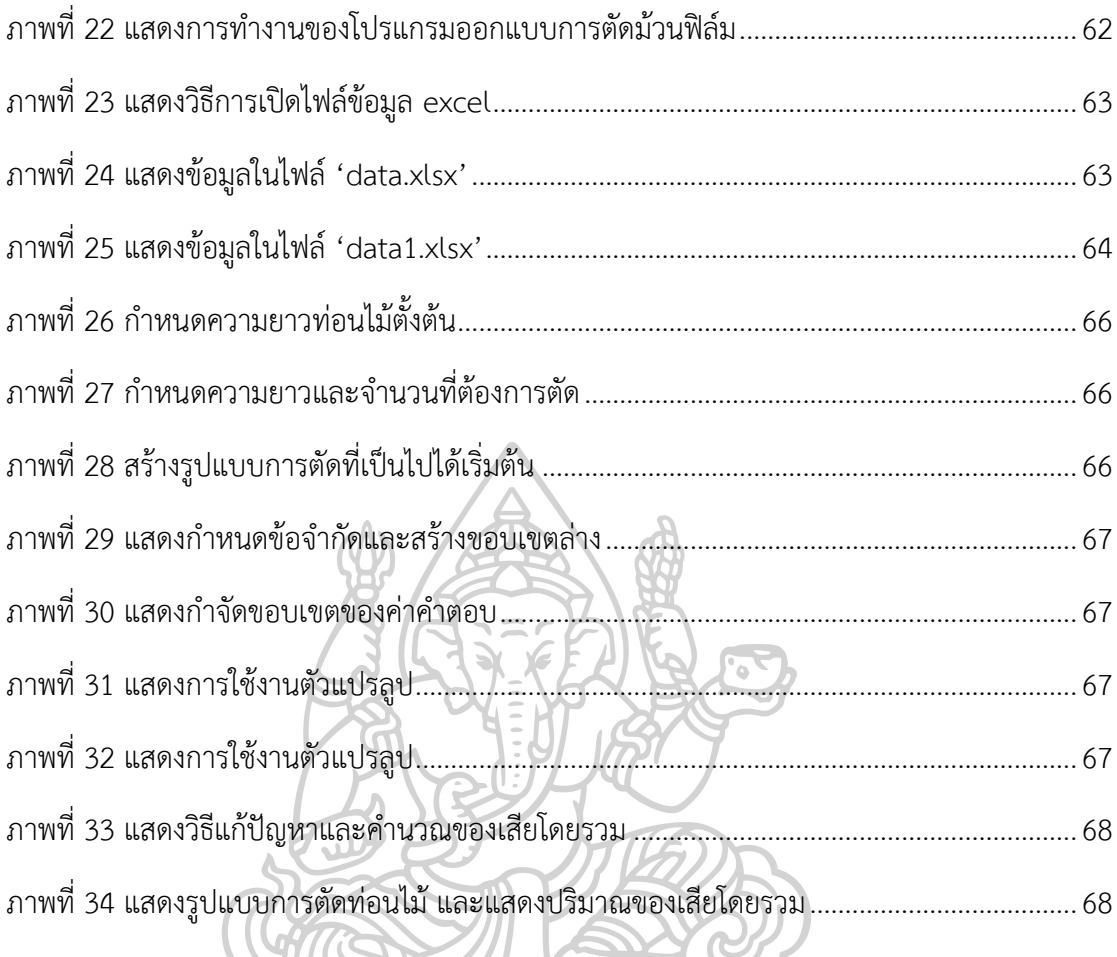

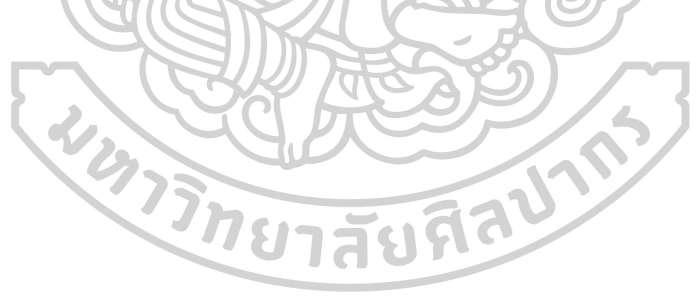

**บทที่ 1 บทน า**

#### **1.1 ที่มาและความส าคัญของปัญหา**

อุตสาหกรรมบรรจุภัณฑ์ (Packaging Industry) ถือว่าเป็นหนึ่งในอุตสาหกรรมสนับสนุน (Supporting Industry) ในอุตสาหกรรมหลากหลายสาขา เนื่องจากผลิตภัณฑ์เกือบทุกชนิดต้อง อาศัยบรรจุภัณฑ์ในการบรรจุหีบห่อเพื่อป้องกันความเสียหายและรักษาคุณภาพของสินค้า ตั้งแต่ กระบวนการขนส่งไปจนถึงการจำหน่ายถึงผู้บริโภค นอกจากนี้บรรจุภัณฑ์ยังเป็นส่วนหนึ่งที่ช่วยสร้าง ้มูลค่าเพิ่มให้แก่ผลิตภัณฑ์ทั้งทางตรงและทางอ้อม อาทิ การสร้างภาพลักษณ์ สร้างการจดจำแก่ ผู้บริโภค เป็นต้น ในการใช้งานบรรจุภัณฑ์นั้น หากแบ่งการใช้งานตามกลุ่มอุตสาหกรรม พบว่าถูก น าไปใช้เป็นบรรจุภัณฑ์สาหรับอาหารมากที่สุด คิดเป็นสัดส่วนกว่าร้อยละ 38 ของการใช้ทั้งหมด

อย่างไรก็ตาม "บรรจุภัณฑ์พลาสติก" ในปัจจุบันก็มีแนวโน้มความต้องการในตลาดเพิ่มมาก ขึ้นตามการเติบโตของอุตสาหกรรมต่อเนื่องต่าง ๆ โดยเฉพาะอุตสาหกรรมการผลิตอาหารพร้อม รับประทาน จากผลการวิจัยของศูนย์ข้อมูลและคาดการณ์เทคโนโลยีสำนักงานคณะกรรมการ นโยบายวิทยาศาสตร์ เทคโนโลยีและนวัตกรรมแห่งชาติ (สวทน.) เปิดเผยว่า อุตสาหกรรมอาหาร พร้อมทาน เป็นกลุ่มผลิตภัณฑ์อาหารที่มีการเติบโตสูงขึ้นอย่างต่อเนื่อง จากมูลค่าตลาดและอัตราการ เติบโตของผลิตภัณฑ์อาหารพร้อมทานของโลกที่ปรับตัวสูงขึ้นและคาดการณ์ว่าจะมีการเติบโตเฉลี่ย ระหว่างปี 2560 -2565 ร้อยละ 3.7 ต่อปี(ประวีรา โพธิสุวรรณ, 2562)

จากรายงานพบว่า "บรรจุภัณฑ์พลาสติกชนิดอ่อนตัว" มีแนวโน้มเติบโตของตลาดมากที่สุด ในช่วงที่ผ่านมา เนื่องจากคุณสมบัติเฉพาะตัวที่สามารถตอบโจทย์การใช้งานได้หลายรูปแบบ สามารถ ้ประหยัดต้นทุนการขนส่งสินค้าได้เป็นอย่างดี นอกจากนี้ความก้าวหน้าทางเทคโนโลยีทำให้เรา สามารถผลิตบรรจุภัณฑ์พลาสติกมีลักษณะเป็นแบบหลายชั้น (Multilayer Packaging) แตกต่างจาก ในอดีตที่เป็นแบบชั้นเดียว และในอนาคตคาดว่า กระแสการออกแบบและพัฒนาบรรจุภัณฑ์ของโลก จะมุ่งเน้นไปในทิศทางดังกล่าวมากยิ่งขึ้น เป็นบรรจุภัณฑ์ที่มีการผสมผสานระหว่างเทคโนโลยีและ นวัตกรรมกับการออกแบบ การพิมพ์และการบรรจุหีบห่อ เพื่อส่งเสริมให้บรรจุภัณฑ์มีประโยชน์

สวยงาม และคงไว้ซึ่งความเป็นเอกลักษณ์ที่สามารถสร้างมูลค่าเพิ่มให้กับผลิตภัณฑ์ได้(ศูนย์ข้อมูลและ วิจัยตลาดอุตสาหกรรมพลาสติก สถาบันพลาสติก, 2562)

บรรดาผู้ผลิตบรรจุภัณฑ์อาหารชนิดฟิล์มอ่อนจึงต้องมีการแข่งขัน ต้องมีการลดต้นทุนใน หลายด้าน เพื่อต่อสู้กับกลุ่มผู้ผลิตบรรจุภัณฑ์ประเภทเดียวกัน จึงพยายามพัฒนาการผลิต การ ออกแบบ โดยหนึ่งในกระบวนการผลิตนั้น ก็คือการตัดสินใจเลือกตัดม้วนฟิล์มจากม้วนใหญ่ ๆ แบ่ง ้ออกเป็นม้วนเล็กลงตามความต้องการที่กำหนด โดยมีจุดประสงค์แตกต่างกันออกไป เช่น เพื่อให้มี ต้นทุนถูกที่สุด เพื่อให้ใช้เวลาออกแบบสั้นที่สุด เพื่อเหลือเศษน้อยที่สุดเป็นต้น ซึ่งถือว่าเป็นปัญหาหนึ่ง ในงานวิศวกรรม ดังนั้น เราจึงวางแผนจะใช้ระบบคอมพิวเตอร์เข้ามาช่วยในเรื่องของการออกแบบ งานตัดม้วนฟิล์ม โดยคาดหวังว่าจะช่วยให้ผู้ผลิตอุตสาหกรรมบรรจุภัณฑ์พลาสติกนี้แข็งแรงพอที่จะ ต่อสู้กับบรรดาผู้ผลิตอุตสาหกรรมบรรจุภัณฑ์พลาสติกรายอื่นได้จึงเป็นปัญหาที่มาของการวิจัยครั้งนี้

จากปัญหาดังกล่าวข้างต้น พบว่า เป็นปัญหาการตัดวัสดุแบบหนึ่งมิติ (One-Dimensional Cutting Stock Problem) ซึ่งเป็นรูปแบบหนึ่งของปัญหาการตัดวัสดุ (Cutting Stock Problem) โดยลักษณะทั่วไปของปัญหาการตัดวัสดุประกอบด้วย การตัดชิ้นส่วนขนาดใหญ่ทีมีอยู่ในคลังเพื่อแบ่ง ้ออกเป็นชิ้นเล็ก ๆ ตามความต้องการที่กำหนด เนื่องจากปัญหาการตัดวัสดุ ถูกจัดอยู่ในกล่มปัญหา แบบ NP-HARD ที่มีความซับซ้อนและใช้เวลานานในกระบวนการหาคำตอบที่ดีที่สุด เป็นปัญหาที่ไม่ ี สามารถหาคำตอบได้ในเวลาที่เป็นฟังก์ชันพหุนาม (Polynomial Time) ปัญหาการตัดวัสดุเป็น ปัญหาส าคัญที่สามารถพบเจอได้ในอุตสาหกรรมหลายประเภท ยกตัวอย่างเช่น อุตสาหกรรมก่อสร้าง อุตสาหกรรมเฟอร์นิเจอร์ อุตสาหกรรมแก้ว อุตสาหกรรมเหล็กและอลูมิเนียม อุตสาหกรรม บรรจุภัณฑ์ หรือแม้แต่ในกระบวนการขนส่งและคลังสินค้า เป็นต้น

เนื่องจากปัญหาการตัดวัสดุ ถูกจัดอยู่ในกลุ่มปัญหาแบบ NP-HARD วิธีการเมตาฮิวริสติก (Metaheuristic) จึงได้เข้ามามีบทบาทสำคัญในกระบวนการหาคำตอบ (Christian & Andrea, 2003) กล่าวไว้ว่า เมตาฮิวริสติกมีจุดประสงค์เพื่อหาคำตอบที่ดีที่สุดหรือคำตอบที่ใกล้เคียงคำตอบที่ดี ที่สุดภายในระยะเวลาอันสั้น วิธีการทางเมตาฮิวริสติกอาจจะมีทั้งแบบง่ายไม่ซับซ้อน เช่น การ ปรับปรุงคำตอบเฉพาะที่ (Local Search) หรือแบบที่ยุ่งยากซับซ้อนมากกว่า เช่น วิธีระบบมด (Ant System) วิธีการเชิงพันธุกรรม (Genetic Algorithm) วิธีการเลียนแบบการอบอ่อน (Simulated Annealing) วิธีการหาค่าเหมาะสมที่สุดแบบโน้มถ่วง (Gravitational Search Algorithm) เป็นต้น

ในงานวิจัยนี้ได้นำขั้นตอนวิธีการหาค่าเหมาะสมที่สุดแบบโน้มถ่วง (Gravitational Search Algorithm) มาพัฒนาร่วมกับแบบจำลองทางคณิตศาสตร์ของปัญหาการตัดวัสดุแบบหนึ่งมิติเพื่อสร้าง โปรแกรมออกแบบการตัดม้วนฟิล์ม โดยจะเปรียบเทียบประสิทธิภาพของคำตอบที่ได้จากโปรแกรม ้กับคำตอบที่ได้จากการออกแบบการตัดโดยพนักงานผู้ชำนาญงาน

#### **1.2 วัตถุประสงค์ของการวิจัย**

1.2.1 เพื่อศึกษาวิธีการสำหรับปัญหาการตัดวัสดุแบบหนึ่งมิติและขั้นตอนวิธีการหาค่า เหมาะสมที่สุดแบบโน้มถ่วง

1.2.2 เพื่อสร้างโปรแกรมออกแบบการตัดม้วนฟิล์ม

1.2.3 เพื่อเพิ่มประสิทธิภาพของกระบวนการออกแบบการตัดม้วนฟิล์มของบริษัทกรณีศึกษา

#### **1.3 กรอบแนวความคิดของงานวิจัย**

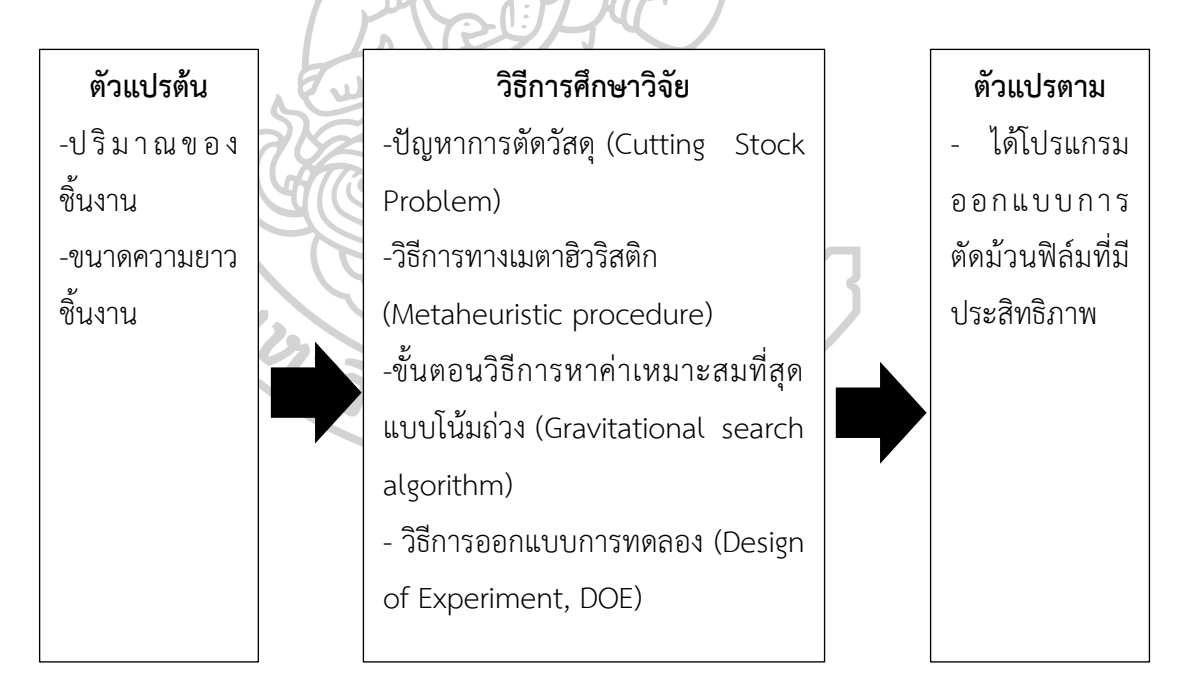

ภาพที่ 1 กรอบแนวคิดของงานวิจัย

#### **1.4 ประโยชน์ที่คาดว่าจะได้รับ**

- 1.4.1 ได้โปรแกรมออกแบบการตัดม้วนฟิล์มที่มีประสิทธิภาพ
- 1.4.2 สามารถลดต้นทุนในกระบวนการตัดม้วนฟิล์มได้
- 1.4.3 สามารถลดจำนวนของม้วนฟิล์มตั้งต้น และเศษที่เหลือจากการตัดได้
- 1.4.4 สามารถเพิ่มเปอร์เซ็นต์การใช้ประโยชน์ (%Utilization) ในแต่ละคำสั่งซื้อได้
- 1.4.5 สามารถลดระยะเวลาในการออกแบบการตัดได้

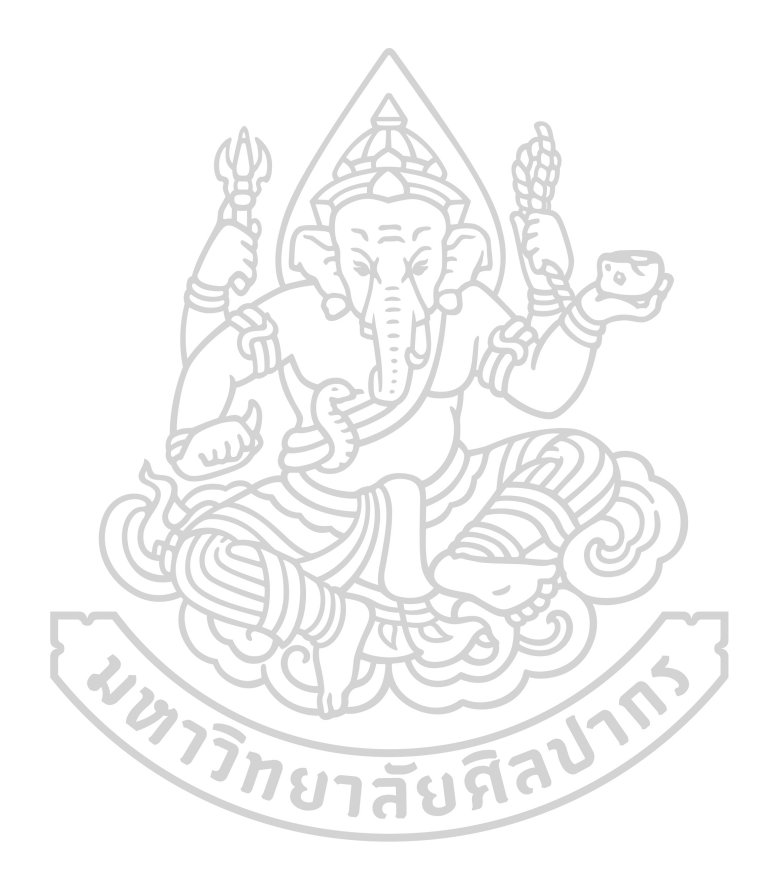

## **บทที่ 2 หลักการทฤษฏีและงานวิจัยที่เกี่ยวข้อง**

ในบทนี้จะกล่าวถึงทฤษฏีต่างๆของปัญหาการตัดวัสดุ และอธิบายถึงนิยาม ลักษณะและ ี ประเภทของปัญหา แบบจำลองทั่วไปของปัญหา การการค้นหาคำตอบด้วยวิธีการเมตาฮิวริสติก ขั้นตอนวิธีหาค่าเหมาะสมที่สุดแบบโน้มถ่วง รวมถึงงานวิจัยที่เกี่ยวข้องเพื่อใช้เป็นแนวทางในการสร้าง โปรแกรมออกแบบการตัดม้วนฟิล์มที่มีประสิทธิภาพ โดยจะประกอบไปด้วยหัวข้อหลัก ๆ ดังนี้

- 2.1 ทฤษฏีเกี่ยวกับปัญหาการตัดและการบรรจุ (Cutting and Packing Problem Theory)
- 2.2 ประเภทของการปัญหาการตัดวัสดุ (Category of Cutting Problems)
- 2.3 แบบจำลองทั่วไปของปัญหาการตัดวัสดุแบบหนึ่งมิติ (One Dimensional Cutting Stock Problem)
- 2.4 การค้นหาคำตอบด้วยวิธีการเมตาฮิวริสติก (Metaheuristic Optimization)
- 2.5 ขั้นตอนวิธีหาค่าเหมาะสมที่สุดแบบโน้มถ่วง (Gravitational Search Algorithm)
- 2.6 วิธีการออกแบบการทดลอง (Design of Experiment, DOE)
- 2.7 งานวิจัยที่เกี่ยวข้อง

#### **2.1 ทฤษฎีเกี่ยวกับปัญหาการตัดและการบรรจุ (Cutting and Packing Problem Theory)**

ปัญหาการตัดและการบรรจุ (Cutting and Packing Problem) เป็นปัญหาที่มีประวัติความ เป็นมาอย่างยาวนานและถูกพบว่าปัญหาดังกล่าวปรากฏหลากหลายชื่อในวรรณกรรมต่าง ๆ เช่น Cutting Stock, Bin Packing, Trim Loss, Strip Packing, Vector Packing, Knapsack (Packing) , Vehicle Loading, Pallet Loading, Container Loading และ Car Loading Problems เป็นต้น [ตารางที่](#page-17-0) 1 จะแสดงให้เห็นถึงความหลากหลายของปัญหาการตัดและการบรรจุ ซึ่งรวบรวมมาจาก แบบสำรวจของ Kantorovich (Dyckhoff, 1990)

<span id="page-17-0"></span>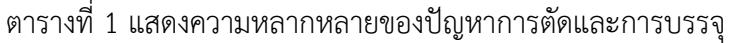

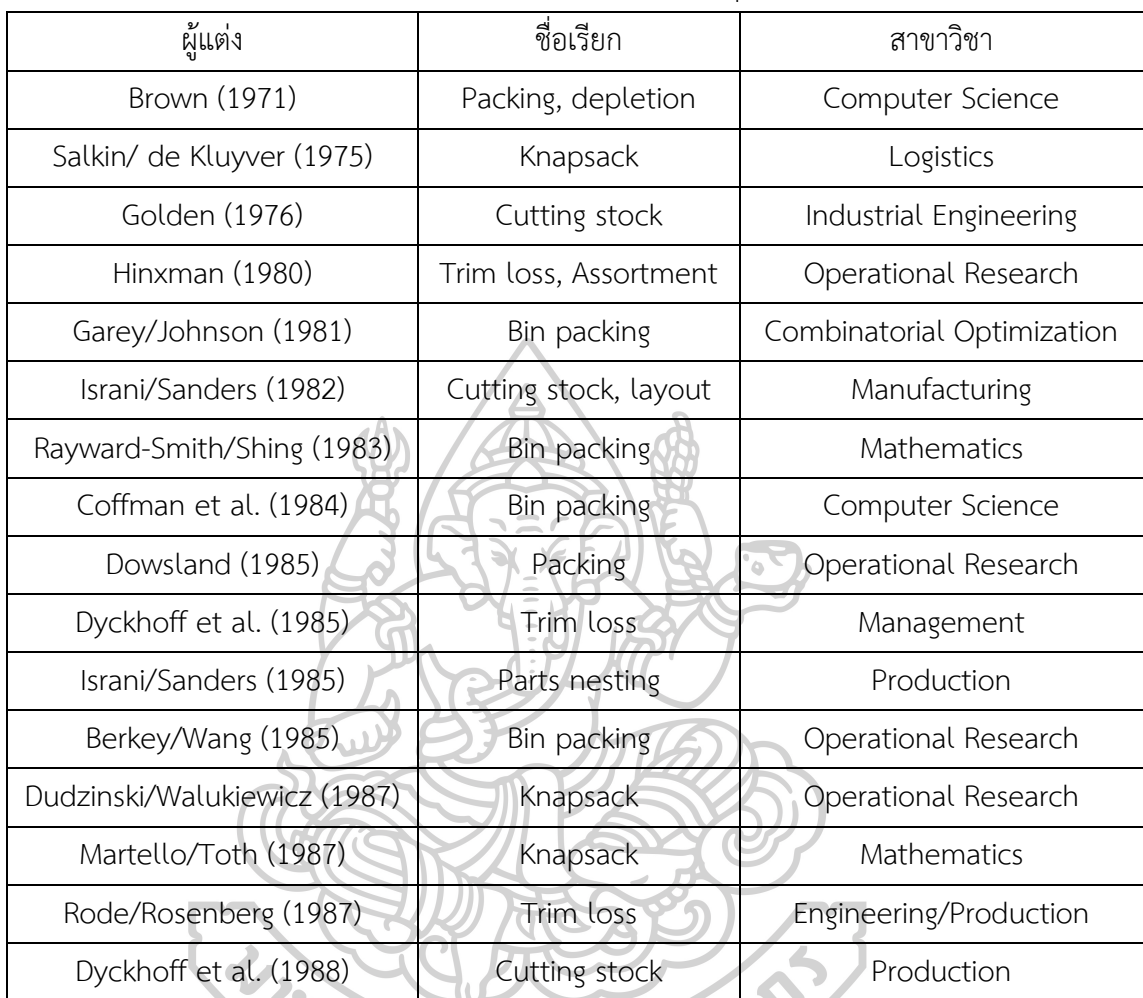

ที่มา: ดัดแปลงมาจาก (Dyckhoff, 1990)

ปัญหาการตัดวัสดุ โดยทั่วไปหมายถึง การตัดวัสดุชิ้นใหญ่ที่มีอยู่ในคลังเพื่อผลิตเป็นวัสดุชิ้น เล็กตามจำนวนที่ต้องการ ปัญหาการตัดวัสดุเกิดขึ้นครั้งแรกในปีคริสต์ศักราช 1939 โดยนัก เศรษฐศาสตร์ชาวรัสเซียชื่อว่า (Kantorovich, 1960) เป็นช่วงเวลาเดียวกันกับที่การวิจัยดำเนินงาน เริ่มเข้ามามีบทบาทในทางวิศวกรรมอุตสาหการ จนกระทั่งในปีคริสต์ศักราช 1961 ถือเป็นก้าวสำคัญ ที่ท าให้ปัญหาการตัดวัสดุเริ่มเป็นที่แพร่หลายจากงานวิจัยของ (Gilmore & Gomory, 1961)ได้สร้าง รูปแบบการตัด (Pattern Generation Technique) ในการแก้ปัญหาการตัดวัสดุหนึ่งมิติ จุดประสงค์ ของงานวิจัยนี้ก็เพื่อลดความสูญเสียเศษของวัสดุโดยใช้โปรแกรมเชิงเส้นตรง (Linear Programming) ตั้งแต่นั้นมาปัญหาการตัดวัสดุก็เริ่มแพร่หลาย (Sweeney, 1991) ได้ระบุว่ามีงานวิจัยและวารสาร

้ มากกว่า 500 ฉบับที่เกี่ยวข้องกับปัญหาการตัด แต่สาเหตุหลักที่ทำให้ปัญหานี้ได้รับความสนใจมาก ้ขึ้นคือ ปัญหาดังกล่าวสามารถเกิดขึ้นได้ในหลากหลายอุตสาหกรรม ทำให้เกิดแรงจูงใจอย่างมากใน การค้นหาวิธีการแก้ปัญหาที่มีประสิทธิภาพ (Haessler & Sweeney, 1991) ในปัจจุบันจุดประสงค์ ี ของการแก้ปัญหาการตัดวัสดุมีอยู่มากมายหลายปัจจัย ยกตัวอย่างเช่น เพื่อลดจำนวนของเศษวัสดุที่ เหลือจากการตัด เพื่อลดต้นทุน เพื่อลดเวลาในการผลิต เป็นต้น ปัญหาประเภทนี้จึงสามารถพบเจอได้ ในหลากหลายอุตสาหกรรม เช่น กระดาษ อลูมิเนียม แก้ว เหล็ก ไม้ และเฟอร์นิเจอร์ และอื่นๆ เพื่อให้ง่ายและชัดเจนต่อการพิจารณาลักษณะและประเภทของปัญหา (Dyckhoff, 1990) ได้พัฒนา รูปแบบและจัดหมวดหมู่ของปัญหาการตัดและการบรรจุอย่างละเอียด และสรุปเป็น 4 หมวด สัญลักษณ์ออกมาซึ่งจะแสดงให้เห็นคุณสมบัติ 4 อย่าง ได้แก่ จำนวนมิติของข้อมูล เงื่อนไขของการจัด รูปแบบของวัสดุขนาดใหญ่ และรูปแบบของวัสดุขนาดเล็กเพื่อให้เกิดความเข้าใจถึงปัญหาดังกล่าว จะ ยกตัวอย่างที่พบเจอได้ทั่วไป คือ ปัญหาการตัดและการบรรจุ 1 มิติ 2 มิติ และ 3 มิติ ดังตัวอย่าง ต่อไปนี้

ตัวอย่างที่ 2.1 ปัญหาการตัดเหล็กเส้น (1 มิติ) กำหนดให้มีเหล็กเส้นที่มีขนาดความยาวมาตรฐานเท่าๆกันจำนวนหนึ่ง และได้รับคำสั่งซื้อซึ่ง ประกอบด้วยความยาวและจำนวนเหล็กเส้นที่ต้องการ หาวิธีตัดเหล็กเส้นตามคำสั่งซื้อโดยให้เหลือเศษ เหล็กเส้นน้อยที่สุด รายละเอียดดั[งภาพที่ 2](#page-18-0)

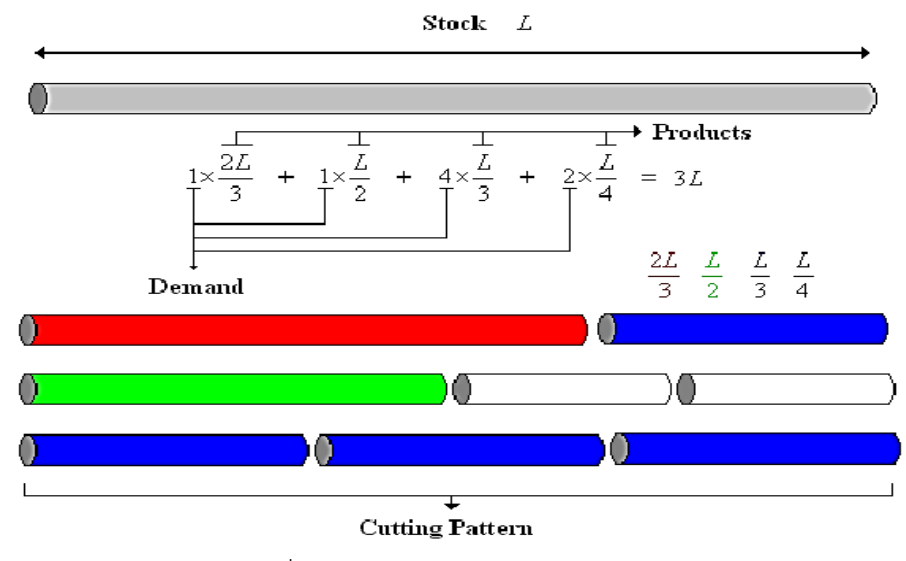

<span id="page-18-0"></span>ภาพที่ 2 แสดงปัญหาการตัดเหล็กเส้น (1 มิติ)

ที่มา: (Berberler, Nuriyev, & Yıldırım, 2011)

ตัวอย่างที่ 2.2 ปัญหาการตัดแผ่นอลูมิเนียม (2 มิติ)

กำหนดให้มีแผ่นอลูมิเนียมขนาดใหญ่ที่มีขนาดความยาวมาตรฐานเท่ากัน และได้รับคำสั่งซื้อ ซึ่งประกอบด้วยชิ้นส่วนแผ่นอลูมิเนียมภาพสี่เหลี่ยมผืนผ้าขนาดความกว้างและความยาวและจำนวนที่ ้ต้องการ หาวิธีตัดแผ่นอลูมิเนียมตามคำสั่งซื้อโดยให้เหลือเศษน้อยที่สุด รายละเอียดดั[งภาพที่](#page-19-0) 3

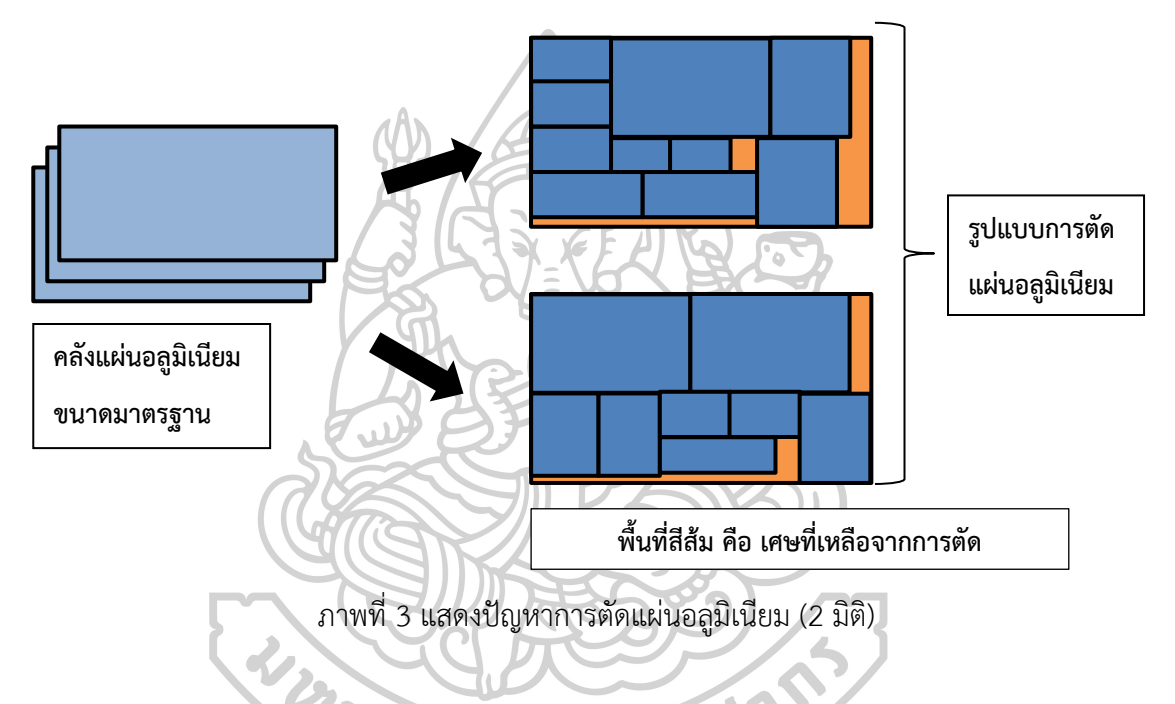

<span id="page-19-0"></span>ตัวอย่างที่ 2.3 ปัญหาการบรรจุกล่องสินค้าเข้าตู้สินค้า (3 มิติ)

ก าหนดให้มีตู้สินค้า 1 ตู้ โดยทราบขนาดความกว้าง ความยาว และความสูงของตู้ และ ึ กำหนดให้มีกล่องสินค้าขนาดต่างๆ กันจำนวนหนึ่ง หาวิธีเลือกกล่องสินค้ามาบรรจุลงในตู้สินค้า เพื่อ บรรจุให้ได้ปริมาตรมากที่สุด ดั[งภาพที่](#page-20-0) 4

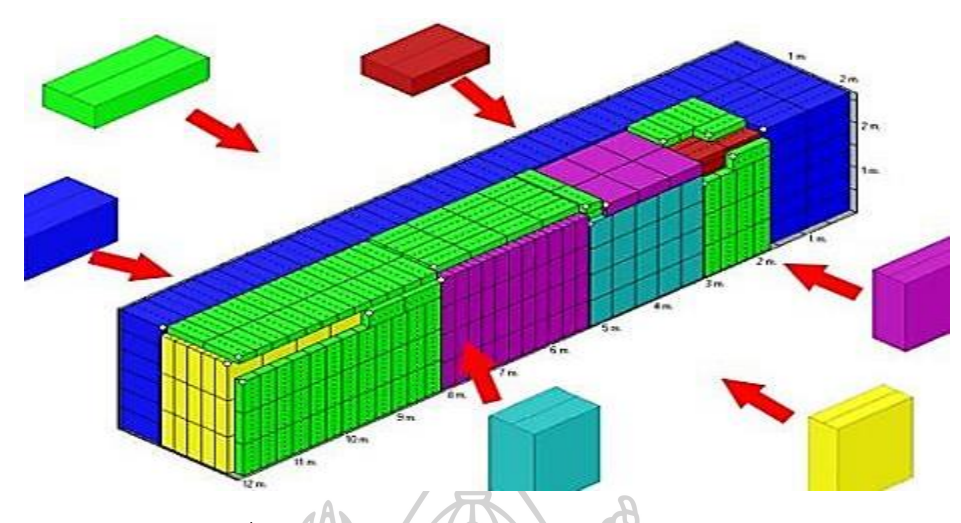

<span id="page-20-0"></span>ภาพที่ 4 แสดงปัญหาการบรรจุกล่องสินค้าเข้าตู้สินค้า (3 มิติ) ที่มา: https://ukvn-logistics.org/wp-content/uploads/2016/10/cargooptimizer-463x348.jpg เข้าถึงเมื่อวันที่ 19-04-2019

**2.2 ทฤษฏีเกี่ยวกับปัญหาการตัดและการบรรจุ (Cutting and Packing Problem Theory)** (Dyckhoff, 1990) ได้พัฒนารูปแบบและจัดหมวดหมู่ของปัญหาการตัดและบรรจุอย่าง ละเอียด และสรุปเป็น 4 หมวดสัญลักษณ์ออกมาซึ่งจะแสดงให้เห็นคุณสมบัติ 4 หมวด ดังต่อไปนี้ 2.2.1 มิติของวัสดุชิ้นใหญ่ (Dimensionality) เป็นส่วนที่สำคัญที่สุดในการแยกลักษณะของ ปัญหาการตัดวัสดุ ว่ามีลักษณะอย่างไร สัญลักษณ์ที่ใช้ คือ

 $1$  คือ ปัญหา 1 มิติ (One-Dimensional) จะคำนึงถึงมิติของความยาวเท่านั้น เช่น ปัญหาการตัดท่อเหล็ก

-------<br>- 2 คือ ปัญหา 2 มิติ (Two-Dimensional) จะคำนึงถึงมิติของพื้นที่ เช่น ปัญหาการ ตัดแผ่นอลูมิเนียม

- 3 คือ ปัญหา 3 มิติ (Three-Dimensional) จะคำนึงถึงมิติของปริมาตร เช่น ปัญหาการบรรจุกล่องลงตู้สินค้า (Container Loading Problem)

- N คือ ปัญหาที่มากกว่า 3 มิติขึ้นไป (Muti-Dimensional) จะค านึงถึงมิติอื่นที่ มากกว่ามิติของปริมาตร ปัญหาการบรรจุกล่องลงตู้สินค้า ที่มีการเพิ่มมิติของเวลา หรือ มิติของ ้<br>บ้ำหนักเข้าไปด้วย เป็นต้น

แม้ว่าอาจจะดูง่ายสำหรับการจำแนกประเภทมิติของปัญหา แต่ก็มีบางกรณีที่แตกต่างออกไป ยกตัวอย่างเช่น ปัญหาการบรรจุแท่นบรรจุสินค้า หรือ พาเลท (Pallet) มักจะถือเป็นปัญหาแบบสอง มิติ แต่ถ้ามีการเพิ่มมิติของความสูงของแท่นบรรจุสินค้าเข้ามาพิจารณาด้วย ก็จะถือว่ามีมิติที่สามเข้า มาเกี่ยวข้อง ในกรณีนี้บางงานวิจัยอาจจะใช้คำว่า 'มิติ 2 + 1' แทน '3 มิติ' ก็เป็นได้

2.2.2 เงื่อนไขของการจัด (Kind of Assignment) สัญลักษณ์ที่ใช้ คือ

- B คือ ใช้วัสดุชิ้นใหญ่ทั้งหมด (อาจใช้วัสดุชิ้นเล็กไม่ทั้งหมด) ยกตัวอย่างเช่น ปัญหา การบรรจุของลงตู้สินค้า เพราะวัสดุชิ้นใหญ่คือตู้สินค้า ต้องใช้ทั้งหมด ถึงแม้จะบรรจุของไม่เต็มตู้ก็ ตาม

- V คือ ใช้วัสดุชิ้นเล็กทั้งหมด (อาจใช้วัสดุชิ้นใหญ่ไม่ทั้งหมด) ยกตัวอย่างเช่น ปัญหา การตัดท่อ ปัญหาการตัดแผ่นเหล็ก จะต้องตัดให้ครบจำนวนตามคำสั่งซื้อ นั่นคือจะต้องใช้วัสดุชิ้นเล็ก ทั้งหมด

2.2.3 รูปแบบของวัสดุขนาดใหญ่ (Assortment of large objects) สัญลักษณ์ที่ใช้ คือ - O (One object) คือ มีวัสดุชิ้นใหญ่เพียงชิ้นเดียว ยกตัวอย่างเช่น ปัญหาการบรรจุ ของลงตู้สินค้า เพราะมีวัสดุขนาดใหญ่เพียงชิ้นเดียวคือ ตู้สินค้า

- I (Identical figure) คือ มีวัสดุชิ้นใหญ่หลายชิ้น และมีลักษณะเหมือนกันทั้งหมด ยกตัวอย่างเช่น ปัญหาการตัดท่อ ปัญหาการตัดแผ่นอลูมิเนียม เนื่องจาก ท่อทุกชิ้นและแผ่นอลูมิเนียม ทุกแผ่นในคลังมีขนาดเท่าๆกันทั้งหมด

- D (Different figures) คือ มีวัสดุชิ้นใหญ่หลายชิ้น และมีลักษณะแตกต่างกัน ยกตัวอย่างเช่น ปัญหาการตัดกระดาษ ที่มีแผ่นกระดาษในคลังหลายขนาด

2.2.4 รูปแบบของวัสดุขนาดเล็ก (Assortment of small items) สัญลักษณ์ที่ใช้ คือ

- F (Few items (of different figures) คือ วัสดุขนาดเล็กมีจำนวนน้อย และมี ขนาดต่างกัน

- M (Many items of many different figures) คือ วัสดุขนาดเล็กมีจำนวนมาก และมีขนาดหลากหลาย

- R (Many items of relatively few different (non-congruent) figures) คือ วัสดขนาดเล็กมีจำนวนมาก และมีขนาดไม่หลากหลาย

- C (Congruent figures) คือ วัสดุขนาดเล็กมีขนาดเท่ากันทั้งหมด

ในงานวิจัยฉบับนี้ จะเลือกศึกษาปัญหาการตัดวัสดุแบบหนึ่งมิติ ดังนั้น จะขออธิบายเกี่ยวกับ ี ปัญหาการตัดวัสดุแบบหนึ่งมิติโดยละเอียด สำหรับผู้สนใจในปัญหาการตัดวัสดุแบบสองหรือสามมิติ สามารถศึกษาเพิ่มเติมได้จากหนังสือของ (Dyckhoff, 1990) "A typology of cutting and packing problems".

## **2.3 แบบจ าลองทั่วไปของปัญหาการตัดวัสดุแบบหนึ่งมิติ (One-Dimensional Cutting Stock Problem)**

2.3.1. Standard Formulations

สำหรับตัวแบบจำลองโปรแกรมเชิงเส้นจำนวนเต็มถูกเขียนขึ้นครั้งแรกโดย (Kantorovich, 1960) โดยแสดงรูปแบบสมการโปรแกรมเชิงเส้นตรง ได้ดังนี้

 $H3H77$ 

สมการเป้าหมาย

Minimize 
$$
\Sigma_{j\in J}
$$
  $\nu_j$   $\nu_j$   $\nu_k$   $\nu_k$  (2.1)

 $43526161 -$ 

สมการข้อจำกัด

$$
\sum_{j \in J} X_{ij} \ge b_i, \forall i \in I
$$
\n
$$
\sum_{i \in I} w_i X_{ij} \le W_i y_j, \forall j \in I
$$
\n(2.2)

$$
\sum_{i \in I} w_i x_{ij} \leq w_i y_j, \forall j \in V
$$
 (2.5)

$$
y_j \in \{0, 1\}
$$
\n
$$
X_{ij} \ge 0, \text{integer}
$$
\n
$$
\overline{J} \cap \overline{J} \cap \overline{
$$

โดยที่

 $W_{\vec{t}}$ : ความยาวมาตรฐานของวัสดุขนาดใหญ่ท่อนที่

 $w_i$ : ความยาวของวัสดุขนาดเล็ก

ให้ตัวแปรตัดสินใจ คือ

 $\mathcal{y}_j:$  จำนวนท่อนที่  $j$  ที่ถูกเลือกมาตัด

และกำหนดพารามิเตอร์ ดังนี้

 $\overline{X_{ij}}$ : จำนวนชิ้นของวัสดุขนาดเล็กที่ต้องการตัดมีขนาดความยาว  $\overline{w_i}$ 

 $\, b_{i} \,$  : จำนวนวัสดุขนาดเล็กที่ต้องการ

จากแบบจำลองข้างต้น มีตัวแปรแบบเลขฐานสอง (Binary) และตัวแปรแบบจำนวนเต็ม โดย กำหนดให้ตัวแปร  ${\color{black} y}_j$  เป็นตัวแปรตัดสินใจในการเลือกท่อนที่  $j$  และ  $X_{ij}$  เป็นจำนวนชิ้นของวัสดุที่ ต้องการตัดมีขนาดความยาว  $w_i$  และอยู่ในท่อนที่  $j$  และ  $W_i$  คือความยาวมาตรฐานของวัสดุขนาด ใหญ่ท่อนที่  $i$ ส่วนสมการที่ (2.2) เป็นสมการข้อจำกัดของปริมาณความต้องการ ( $b_i$ ) ในขณะที่ ี สมการที่ (2.3) เป็นสมการข้อจำกัดจากที่นำมาจากปัญหาถงกระสอบ (Knapsack Problem) สำหรับ การตัดวัสดุในแต่ละท่อน โดยที่  $\pmb{n}$  เป็นขอบเขตบน (Upper Bound) ของจำนวนท่อนวัสดุที่ต้องการ ในสมการที่ (2.4) เป็นการกำหนดให้  $y_j$  เป็นตัวแปรแบบเลขฐานสอง (Binary) ถ้า  $y_j=1$  ท่อนวัสดุ ขนาดใหญ่  $k$  จะถูกนำมาตัด แต่ถ้า  $y_j = 0$  เป็นกรณีอื่น และสมการ (2.5) สมการข้อจำกัดเพื่อให้ ขอบเขตล่าง (Lower Bound) ของจำนวนชิ้นวัสดุที่ต้องการตัด  $X_{ij}\geq 0$ 

2.3.2. The Pattern-Oriented Formulations

แบบจำลองที่มุ่งเน้นรูปแบบของ (Gilmore & Gomory, 1961) เป็นไปตามการกำหนดของ Kantorovich ได้กำหนดปัญหาการตัดวัสดุในภาพของแบบจำลองโปรแกรมเชิงเส้นตรง โดยแสดง สมการโปรแกรมเชิงเส้นตรง ได้ดังนี้

สมการเป้าหมาย

Minimize 
$$
\sum_{i \in I} x_i
$$

(2.6)

สมการข้อจำกัด

$$
\sum_{i \in I} a_{ij} x_i \ge b_j, \forall j \in J \quad \text{(2.7)}
$$

 $x_i \geq 0$ , integer (2.8)

โดยที่

 $I$ : ชุดของรูปแบบการตัด (Set of patterns)

 $J$ : ชุดของวัสดุขนาดเล็กที่ต้องการตัด (Set of Lengths)

ให้ตัวแปรตัดสินใจ คือ

 $\mathbf{x}_i$  : จำนวนวัสดุขนาดใหญ่ที่ตัดตามรูปแบบ  $i$  (number of bar cut according to pattern  $i$ )

และกำหนดพารามิเตอร์ ดังนี้

 $\left\vert a_{i} \right\rangle$ : จำนวนชิ้นของความยาว  $j$  ของท่อนที่ตัดตามรูปแบบ  $i$ 

 $b_j\;:\hat$ จำนวนวัสดุขนาดเล็กที่ต้องการของความยาว

จากแบบจำลองข้างต้น จะเห็นว่าวัตถุประสงค์ของแบบจำลองคือ ลดฟังก์ชันวัตถุประสงค์ ้ตามสมการที่ (2.6) ซึ่งประกอบด้วยวัสดขนาดใหญ่ทั้งหมดที่ใช้ สมการที่ (2.7) เป็นข้อจำกัดที่ทำให้ แน่ใจว่ามีจำนวนของวัสดุขนาดเล็กที่ต้องการเพียงพอในการตัดจากท่อนยาว และสมการที่ (2.8) เป็น ี สมการที่ทำให้สมการทั้งหมดเป็นจริง คือ ไม่ติดค่าลบ

ความยากในการใช้แบบจ าลองนี้คือรูปแบบการตัดจ านวนมากที่จะระบุปัญหาการปฏิบัติ เนื่องจากตัวเลขรูปแบบที่เป็นไปได้จะเพิ่มขึ้นแบบทวีคูณเมื่อมีความหลากหลายของวัสดุขนาดเล็กมาก และมีความต้องการเพิ่มขึ้น

#### **2.4 การค้นหาค าตอบด้วยวิธีการเมตาฮิวริสติก (Metaheuristic Optimization)**

Combinatorial Optimization (CO) คือ การหาคำตอบที่ดีที่สุดจากชุดของคำตอบที่เป็นไป ได้ (Set of Feasible Solution) ที่ทราบแน่นอนว่ามีคำตอบที่เป็นไปได้จำนวนกี่คำตอบ ซึ่งคำตอบที่ ดีที่สุดนี้อาจจะเป็นคำตอบที่ต้องการหาค่ามากที่สุดหรือปัญหาที่หาค่ามากที่สุด (Maximization Problem) เช่น หาก าไรสูงสุด หรือปัญหาที่หาค่าน้อยที่สุด (Minimization Problem) เช่น หา ์ต้นทุนต่ำที่สุด ปัญหา CO สามารถพบเห็นได้ทั่วไปในปัญหาด้านการวางแผนการผลิตและโลจิสติกส์ เช่น ปัญหาการหาขนาดการผลิตที่เหมาะสม (Production Lot Sizing Problem) ปัญหาการจัดการ วัสดุคงคลัง (Inventory Management Problem) หรือปัญหาการขนส่ง (Transportation Problem) เป็นต้น ในทางคณิตศาสตร์สามารถอธิบาย CO ได้ดังนี้

ถ้ากำหนดเซต  $(\mathcal{S}, f, \Omega)$  เมื่อ  $\mathcal S$  คือ ชุดคำตอบของทั้งหมด (มีทั้งคำตอบที่เป็นไปได้และ คำตอบที่เป็นไปไม่ได้ภายใต้ข้อจำกัด)  $f$  คือ ค่าสมการเป้าหมายที่สอดคล้องกับคำตอบ  $S$  นั้น หรือ เขียนได้ว่า  $f(\bm{s})$  เมื่อ  $\bm{s} \in S$  และ  $\Omega$  คือ สมการข้อจำกัดต่างๆ ชุดคำตอบที่อยู่ภายใต้ข้อจำกัด  $\Omega$  จะ ถูกเรียกว่า ชุดของคำตอบที่เป็นไปได้ (Feasible Solution) จากจำนวนคำตอบทั้งหมด  $\boldsymbol{S}$  จะมีชุด คำตอบที่เป็นไปได้อยู่จำนวนหนึ่ง สมมติแทนด้วย  $\tilde{S}$  เมื่อ  $\tilde{S}\subseteq {\rm S}$  คำตอบที่ดีที่สุดภายในชุดคำตอบ  $\tilde{S}$ แทนค่าด้วย  $\mathcal{S}^*$  ถ้าเป็นปัญหาที่หาค่าน้อยที่สุดจะหาคำตอบที่  $f(\mathcal{S}^*) \leq f(\mathcal{S})$  สำหรับทุกคำตอบใน

ชุด  $\tilde{S}$  และ  $s^* \in \tilde{S}$  สำหรับปัญหาที่หาค่ามากที่สุด จะหาคำตอบที่  $f(s^*) \geq f(s)$  สำหรับทุก คำตอบในชุด  $\tilde{S}$  เมื่อ  $s^* \in \tilde{S}$ 

**ตัวอย่าง 2.4** มีงานอยู่ทั้งหมด 4 งานคือ J<sub>1</sub>, J<sub>2</sub>, J<sub>3</sub> และ J<sub>4</sub> ซึ่งต้องการหาลำดับการผลิตของงานบน เครื่องจักรเครื่องหนึ่ง โดยงานแต่ละงานมีเวลาที่ใช้ในการทำงานนั้นๆ ในเครื่องจักรเครื่องหนึ่งให้แล้ว เสร็จจึงจะสามารถผลิตงานต่อไปได้ ตัวอย่างเช่น ผลิตงาน J<sub>4</sub> แล้วผลิต J<sub>2</sub>, J<sub>3</sub>, J<sub>1</sub> ตามลำดับ

<span id="page-25-0"></span>ตารางที่ 2 เวลาที่ใช้ในการทำงานทั้ง 4 งานในตัวอย่าง

| ۹۸۹                     |  |  |
|-------------------------|--|--|
| ้ เวลาในการทำงาน (นาที) |  |  |
|                         |  |  |

จา[กตารางที่ 2](#page-25-0) การจัดลำดับการผลิตที่เป็นไปได้ทั้งสิ้นมี 4! วิธี หรือ 24 วิธี ซึ่งคำตอบทั้ง 24 ค าตอบนี้เป็นสมาชิกของเซต ̃ แต่ละวิธีจะให้ผลรวมของเวลาเสร็จที่ไม่เท่ากันดังแสดงใ[นตารางที่](#page-25-1) 3 ตารางที่ 3 ค่าคำตอบที่เป็นไปได้พร้อมทั้งค่าสมการเป้าหมาย

<span id="page-25-1"></span>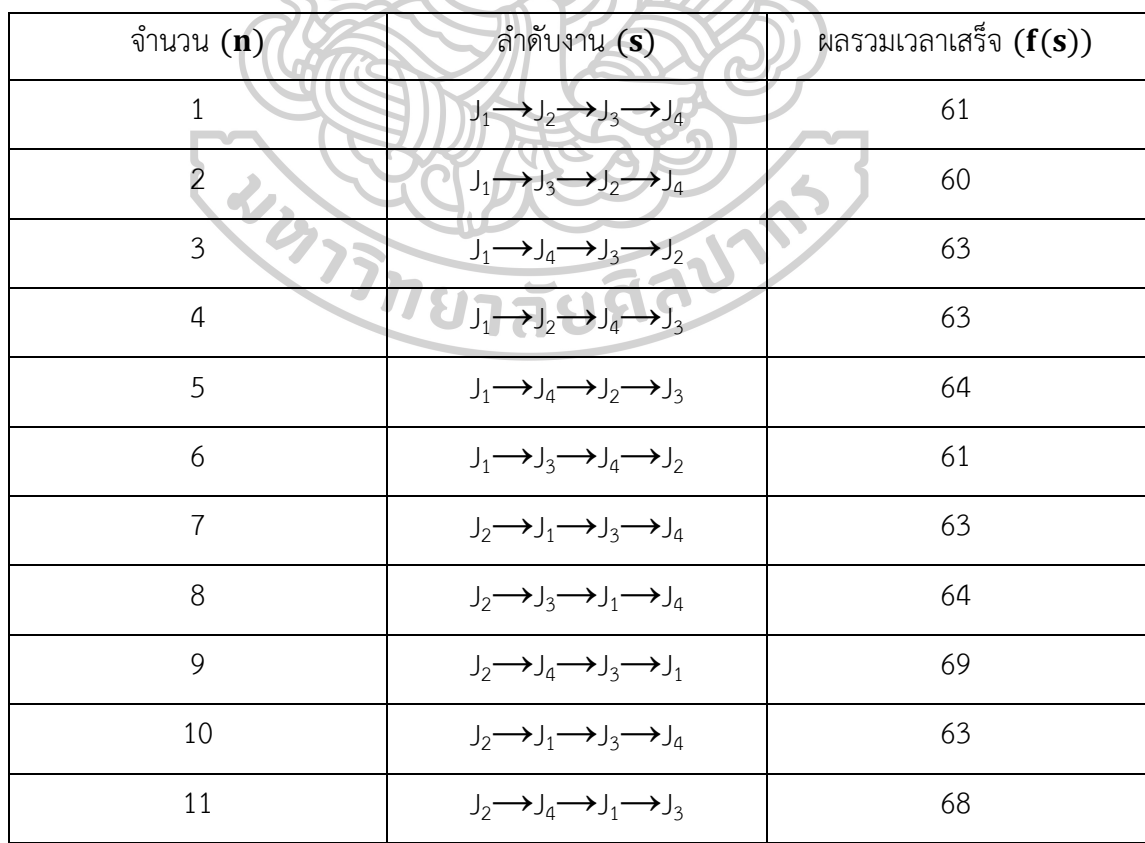

| จำนวน $(n)$ | ลำดับงาน (s)                                                                                                   | ผลรวมเวลาเสร็จ $(f(s))$ |
|-------------|----------------------------------------------------------------------------------------------------|-------------------------|
| 12          | $J_2 \rightarrow J_3 \rightarrow J_4 \rightarrow J_1$                                                          | 67                      |
| 13          | $J_3 \longrightarrow J_1 \longrightarrow J_2 \longrightarrow J_4$                                              | 61                      |
| 14          | $J_3 \rightarrow J_2 \rightarrow J_1 \rightarrow J_4$                                                          | 63                      |
| 15          | $J_3 \rightarrow J_4 \rightarrow J_2 \rightarrow J_1$                                                          | 67                      |
| 16          | $J_3 \rightarrow J_1 \rightarrow J_4 \rightarrow J_2$                                                          | 62                      |
| 17          | $J_3 \rightarrow J_4 \rightarrow J_1 \rightarrow J_2$<br>$J_3 \rightarrow J_2 \rightarrow J_4 \rightarrow J_1$ | 65                      |
| 18          |                                                                                                    | 66                      |
| 19          | $J_4 \longrightarrow J_1 \longrightarrow J_2 \longrightarrow J_3$                                              | 67                      |
| 20          | $J_4 \longrightarrow J_2 \longrightarrow J_1 \longrightarrow J_3$                                              | 69                      |
| 21          | $J_4 \rightarrow J_3 \rightarrow J_2 \rightarrow J_1$                                                          | 69                      |
| 22          | $J_4 \rightarrow J_1 \rightarrow J_3 \rightarrow J_2$                                                          | 66                      |
| 23          | $J_4$ $J_3$ $J_1$ $J_2$                                                                                        | 67                      |
| 24          | $J_4 \rightarrow J_2 \rightarrow J_3 \rightarrow J_1$                                                          | 70                      |

้ ตารางที่ 3 ค่าคำตอบที่เป็นไปได้พร้อมทั้งค่าสมการเป้าหมาย (ต่อ)

ชุดของคำตอบอื่น ๆ นอกเหนือจากเซต  $\tilde{S}$  ได้แก่ คำตอบที่เป็นไปไม่ได้ เนื่องจากการ จัดลำดับครั้งนี้จะต้องจัดงานเข้าเพียงครั้งเดียว ดังนั้นชุดของคำตอบที่เป็นไปไม่ได้หรือคำตอบที่เป็น สมาชิกของ  $S-\tilde{S}$  มีหลายคำตอบ ยกตัวอย่างเช่น คำตอบที่มีการจัดงานใดงานหนึ่งซ้ำหลายครั้ง เช่น คำตอบ J $_1$ →J $_1$ →J $_2$ →J $_1$  เป็นต้น

ิจา[กตารางที่](#page-25-1) 3 การคำนวณหาเวลาเสร็จของงานแต่ละงาน สามารถคำนวณได้ดังนี้ สมมุติให้ การจัดลำดับการผลิตเป็น J $_1$ →J $_2$ →J $_3$ →J $_4$  งาน J $_1$  เริ่มต้นที่เวลาที่ 0 และเสร็จสิ้นที่เวลาที่ 5 เนื่องจากงาน J $_{1}$  มีเวลาในการทำงานเป็น 5 หน่วยเวลา และงาน J $_{2}$  จะเริ่มต้นที่เวลาที่ 5 และเสร็จสิ้น ในเวลาที่ 12 หรือมีค่าเท่ากับเวลาเริ่มต้นของงาน J $_2$  บวกกับเวลาในการดำเนินการของงาน J $_2$  ซึ่งมีค่า เป็น 7 ดังนั้นเวลาที่งานที่ 2 เสร็จจะมีค่าเท่ากับ 5 + 7 ซึ่งมีค่าเท่ากับ 12 และสำหรับงานอื่น ๆ แสดงรายละเอียดใ[นตารางที่](#page-27-0) 4

| งาน               | ระยะเวลาทำงาน | เวลาเริ่ม | เวลาเสร็จ |
|-------------------|---------------|-----------|-----------|
|                   |               |           |           |
|                   |               |           | 12        |
|                   |               | 12        | 18        |
|                   |               | 18        | 26        |
| ผลรวมเวลางานเสร็จ |               |           | 61        |

<span id="page-27-0"></span>ตารางที่ 4 รายละเอียดการค านวณหาค่าผลรวมเวลาเสร็จ (Total Completion Time)

และผลรวมเวลาทำงานเสร็จเกิดจากการนำเวลาเสร็จของแต่ละงานมารวมกันในที่นี้จะได้ 61 จากตัวอย่างใ[นตารางที่ 2](#page-25-0) แสดงเซตคำตอบ  $\tilde{S}$  ซึ่งได้แก่  $f(\boldsymbol{s})$  ชุดของคำตอบที่เป็นไปได้ทั้งหมดและ  $f(s)$  คือ ค่าสมการเป้าหมาย ซึ่งก็คือผลรวมเวลาที่เสร็จ ซึ่งจะมีคำตอบที่เป็นไปได้ทั้งสิ้น 24 ค่า คำตอบ และคำตอบที่ดีที่สุด  $(s^*)$  จากบรรดาคำตอบที่เป็นไปได้ทั้งหมด ได้แก่ ลำดับ J<sub>1</sub>-J<sub>3</sub>-J<sub>2</sub>-J<sub>4</sub> ซึ่ง ให้ค่า  $f(s^*)$  เป็น 60 นอกจากข้อจำกัดเรื่องงานใด ๆ จะต้องอยู่ในลำดับเพียง 1 ครั้ง อาจจะมีการ เพิ่มเงื่อนไขข้อจำกัดเพิ่มเติมเข้าไปเพื่อลดปริมาณคำตอบในเซต  $\tilde{S}$  เช่น จำกัดให้งาน J<sub>2</sub> จะดำเนินการ ก่อนงาน J $_3$  ไม่ได้ดังนั้นเซต  $\tilde{\mathcal{S}}$  ในตารางที่ 2.2 ที่งาน J $_2$  อยู่ในลำดับก่อนหน้างาน J $_3$  เช่น  $\cup_4$ → $\cup_2$ → $\cup_1$ → $\cup_3$  จะถูกตัดออกจากเซต  $\tilde{\mathcal{S}}$  ดังนั้นชุดคำตอบที่เป็นไปได้ภายใต้เงื่อนไขเพิ่มเติม สามารถสรุปได้ดังใ[นตารางที่](#page-27-1) 5

| จำนวน $(n)$   | ลำดับงาน ( <i>s</i> )                                 | ผลรวมเวลาเสร็จ $(f(s))$ |
|---------------|-------------------------------------------------------|-------------------------|
|               | $J_1 \rightarrow J_3 \rightarrow J_2 \rightarrow J_4$ | 69                      |
| $\mathcal{P}$ | $J_1 \rightarrow J_4 \rightarrow J_3 \rightarrow J_2$ | 65                      |
| 3             | $J_1 \rightarrow J_3 \rightarrow J_4 \rightarrow J_2$ | 68                      |
| 4             | $J_3 \rightarrow J_1 \rightarrow J_2 \rightarrow J_4$ | 70                      |
| 5             | $J_3 \rightarrow J_2 \rightarrow J_1 \rightarrow J_4$ | 69                      |
| 6             | $J_3 \rightarrow J_4 \rightarrow J_2 \rightarrow J_1$ | 66                      |

<span id="page-27-1"></span>้ตารางที่ 5 ค่าคำตอบที่เป็นไปได้พร้อมทั้งค่าสมการเป้าหมายและข้อจำกัด

| จำนวน $(n)$ | ลำดับงาน ( <i>s</i> )                                                              | ผลรวมเวลาเสร็จ $(f(s))$ |
|-------------|------------------------------------------------------------------------------------|-------------------------|
| 7           | $J_3 \rightarrow J_1 \rightarrow J_4 \rightarrow J_2$                              | 69                      |
| 8           | $J_3 \rightarrow J_4 \rightarrow J_1 \rightarrow J_2$                              | 67                      |
| 9           | $J_3 \rightarrow J_2 \rightarrow J_4 \rightarrow J_1$                              | 67                      |
| 10          | $J_4 \rightarrow J_3 \rightarrow J_2 \rightarrow J_1$                              | 63                      |
| 11          | $J_4 \rightarrow J_1 \rightarrow J_3 \rightarrow J_2$                              | 63                      |
| 12          | $J_4 \rightarrow J_3$<br>$\rightarrow$ J <sub>1</sub> $\rightarrow$ J <sub>2</sub> | 64                      |

ตารางที่ 5 ค่าคำตอบที่เป็นไปได้พร้อมทั้งค่าสมการเป้าหมายและข้อจำกัด (ต่อ)

จะเห็นว่าคำตอบที่เป็นไปได้หรือเซตคำตอบ  $\tilde{S}$  จะมีปริมาณน้อยลงจาก 24 คำตอบดังแสดง ใน[ตารางที่](#page-27-1) 3 เหลือเพียง 12 คำตอบดังในตารางที่ 5 และในบรรดาคำตอบที่เป็นไปได้หลังจากเพิ่ม ข้อจำกัดเข้าไป คำตอบที่ดีที่สุด (s\*) คือ J4-J3-J2-J1 หรือ J4-J1-J3-J2 ซึ่งให้ค่า  $f(s^*)$  เท่ากันคือ 63

โดยวิธีการแก้ปัญหา CO - นี้มีหลายวิธี ไม่ว่าจะเป็นวิธีการแก้ปัญหาที่ได้คำตอบที่ดีที่สุด (Exact Method) จำพวกวิธี Brach And Bound, Branch And Price, Column Generation ซึ่ง วิธีการเหล่านี้จะใช้แก้ปัญหาที่มีขนาดเล็กได้อย่างมีประสิทธิภาพ ส่วนปัญหาที่มีขนาดใหญ่จะใช้ เวลานานในการคำนวณเพื่อหาคำตอบ สำหรับกลุ่มปัญหาที่มีขนาดใหญ่ ๆ นั้น นักวิจัยพยายาม พัฒนาวิธีการหลากหลายรูปแบบเพื่อแก้ปัญหา วิธีการเหล่านี้มีหลักการเดียวกันแต่สามารถใช้ แก้ปัญหาได้หลากหลาย ยกตัวอย่างเช่น วิธีการจำลองแบบการอบอ่อน วิธีการค้นหาต้องห้าม วิธีการ เชิงพันธุกรรม วิธีอาณานิคมมด วิธีการเหล่านี้ถูกจัดอยู่ในกลุ่มวิธีการที่เรียกว่าเมตาฮิวริสติก (Metaheuristic) ซึ่งจะสามารถแก้ปัญหาที่มีขนาดใหญ่ได้ในระยะเวลาอันสั้น แต่อาจจะไม่ได้คำตอบ ที่ดีที่สุดดังเช่นวิธีการที่ได้คำตอบที่ดีที่สุด (Exact Method) แต่อย่างไรก็ตาม ในแวดวงวิชาการ ้วิธีการเมตาฮิวริสติกเป็นวิธีการที่ได้คุณภาพของคำตอบเป็นที่ยอมรับได้ภายในระยะเวลาอันสั้นกว่า ้วิธีการที่ได้คำตอบที่ดีที่สุดมาก วิธีการต่าง ๆ เหล่านี้ไม่มีความสัมพันธ์กันแต่อย่างใดเพียงแต่อยู่ใน กลุ่มของวิธีการเมตาฮิวริสติกเหมือนกัน โดยมีที่มา วิธีการ และลำดับวิธีที่แตกต่างกัน ขึ้นอยู่กับ ผู้ออกแบบวิธีการจะเห็นว่าเหมาะสม

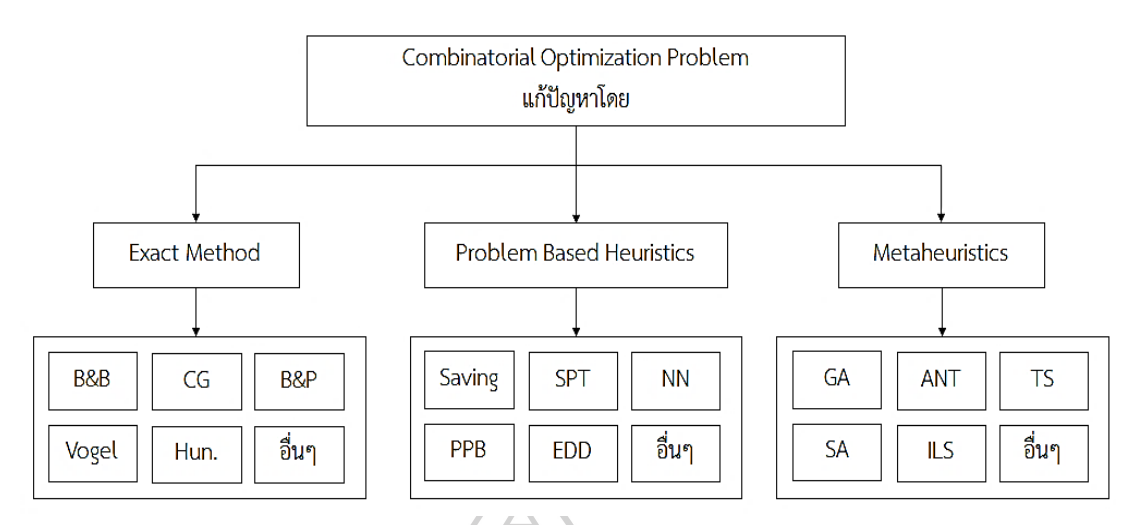

<span id="page-29-0"></span>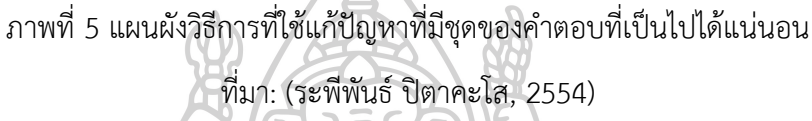

ิจา[กภาพที่](#page-29-0) 5 วิธีการที่ใช้ในการแก้ปัญหาที่มีชุดของคำตอบที่เป็นไปได้แน่นอนนั้นแบ่งได้เป็น 3 ประเภท คือ วิธีการที่ได้คำตอบที่ดีที่สุด (Exact Method) เช่น Branch and Bound (B & B, Column Generation (CG), Brach and Price (B & P), Vogel และ Hungarian Method (Hun) ซึ่งวิธีการต่าง ๆ เหล่านี้มีทั้งแบบที่สามารถประยุกต์ใช้กับปัญหาใด ๆ ก็ได้ที่เป็นปัญหาที่มีชุดของ ค าตอบที่เป็นไปได้แน่นอนเช่น Branch and Bound, Column Generation และ Brach and Price สามารถใช้แก้ปัญหาการเดินทางของพนักงานขาย (Traveling Salesman Problem: TSP), การจัดลำดับและตารางการผลิต และปัญหาการหาขนาดการผลิตที่เหมาะสมก็ได้ แต่สำหรับวิธีการ Vogel และ Hungarian Method นั้นสามารถแก้ปัญหาได้เฉพาะบางปัญหาเท่านั้นเช่น Vogel แก้ปัญหาที่เป็นปัญหาการขนส่ง และ Hungarian Method สามารถใช้แก้ปัญหาการมอบหมายงาน ได้เท่านั้น

กลุ่มที่ 2 เป็นกลุ่ม Problem Based Heuristics หรือกลุ่มของวิธีการที่สามารถใช้แก้ปัญหา เฉพาะปัญหาเท่านั้นเช่น Saving Heuristic (Saving), Nearest Neighbor Heuristics (NN) ใช้ แก้ปัญหา Traveling Salesman Problem หรือ ปัญหาการจัดเส้นทางการขนส่ง (Vehicle routing problems: VRP) เท่านั้นวิธีการ Shortest Processing Time (SPT), Earlier Due Date (EDD) ใช้ ส าหรับแก้ปัญหาการจัดล าดับและตารางการผลิตเท่านั้น หรือวิธีการ Part Period Balancing (PPB) ใช้สำหรับแก้ปัญหาการหาขนาดการผลิตที่เหมาะสมเท่านั้น วิธีการกลุ่ม Problem Based

Heuristics นี้จะไม่สามารถนำหลักการของวิธีการใดวิธีการหนึ่งที่ใช้แก้ปัญหาชนิดหนึ่งไปใช้แก้ปัญหา ี่ ชนิดอื่นได้ เนื่องจากวิธีการถูกออกแบบมาเฉพาะปัญหา ๆ นั้น และวิธีนี้จะได้คำตอบที่ไม่ใช่คำตอบที่ ดีที่สุดเช่นเดียวกับกลุ่มเมตาฮิวริสติก

้ส่วนกลุ่มสุดท้าย คือ กลุ่มเมตาฮิวริสติกซึ่งหมายถึงชุดของลำดับขั้นการแก้ปัญหา (Algorithm) แบบฮิวริสติกชนิดหนึ่ง ที่สามารถนำหลักการเดียวกันไปใช้แก้ปัญหาได้หลากหลาย ปัญหาซึ่งในปัจจุบันวิธีการออกแบบฮิวริสติกโดยอาศัยหลักการทางเมตาฮิวริสติกนี้ได้รับความนิยม เป็นอย่างสูง เนื่องจากคำตอบที่ได้จากวิธีการนี้ให้ผลที่ดีแก้ปัญหาได้รวดเร็วและใช้งานได้ง่าย ส่วนมาก จะได้ค าตอบที่ดีกว่ากลุ่ม Problem Based Heuristics เพราะเป็นวิธีการที่พัฒนาเพิ่มเติมมาจากวิธี Problem Based Heuristics แต่มีความซับซ้อนมากกว่าจึงทำให้ได้คำตอบที่ดีกว่า และยังสามารถนำ หลักการของวิธีการใดวิธีการหนึ่งที่ประยุกต์ใช้กับปัญหาหนึ่งไปประยุกต์ใช้กับปัญหาชนิดอื่นได้ เช่น วิธีการเชิงพันธุกรรม (GA) ที่ออกแบบมาสำหรับปัญหา Traveling Salesman Problem เมื่อจะ ประยุกต์ใช้กับปัญหาการหาขนาดการผลิตที่เหมาะสมก็ยังใช้หลักการของวิธีการเชิงพันธุกรรมอยู่ แต่ อาจจะมีการปรับรายละเอียดเล็กน้อยเพื่อให้สามารถใช้แก้ปัญหาอื่น ๆ ได้ วิธีการในกลุ่มเมตาฮิวริ สติกมีหลากหลายวิธี เช่น วิธีการเชิงพันธุกรรม (GA), วิธีอาณานิคมมด (ACO), วิธีการค้นหาค่าที่ดี ที่สุดด้วยฝูงอนุภาค (Particle Swarm optimization), วิธีหาค่าที่เหมาะสมแบบโน้มถ่วง (Gravitational Search Algorithm) และอื่นๆ ซึ่งจะมีที่มาและหลักการที่แตกต่างกันแต่จะใช้ แก้ปัญหาที่คล้ายคลึงกัน แต่ คุณภาพของคำตอบก็ดีเพียงพอต่อความต้องการในการวางแผนต่าง ๆ ซึ่งเป็นข้อดีของการใช้วิธีการเมตาฮิวริสติกในการแก้ปัญหาแทนวิธีการที่ได้คำตอบที่ดีที่สุด (ระพีพันธ์ 787588 ปิตาคะโส, 2554)

(Christian & Andrea, 2003) กล่าวว่าหลักการเบื้องต้นของเมตาฮิวริสติกมีดังต่อไปนี้

1. เมตาฮิวริสติกมีหลักการในการค้นหาคำตอบที่ดีภายในพื้นที่ของคำตอบที่เป็นไปได้ (Feasible Region)

2. เมตาฮิวริสติกมีจุดประสงค์หลักเพื่อหาค้นหาคำตอบที่ดีที่สุดหรือคำตอบที่ใกล้เคียงคำตอบ ที่ดีที่สุดโดยใช้เวลาให้สั้นที่สุด

3. วิธีการทางเมตาฮิวริสติกอาจจะมีทั้งแบบไม่ซับซ้อนเข้าใจได้ง่าย เช่น การปรับปรุงคำตอบ เฉพาะที่ (Local Search) หรือแบบที่ยุ่งยากซับซ้อนมากขึ้น เช่น วิธีระบบมด วิธีการเชิงพันธุกรรม (Genetic Algorithm) วิธีการค้นหาต้องห้าม (Tabu Search) วิธีการเลียนแบบการอบอ่อน (Simulated Annealing) เป็นต้น

4. คำตอบที่ได้จากวิธีเมตาฮิวริสติกเป็นคำตอบที่ได้จากการประมาณ

5. เมตาฮิวริสติกอาจจะเกิดจากการรวมหลากหลายเทคนิคเพื่อค้นหาคำตอบที่ดีที่สุดภายใน พื้นที่คำตอบที่เป็นไปได้

6. เมตาฮิวริสติกมีระเบียบขั้นตอนมาตรฐานที่แน่นอนแม้ว่าเมื่อนำไปประยุกต์ใช้ในปัญหาที่ แตกต่างกันจะมีรายละเอียดของขั้นตอนย่อยที่แตกต่างกันแต่ฮิวริสติกสำหรับปัญหาแต่ละปัญหาต้อง ด าเนิน การตามขั้นตอนหลักของเมตาฮิวริสติกดั้งเดิมการประยุกต์ใช้วิธีระบบมด (Ant System) ใน ปัญหาที่แตกต่างกันจะมีระเบียบหลัก ๆ ที่เหมือนกันเช่นการมีทัศนคติ (Bias) ก่อนตัดสินใจ หลังจาก ตัดสินใจต้องใช้คำตอบมาเพิ่มหรือลดปริมาณทัศนคตินั้น แต่วิธีการตัดสินใจจากการใช้ระดับทัศนคติ ในแต่ละปัญหาอาจจะไม่เหมือนกัน และวิธีการเลือกคำตอบมาเพิ่มหรือลดระดับทัศนคติในแต่ละ ปัญหาอาจจะแตกต่างกันเป็นต้น

7. เมตาฮิวริสติกต้องสามารถใช้ได้กับปัญหาที่หลากหลาย

8. เมตาฮิวริสติกอาจจะมีลักษณะเป็นคำบรรยายโดยย่อก็ได้หรือไม่จำเป็นต้องมีหลักการทาง คณิตศาสตร์

9. ปัจจุบันนี้เมตาฮิวริสติกใช้ความจำชั่วคราวมากขึ้นในการจำคำตอบเดิมเพื่อค้นหาคำตอบที่ ไม่ซ้ าเดิมหรือแตกต่างไปจากเดิม เช่น วิธีการค้นหาต้องห้าม วิธีระบบมด

ในปัจจุบัน วิธีการทางด้านเมตาฮิวริสติกมีอยู่หลากหลาย ให้เลือกใช้ตามความชอบและถนัด แต่ละวิธีการจะมีจุดดีและจุดด้อยที่แตกต่างกัน บางวิธีการให้ผลดีแต่ใช้เวลาในการคำนวณนาน รวดเร็วแต่ให้ผลที่แย่กว่าวิธีอื่น ๆ วิธีการเมตาฮิวริสติกจึงถูกแบ่งไว้ 5 แบบ

1. แบบที่เกิดจากแรงบันดาลใจจากธรรมชาติหรือแบบไม่ได้เกิดจากแรงบันดาลใจจาก ได้ เสนอวิธีการแบ่งไว้ดังนี้ วิธีที่เกิดจากแรงบันดาลใจจากธรรมชาติ ได้แก่ วิธีระบบมด (Ant System) วิธีการเชิงพันธุกรรม (Genetic Algorithm) วิธีการลอกแบบ (Memetic Algorithm) วิธีการ เลียนแบบการอบอ่อน (Simulated Annealing) ส่วนวิธีการที่ไม่ได้เลียนแบบธรรมชาติ เช่น วิธีการ ้ค้นหาต้องห้าม (Tabu Search) การค้นหาคำตอบเฉพาะที่แบบวนรอบซ้ำ (Iterated Local Search) ้วิธีการค้นหาจากคำตอบใกล้เคียงแบบมีเงื่อนไข (Variable Neighborhood Search) เป็นต้น

2. แบบใช้ประชากรหรือแบบไม่ใช้ประชากร (Population or Non Population Rose Heuristic) แบบใช้ประชากรคือในหนึ่งรอบของการคำนวณจะมีคำตอบมากกว่าหนึ่งคำตอบให้เลือก ส่วนแบบไม่มีประชากร ในหนึ่งรอบของการคำนวณจะมีคำตอบเพียงคำตอบเดียว วิธีแบบใช้ ประชากร เช่น วิธีระบบมด วิธีการเชิงพันธุกรรม วิธีการลอกแบบ วิธีแบบไม่ใช้ประชากร เช่น วิธีการ เลียนแบบการอบอ่อน วิธีการค้นหาต้องห้าม การค้นหาคำตอบเฉพาะที่แบบวนรอบซ้ำ วิธีการค้นหา จากค าตอบใกล้เคียงแบบมี เงื่อนไข บางครั้งเราเรียกกรณีที่ไม่ใช้ประชากรว่า วิธีการแบบทราเจกทอรี (Trajectory Method)

3. แบบสมการเป้าหมายคงที่หรือไม่คงที่ (Dynamic or Static Objective Function) ใน หนึ่งรอบของการคำนวณอาจจะมีการเปลี่ยนสมการเป้าหมาย เพื่อให้ได้คำตอบใหม่ ๆ เกิดขึ้นหรือไม่ ้มีการเปลี่ยนสมการเป้าหมาย ในกรณีที่มีการเปลี่ยนสมการเป้าหมาย เช่น การค้นหาคำตอบเฉพาะที่ แบบ มีการชี้นำ (Guided Local Search) กรณีที่ไม่มีการเปลี่ยนสมการเป้าหมาย เช่น วิธีระบบมด วิธีการเชิง พันธุกรรม วิธีการลอกแบบ วิธีเลียนแบบการอบอ่อน วิธีการค้นหาคำตอบต้องห้าม วิธีการ ้ค้นหาคำตอบ เฉพาะที่แบบวนรอบซ้ำ วิธีการค้นหาจากคำตอบใกล้เคียงแบบมีเงื่อนไข

4. แบบเปลี่ยนวิธีการหาคำตอบใกล้เคียงคำตอบปัจจุบัน (Neighborhood) คงที่และไม่คงที่ กรณีที่วิธีการหาคำตอบใกล้เคียงคงที่ ได้แก่ วิธีระบบมด วิธีการเชิงพันธุกรรม วิธีการลอกแบบ วิธี เลียนแบบการอบอ่อน วิธีการค้นหาต้องห้าม วิธีการค้นหาคำตอบเฉพาะที่แบบวนรอบซ้ำ ส่วนกรณีที่ มีการ เปลี่ยนวิธีการหาคำตอบที่ใกล้เคียง ได้แก่ วิธีการค้นหาจากคำตอบใกล้เคียงแบบมีเงื่อนไข

5. แบบมีและไม่มีหน่วยความจำ ถ้ามีการใช้หน่วยความจำ จะจำว่ามีคำตอบใดบ้างที่ผ่าน มาแล้วเพื่อเป็นข้อมูลในการหาคำตอบถัดไป ซึ่งกรณีที่ใช้หน่วยความจำที่ปรากฏชัด ได้แก่ วิธีระบบ บด วิธีการค้นหาต้องห้าม ส่วนวิธีที่ไม่ใช้หน่วยความจำ เช่น วิธีการค้นหาคำตอบเฉพาะที่แบบวนรอบ ช้ำ

#### **2.5 ขั้นตอนวิธีการหาค่าเหมาะที่สุดแบบโน้มถ่วง (Gravitational Search Algorithm)**

ความโน้มถ่วง (gravity) หรือ แรงโน้มถ่วง (gravitational force) ในทางฟิสิกส์ คือแรงที่ กระท าระหว่างมวล แรงโน้มถ่วงเป็นหนึ่งในสี่แรงหลัก ซึ่งประกอบด้วย แรงโน้มถ่วง แรงนิวเคลียร์ แบบอ่อน แรงแม่เหล็กไฟฟ้า และ แรงนิวเคลียร์แบบเข้ม

นอกเหนือจากความโน้มถ่วงที่เกิดระหว่างมวลแล้ว ความโน้มถ่วงยังสามารถเกิดขึ้นได้จาก การที่เราเปลี่ยนสภาพการเคลื่อนที่ตามกฎการเคลื่อนที่ของนิวตัน เช่น การเพิ่มหรือลดความเร็วของ วัตถุ การเปลี่ยนทิศทางการเคลื่อนที่ เป็นต้น (Rashedi, Nezamabadi-pour, & Saryazdi, 2009)

2.5.1 กฎแรงโน้มถ่วง (The law of gravity)

กฎแรงโน้มถ่วงสากลของนิวตัน (Newton's law of universal gravitation) ระบุว่า แรง โน้มถ่วงของโลกเป็นแรงซึ่งโลกกระทำต่อวัตถุทุกชิ้น โดยมีทิศทางเข้าสู่ศูนย์กลางโลก เป็นแรงที่ยึด เหนี่ยววัตถุให้ติดอยู่กับพื้นโลก มิฉะนั้นวัตถุหรือแม้กระทั้งบรรยากาศจะหลุดปลิวไปในอากาศ นิวตัน ได้ค้นพบธรรมชาติพื้นฐานของแรงดึงดูดโน้มถ่วงระหว่างวัตถุใดๆ สองวัตถุ นิวตันตีพิมพ์กฎความโน้ม ถ่วงพร้อมกับกฎการเคลื่อนที่ 3 ข้อของเขา ในปี ค.ศ.1687 เราอาจแถลงกฎนี้ได้ดังนี้ "ทุกอนุภาค สสารนี้เอกภพดึงดูดทุกอนุภาคอื่นด้วยแรงซึ่งแปรผันตรงกับผลคูณของมวลของอนุภาคและแปรผกผัน กับก าลังสองของระยะห่างระหว่างอนุภาคทั้งสองนั้น" (แรนคิน, Rankin, & อภิวัฒน์, 2011)

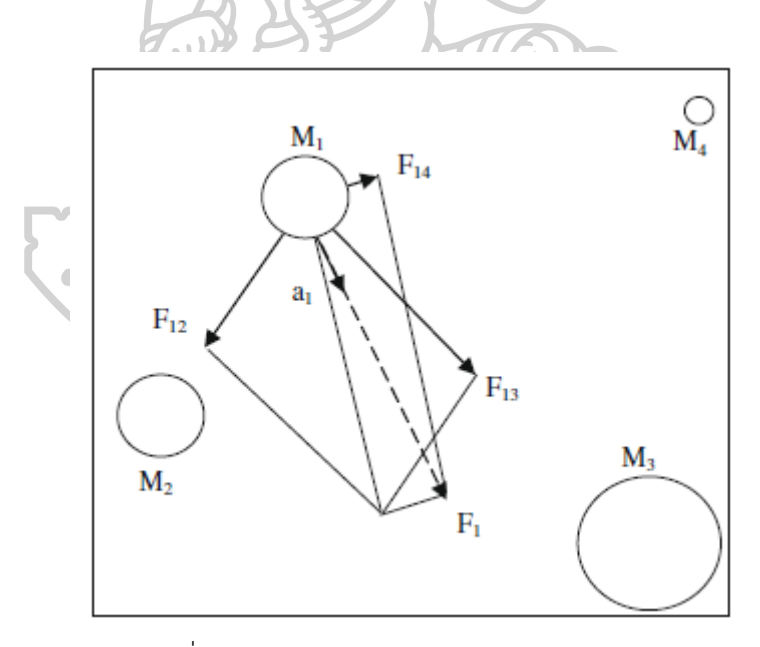

ภาพที่ 6 แสดงภาพแรงดึงดูดระหว่างมวลแต่ละมวล

ที่มา: (Rashedi et al., 2009)

$$
F = G \frac{M_1 M_2}{r^2} \tag{2.10}
$$

โดยที่

 $F$  คือ แรงดึงดดระหว่างมวล,

- $G$  คือ ค่าคงที่โน้มถ่วงสากล.
- $m_1$  คือ มวลก้อนแรก,
- $m_1$  คือ มวลก้อนที่สอง, และ
- $r$  คือ ระยะห่างระหว่างมวล

#### **2.5.2 วิธีหาค่าที่เหมาะสมแบบโน้มถ่วง (Gravitational Search Algorithm)**

้วิธีแบบโน้มถ่วงเป็นวิธีการค้นหาคำตอบที่ดีที่สุดโดยอาศัยหลักการของแรงโน้มถ่วง มีพื้นฐาน มาจากกฎความโน้มถ่วงของนิวตันพิจารณาระบบด้วยตัวแทน  $N$  มวล ซึ่งกำหนดตำแหน่งของตัวแทน  $i^{th}$  โดย

$$
X_i = (x_i^1, ..., x_i^d, ..., x_i^n)
$$
 [def]  $i = 1, 2, ..., N,$  (2.11)

ที่เวลา  $t$  เราสามารถนิยามแรงระหว่างวัตถุ  $i$  และ  $j$  ดังสมการที่ (2.12)

$$
F_{ij}^d(t) = G(t) \frac{M_{pi}(t) \times M_{aj}(t)}{R_{ij}(t) + \varepsilon} \left( x_j^d(t) - x_i^d(t) \right), \tag{2.12}
$$

โดยที่

 $M_{aj}$  คือ มวลที่สัมพันธ์กับตัวแทน  $j$  ที่เวลา  $t$ ,  $M_{pi}$  คือ มวลที่สัมพันธ์กับตัวแทน  $i$  ที่เวลา  $t$ ,<br> $G(t)$  คือ ค่าคงตัวโน้มถ่วงที่เวลา  $t$ ,<br> $\epsilon$  คือ ค่า  $G(t)$  คือ ค่าคงตัวโน้มถ่วงที่เวลา  $t$ ,  $\varepsilon$  คือ ค่าคงที่ที่เล็ก,

 $R_{ij}(t)$  คือ ระยะห่างระหว่างตัวแทน  $i$  และ  $j$  ซึ่งสามารถหาค่า  $R_{ij}(t)$  ได้ตามสมการที่ (2.13)

$$
R_{ij}(t) = \|X_i(t), X_j(t)\|_2
$$
\n(2.13)

ี และสมการที่ (2.14) แสดงการหาค่าแรงโน้มถ่วงรวมของตัวแทน  $\boldsymbol{i}$  ที่มีมิติ  $\boldsymbol{d}$  โดย  $\boldsymbol{\mathrm{rand}_{i}}$  คือค่าที่ได้ จากการสุ่มตัวเลขตั้งแต่ 1 ถึง 0

$$
F_i^d(t) = \sum_{j=1, j \neq 1}^{N} rand_j F_{ij}^d(t)
$$
\n(2.14)

จากกฎของการเคลื่อนที่ อัตราเร่งของตัวแทน  $i$  คำนวณได้ดังสมการที่ (2.15) โดยที่  $M_{ii}\;$  คือ มวล เฉื่อยของตัวแทน  $\boldsymbol{i}$ 

$$
a_i^d(t) = \frac{F_i^d(t)}{M_{ii}(t)}
$$
\n
$$
(2.15)
$$

สมการที่ (2.16) เป็นสมการหาค่าความเร็วของตัวแทน

$$
v_i^d(t+1) = rand_i \times v_i^d(t) + a_i^d(t)
$$
\n(2.16)

$$
x_i^d(t+1) = x_i^d(t) + v_i^d(t+1)
$$
 (2.17)

ค่าของ  $\mathcal{x}_i^d(t+1)$  จะเท่ากับค่าปัจจุบันบวกกับค่าความเร็วดังสมการที่ (2.17)

การคำนวณค่ามวลสามารถคำนวณได้จาก สมการหาค่า fitness ตัวแทนที่มีค่า fitness ดีจะ มีมวลมาก ซึ่งส่งผลให้เคลื่อนที่ช้า ฟังก์ชันที่ใช้ในการปรับปรุงมวลของตัวแทนมีดังนี้  $i = 1, 2, ..., N$ โดยที่  $M_{ai}=M_{pi}=M_{ii}=M_{i\bar{\nu}}$ RESPIRATION  $m_i(t) = \frac{fit_i(t)}{best}$  (2.18)  $\boldsymbol{b}$  $M_i(t) = \frac{m_i(t)}{N}$  (2.19)  $\sum_{j=1}^N m_j$ (

โดย

 $fit_i(t)$  คือ fitness ของตัวแทน  $i$  ที่เวลา  $t$  $\emph{best}(t)$  คือ ค่า fitness ที่ดีที่สุดของตัวแทนทุกตัว  $worst(t)$  คือ ค่า fitness ที่แย่ที่สุดที่เวลา  $t$
สำหรับปัญหาที่ต้องการค่าคำตอบน้อย (Minimization Problem) จะกำหนดค่า  $best(t)$ และ ดังสมการที่ (2.20) และ (2.21)

$$
best(t) = min fit_j(t), \t j \in \{1, ..., N\}
$$
\t(2.20)

$$
worst(t) = max fit_j(t), \t j \in \{1, ..., N\}
$$
\t(2.21)

# **2.5.3 ขั้นตอนการท างานทั่วไปของ GSA (General principle of GSA)**

ขั้นตอนการทำงานทั่วไปของ GSA จะแสดงดัง[ภาพที่](#page-33-0) 6 โดยเริ่มจากกำหนดประชากรเริ่มต้น และประเมินผลค่า fitness ของแต่ละตัวแทน หลังจากนั้นทำการปรับปรุง ค่า G ที่ดีที่สุดและแย่ที่สุด ของประชากร แล้วคำนวณค่า M และ a ของแต่ละตัวแทนพร้อมกับปรับปรุงความเร็วและตำแหน่ง ของแต่ละตัวแทน จะทำซ้ำไปเรื่อยๆ จนกว่าจะจบกระบวนการหรือถูกสั่งให้จบกระบวนการ และจะ ได้ค่าค าตอบที่เหมาะที่สุด

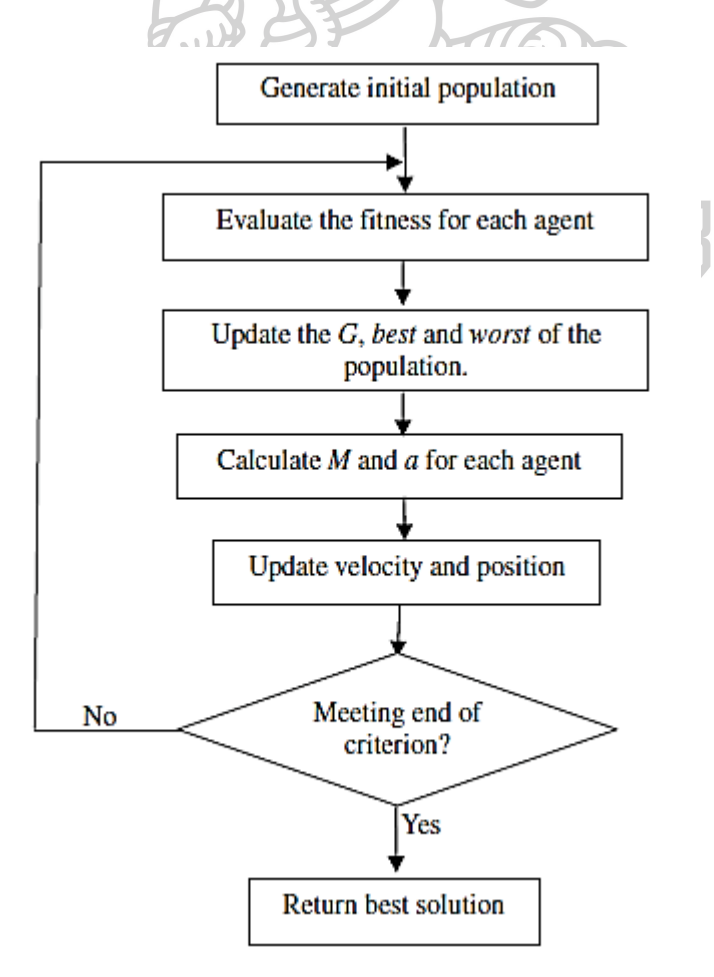

ภาพที่ 7 ขั้นตอนการทำงานทั่วไปของ GSA

ที่มา: (Rashedi et al., 2009)

ซึ่งทั้งหมดนี้จะแสดงเป็นรหัสเทียม (Pseudo Code) เข้าโปรแกรม ได้ดังต่อไปนี้

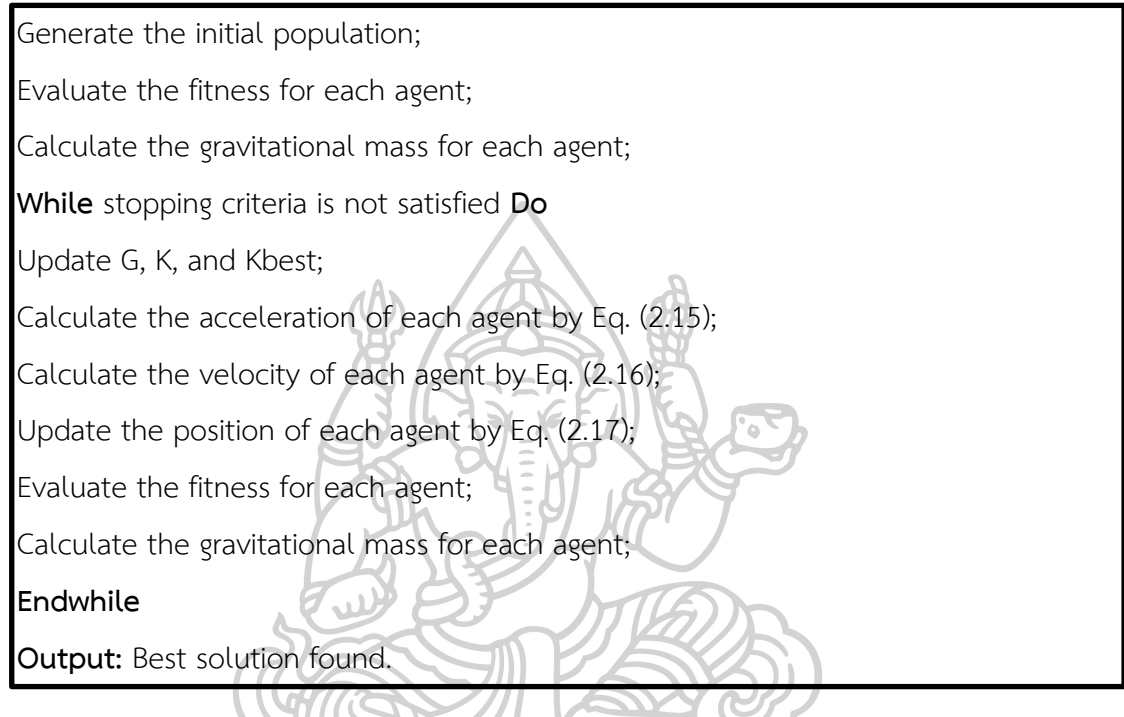

ภาพที่ 8 รหัสเทียม (Pseudo Code) ของ GSA

# **2.6 วิธีการออกแบบการทดลอง (Design of Experiment, DOE)**

2.6.1 นิยามของการออกแบบการทดลอง

DOE หรือการออกแบบการทดลอง การทดลองที่ได้รับการออกแบบมาอย่างดีจะ ช่วยเพิ่มประสิทธิภาพในการสืบค้นตัวแปรในกระบวนการ (Process variable) หรือตัวแปรของ ผลิตภัณฑ์ (Product variable) หรือองค์ประกอบของกระบวนการและผลิตภัณฑ์ที่มีผลต่อคุณภาพ ้ และประสิทธิภาพในการผลิต เนื่องด้วยทรัพยากรทีมีอย่างจำกัด(เวลา ต้นทุนการทดลอง บุคลากร ้วัสดุที่ใช้ในการทดลอง และอื่นๆ) ดังนั้นการทดลองแต่ละครั้งจะต้องให้สาระข้อมูลที่สำคัญที่สุด ซึ่ง การทดลองที่มีการวางแผนที่ดีจะท าให้ได้สาระข้อมูลที่ส าคัญและมีคุณภาพมากกว่าการทดลองที่ เกิดขึ้นโดยไม่ได้รับการวางแผนมาก่อน การทดลองที่ได้รับการออกแบบมาโดยมากจะมี 4 ขั้นตอนคือ การวางแผน การคัดเลือก การหาค่าที่ดีที่สุด และการทวนสอบ

1. การวางแผน (Planning) การวางแผนที่ดีจะช่วยทำให้เกิดปัญหาระหว่างการทำการ ิทดลองน้อยลง ตัวอย่างเช่น บุคลากร อุปกรณ์ที่ทำการทดลอง เงินทุน และเรื่องกรรมวิธีการผลิตซึ่ง ้อาจส่งผลให้ไม่สามารถทำการทดลองได้ครบสมบูรณ์ ทั้งนี้การวางแผนการทดลองยังรวมไปถึง การ กำหนดปัญหา (Define Problem) การกำหนดวัตถุประสงค์ (Set Objective) การสร้างแผนการ ทดลอง (Experiment Design) การกำหนดกระบวนการทดลองและระบบการวัดและการเก็บข้อมูล (Experiment's method and data collection) ด้วย

2. การคัดเลือก (Screening) ในการปรับปรุงกระบวนการผลิตส่วนมาก มีตัวแปรจำนวนมาก ที่มีแนวโน้มว่าจะมีส่วนในการปรับปรุง ดังนั้นการคัดเลือกเป็นการลดจำนวนตัวแปรเหล่านี้ให้มี จำนวนน้อยลง โดยคัดเลือกตัวแปรที่มีความสำคัญอย่างมากต่อคุณภาพและประสิทธิภาพของ ผลิตภัณฑ์และกระบวนการเท่านั้น การคัดเลือกตัวแปรที่สำคัญ (Vital Few) ถือเป็นขั้นตอนที่สำคัญ ขั้นตอนหนึ่งเพราะจะช่วยการทดลองมีเป้าหมายที่ตรงชัดเจนไม่ซับซ้อนประหยัดทรัพยากรที่ใช้ในการ ทดลอง การคัดเลือกสามารถใช้เครื่องมือในการวิเคราะห์หาสาเหตุได้หลายประเภทเช่น Cause and Effect Analysis หรือ Failure Mode Effective Analysis เป็นต้น

3. การหาค่าที่ดีที่สุด (Optimization) หลังจากที่มีการคัดเลือกตัวแปรที่มีความสำคัญจำนวน น้อย (Vital-Few) และได้ผลการทดลองแล้วเราต้องเลือกหรือหาค่าปัจจัยของตัวแปรที่ดีที่สุดเพื่อ ตอบสนองวัตถุประสงค์ที่เราตั้งไว้ให้มากที่สุด มีหลายคนเบี่ยงเบนวัตถุประสงค์ของตัวเองทำให้ไม่ สามารถแก้ปัญหาและสำเร็จตามวัตถุประสงค์ที่กำหนดไว้

4. การทวนสอบ (Verification) การทวนสอบเป็นการทำการทดลองซ้ำเพื่อดูว่าผลที่ได้มา เป็นค่าที่ดีที่สุดนั้น ยังคงให้ผลลัพธ์ที่ดีจริงๆ หรือไม่ ถ้าไม่สามารถทวนซ้ าได้อาจต้องพิจารณาหา สาเหตุของขั้นตอนการทดลอง การเก็บข้อมูล หรือย้อนกลับไปพิจารณาในขั้นตอนวางแผน การ คัดเลือก การหาค่าที่ดีที่สุดใหม่ เป็นต้น

## 2.6.2 การออกแบบการทดลองโดยวิธีการทากูชิ

วิธีการทากูชิเป็นเทคนิคสำหรับการออกแบบและทำการทดลองตลอดจนเป็น ึกระบวนการเพื่อค้นหาผลลัพธ์ที่เกิดขึ้นที่ได้จากปัจจัยในการนำมาทำการศึกษาทดลอง (ตัวแปร นำเข้า) วิธีการทากชิ คือสิ่งที่ต้องการการออกแบบซึ่งเป็นขั้นตอนสดท้ายโดยได้ทำการเลือกสมรรถนะ ที่ดีที่สุดภายใต้เงื่อนไขที่ได้ วิธีทากูชิมีขั้นตอนในการปฏิบัติที่สำคัญ 4 ขั้นตอนคือ

1. ทำความเข้าใจถึงปัญหา ก่อนจะทำการทดลองเราจะต้องเข้าใจรูปแบบของปัญหาอย่างชัดเจน และ ิทราบว่ามีปัจจัยภายนอกและปัจจัยภายในอะไรบ้างที่อาจจะส่งผลต่อปัญหา และทำการกำหนด ขอบเขตของปัญหาให้ชัดเจน เพื่อให้ได้ผลการทดลองตรงตามวัตถุประสงค์

2. วางแผนการทดลอง กำหนดปัจจัยควบคุม (Factor) ทั้งหมดที่คาดว่าจะส่งผลต่อปัญหา และ กำหนดระดับของปัญหา (Level) ตามข้อจำกัดของทรัพยากรและเวลาที่มี เพื่อนำไปใช้ในการสร้าง ตารางแนวฉาก โดยเครื่องมือที่ใช้สำหรับวิธีการทากูชิ คือ ตารางแนวฉาก (Orthogonal array, OA) เป็นระบบ เมตริกซ์ของจำนวนข้อกำหนดในระดับแถว และคอลัมน์ จะแสดงความหมายของ สัญลักษณ์ตารางแนวฉาก ดั[งภาพที่ 9](#page-39-0)

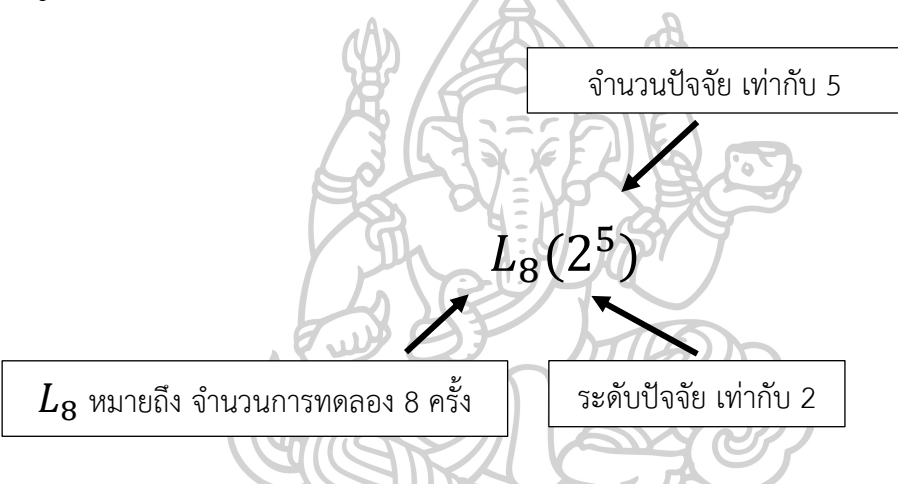

ภาพที่ 9 แสดงความหมายของสัญลักษณ์ตารางแนวฉาก

<span id="page-39-0"></span>ตารางที่ 6 ตารางมาตรฐานของวิธีการทากูชิ

| จำนวน          |                |                 | ระดับของปัจจัย |                 | จำนวน  | ระดับของปัจจัย |     |   |   |
|----------------|----------------|-----------------|----------------|-----------------|--------|----------------|-----|---|---|
| ปัจจัย         | 2              | $\overline{3}$  | 4              | 5               | ปัจจัย | 2              | 3   | 4 | 5 |
| $\overline{2}$ | L4             | L <sub>9</sub>  | L16            | L25             | 17     | L32            | L36 |   |   |
| 3              | L25            | L <sub>9</sub>  | L16            | L25             | 18     | L32            | L36 |   |   |
| 4              | L8             | L <sub>9</sub>  | L16            | L25             | 19     | L32            | L36 |   |   |
| 5              | L8             | L <sub>18</sub> | L16            | L25             | 20     | L32            | L36 |   |   |
| 6              | L8             | L <sub>18</sub> | L32            | L25             | 21     | L32            | L36 |   |   |
| $\overline{7}$ | L <sub>8</sub> | L <sub>18</sub> | L32            | L <sub>50</sub> | 22     | L32            | L36 |   |   |

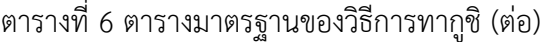

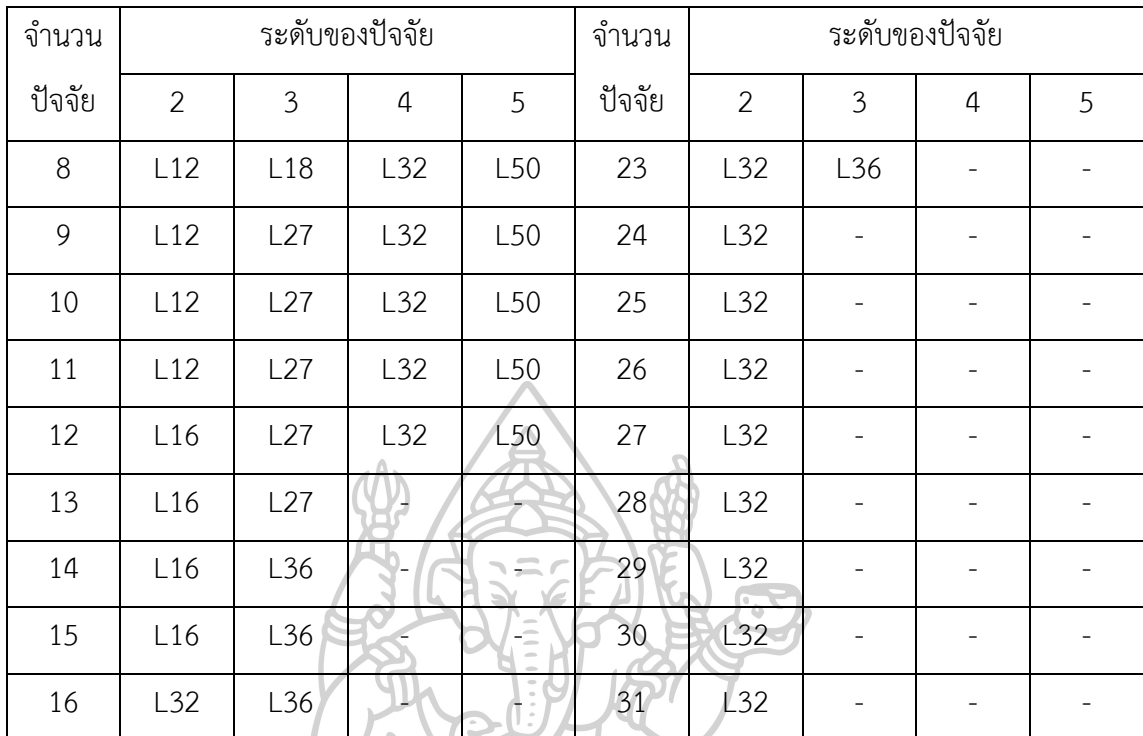

ที่มา: คมพันธ์ และ สุกัญญา (2560), การศึกษาประสิทธิภาพทางการกัดงานที่มีผลต่อความหยาบผิว

โดยวิธีทากูชิ

จากตารางที่ 6 มาตรฐานของวิธีการทากูชิ จากตารางแนวฉาก  $L_{\mathbf{8}} (2^5)$  สามารถลดจำนวน ครั้งของการทดลองจากทั้งหมด 32 ครั้ง เหลือเพียง 8 ครั้ง จะแสดงวิธีปรับค่าของแต่ละปัจจัยดัง วิทยาสัยศิล [ตารางที่ 7](#page-41-0)

| การทดลองที่    | จำนวนปัจจัย 5, ระดับปัจจัย 2 |                |                |                |                |  |  |  |  |
|----------------|------------------------------|----------------|----------------|----------------|----------------|--|--|--|--|
|                | 1                            | $\overline{2}$ | 3              | 4              | 5              |  |  |  |  |
|                |                              |                |                |                |                |  |  |  |  |
| $\overline{2}$ |                              | 1              | 1              | $\overline{2}$ | $\overline{2}$ |  |  |  |  |
| $\overline{3}$ | 1                            | $\overline{2}$ | $\overline{2}$ | 1              | 1              |  |  |  |  |
| $\overline{a}$ | 1                            | 2              | $\overline{2}$ | $\overline{2}$ | $\overline{2}$ |  |  |  |  |
| 5              | $\overline{2}$               |                | $\overline{2}$ |                | $\overline{2}$ |  |  |  |  |
| 6              | $\overline{2}$               |                |                | $\overline{2}$ | 1              |  |  |  |  |
| $\overline{7}$ | 2                            | ')             |                |                | $\overline{2}$ |  |  |  |  |
| 8              | $\overline{2}$               |                |                | $\overline{2}$ |                |  |  |  |  |

<span id="page-41-0"></span>ตารางที่ 7 แสดงวิธีปรับตั้งค่าปัจจัยในแต่ละครั้งของการทดลอง

3. วิเคราะห์ผลลัพธ์ โดยใช้หลักการทางสถิติในการวิเคราะห์ข้อมูลเพื่อดูว่าผลลัพธ์เป็นไปตาม วัตถุประสงค์หรือไม่

4. ทดลองเพื่อยืนยันผลกำหนด ทำการทดลองซ้ำอีกครั้งเพื่อยืนยันว่าผลสรุปที่ได้นั้นถูกต้องและมี ประสิทธิภาพเพียงพอแล้ว

# **2.7 งานวิจัยที่เกี่ยวข้อง (Related research)**

(Rashedi et al., 2009) ได้นำเสนอขั้นตอนวิธีการปรับให้เหมาะสมแบบใหม่ซึ่งยึดตามกฎ แรงโน้มถ่วงและการปฏิสัมพันธ์ของมวล ในการนำเสนอขั้นตอนวิธีการ ตัวแทนที่ทำหน้าที่ค้นหา ค าตอบ คือ ชุดของมวลที่มีปฏิสัมพันธ์ซึ่งกันและกันบนพื้นฐานของแรงโน้มถ่วงของนิวตันและกฎการ เคลื่อนที่ วิธีที่เสนอนั้นได้รับการเปรียบเทียบกับวิธีการค้นหาแบบฮิวริสติกที่รู้จักกันดี และขั้นตอน วิธีการดังกล่าวเป็นที่ยอมรับว่ามีประสิทธิภาพในการแก้ปัญหา Non-Linear หรือเป็นฟังก์ชันของ ปัญหาที่ซับซ้อน

(Wagner, 1999) เสนอบทความที่กล่าวถึงปัญหาการตัดวัสดุแบบหนึ่งมิติซึ่งมีการตัดไม้เป็น ชุด โดยใช้ขั้นตอนวิธีเชิงพันธุกรรม (Genetic Algorithm) ในการแก้ปัญหา วัตถุประสงค์เพื่อลดการ สูญเสียเศษเหลือ และลดจำนวนชุดการตัด และผลสรุปของบทความพบว่าขั้นตอน GA ที่นำเสนอใน บทความนี้เป็นวิธีที่มีประสิทธิภาพในการสร้างวิธีแก้ไขปัญหาที่ดีมากสำหรับปัญหานี้ด้วย

(สุรีรัตน์ กิ่งไทร, 2560) ได้นำเสนอบทความเรื่อง การแก้ปัญหาจ่ายโหลดของระบบไฟฟ้าอย่าง ประหยัด โดยปรับปรุงวิธีการหาค่าที่เหมาะสมแบบกลุ่มอนุภาคร่วมกับแบบโน้มถ่วง (Hybrid IPSO-GSA) โดยพิจารณาถึงฟังก์ชัน ราคาค่าเชื้อเพลิงของเครื่องกำเนิดไฟฟ้าพลังงานความร้อนแบบ ราบเรียบ และคำนึงถึงขีดจำกัดในการทำงานของเครื่องกำเนิดไฟฟ้าร่วมด้วย ซึ่งบทความวิจัยนี้จะใช้ ระบบ IEEE 14 บัส และ IEEE 30 บัส เป็นระบบทดสอบ จากนั้นจำลองการทำงานและวิเคราะห์หา ค่าที่เหมาะสมด้วยโปรแกรม MATLAB ซึ่งจากผลการทดสอบเมื่อนำมาเปรียบเทียบกับวิธีการหาค่าที่ เหมาะสมแบบกลุ่มอนุภาค (PSO) และแบบโน้มถ่วง (GSA) สรุปได้ว่า การปรับปรุงวิธีการหาค่าที่ เหมาะสมแบบกลุ่มอนุภาคร่วมกับแบบโน้มถ่วง โดยปรับปรุงฟังก์ชันตัวแปรตัวประกอบน้ำหนักความ เฉื่อย สามารถช่วยลดต้นทุนเชื้อในการผลิตไฟฟ้าได้ดีขึ้นจากเดิมอย่างมีประสิทธิภาพ และเป็นที่น่า พอใจ

(จตุพร ใจดำรงค์, 2555) ได้นำเสนอการเปรียบเทียบรูปแบบเริ่มต้นของวิธีฮิวริสติกแบบไป ข้างหน้า (Forward Heuristics) จำนวนสี่รูปแบบ คือ แบบยาวไปหาสั้น แบบสั้นไปหายาว แบบสลับ กลุ่ม และแบบสุ่ม การหาค่าเป้าหมายของวิธีการฮิวริสติกแบบไปข้างหน้าหาโดยการพัฒนาโปรแกรม ด้วยภาษาวิชวลเบสิก และการหาค่าที่ดีที่สุดของตัวแบบทางคณิตศาสตร์ด้วยโปรแกรมลินโก สถิติจะ ถูกใช้ในการวิเคราะห์ความแปรปรวนของค่าเป้าหมายและเวลาที่ใช้ในการหาค่าเป้าหมาย ผลการวิจัย โดยจำลองปัญหาการจัดเรียงชิ้นงานขนาดมาตรฐานพบว่าวิธีการจัดเรียงชิ้นงานไม่มีความแตกต่างกัน ของค่าเป้าหมายอย่างมีนัยสำคัญทางสถิติที่ระดับ 0.01 แต่จะแตกต่างกันในเวลาของการหาค่า เป้าหมายอย่างมีนัยสำคัญทางสถิติที่ระดับ 0.01 สำหรับเวลาในการหาค่าเป้าหมายของรูปแบบเริ่มต้น ทั้งสี่ พบว่ามีความแตกต่างกับวิธีค่าที่ดีที่สุดอย่างมีนัยส าคัญทางสถิติที่ระดับ 0.01 โดยทั้งสี่รูปแบบจะ ใช้เวลาน้อยกว่าวิธีที่ดีที่สุด โดยรูปแบบสลับกลุ่มและแบบสุ่มจะใช้เวลาน้อยที่สุด

(ปรีชา เกรียงกรกฎ, 2553) ได้เสนอโปรแกรมคอมพิวเตอร์สำหรับจัดการปัญหาการตัดแบ่ง วัสดุแบบหนึ่งมิติด้วยวิธีฮิวริสติก งานวิจัยนี้มีจุดประสงค์เพื่อพัฒนาโปรแกรมที่มีชื่อว่า Cutter 1.0 ซึ่ง ประกอบด้วย วิธีความยาวมากที่สุด ความยาวน้อยที่สุด วิธีสุ่ม และวิธีสุ่มแบบ Greedy ผลที่ได้จาก โปรแกรมจะแสดงถึงจำนวนวัตถุดิบที่ต้องใช้ทั้งหมด ประสิทธิภาพการตัด จำนวนเศษ รวมทั้งสามารถ เปลี่ยนระยะความยาวของวัตถุดิบที่จะตัดได้ จะเห็นว่าโปรแกรม Cutter 1.0 ทำให้การวางแผนการ ตัดเป็นไปได้อย่างรวดเร็วและมีประสิทธิภาพกว่าวิธีการตัดแบบเดิมที่ไม่มีการวางแผน

(ศรายุทธ มาลัย, 2553) ได้เสนองานวิจัยเกี่ยวกับการวางแผนการตัดเหล็กแผ่นด้วยโปรแกรม เชิงเส้นตรงแบบเลขจำนวนเต็มงานวิจัยนี้มีวัตถุประสงค์ เพื่อนำเสนอการใช้โปรแกรมเชิงเส้นตรงแบบ เลขจำนวนเต็มในการวางแผนการตัดเหล็กแผน ซึ่งเป็นปัญหาการตัดวัสดุสองมิติแบบกิโยติน สำหรับ การก่อสร้างอาคารหอประชุมใหญ มหาวิทยาลัยราชภัฏลำปาง และจากการนำผลลัพธ์ที่ได เปรียบเทียบ กับบัญชีแสดงปริมาณวัสดุผลการวิจัย พบว่า โปรแกรมเชิงเส้นตรงแบบเลขจำนวนเต็ม สามารถค านวณหาวิธีการตัดเหล็กแผ่นที่มีความซับซ้อนหลากหลายขนาดได้ดีกว่าการตัดสินใจตัด เหล็กแผ่นโดยอาศัยประสบการณของผู้รับเหมา โดยลดปริมาณการใช้เหล็กแผ่นความหนา 10, 16 และ 20 มิลลิเมตร ได้ร้อยละ 0.75 ถึง 3.85 เมื่อเปรียบเทียบกับพื้นที่เหล็กแผ่นที่ใช้งานจริงของ ผู้รับเหมา

**WARTHERMAN** 

# **บทที่ 3**

## ้วิธีการดำเนินงานวิจัย

ในบทนี้จะกล่าวถึงขั้นตอนวิธีการพัฒนาแบบจำลองทางคณิตศาสตร์ โดยการนำขั้นตอนวิธีหา ค่าเหมาะที่สุดแบบโน้มถ่วงมาพัฒนาร่วมกับแบบจ าลองทางคณิตศาสตร์ของปัญหาการตัดวัสดุแบบ หนึ่งมิติ หลังจากนั้นจะทำการตรวจสอบความถูกต้องของโปรแกรมออกแบบการตัด เมื่อโปรแกรมมี ้ ความถูกต้องสมบูรณ์แล้ว จึงจะจัดตั้งปัญหาเพื่อทำการทดสอบโดยเลือกปัญหาจริงจากบริษัท กรณีศึกษาเพื่อวัดประสิทธิภาพของคำตอบที่ได้จากโปรแกรมออกแบบการตัด เปรียบเทียบกับ ประสิทธิภาพของคำตอบที่ได้จากวิธีการออกแบบการตัดจากการทำงานจริงของพนักงานผู้ชำนาญ งานและเปรียบเทียบกับคำตอบที่ดีที่สุด ที่ได้จากวิธีการเชิงเส้น (Linear Programming) โดยมี ขั้นตอนการดำเนินงาน ดังต่อไปนี้

- 3.1 ศึกษาวิธีการออกแบบการตัดม้วนฟิล์ม โดยใช้ความชำนาญของพนักงาน
- 3.2 พัฒนาโปรแกรมออกแบบการตัดม้วนฟิล์ม
- 3.3 การหาค่าพารามิเตอร์ที่เหมาะที่สุดของโปรแกรมออกแบบการตัดม้วนฟิล์ม
- 3.4 การวัดประสิทธิภาพคำตอบที่ได้จากการพัฒนาโปรแกรมออกแบบการตัดม้วนฟิล์ม

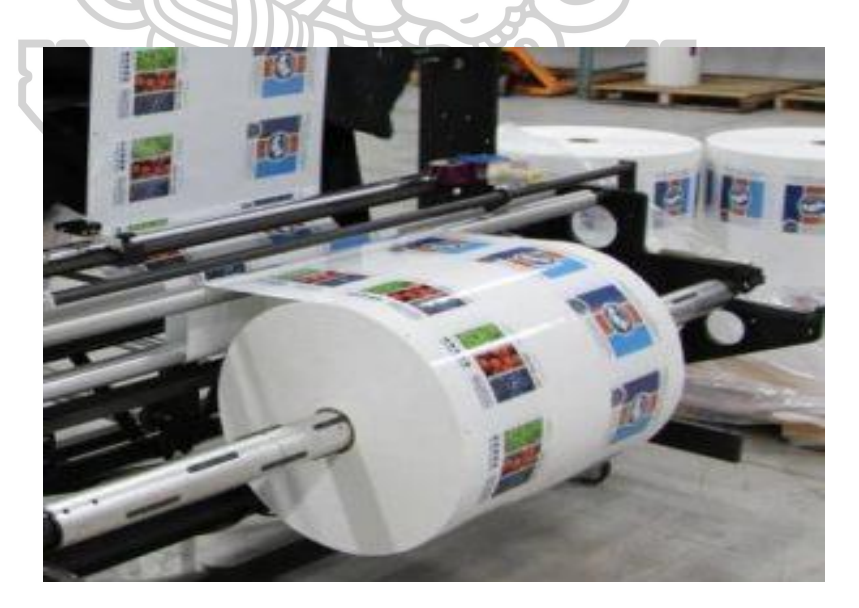

ภาพที่ 10 ตัวอย่างม้วนฟิล์มส าหรับห่ออาหาร

## 3.1 ศึกษาวิธีการออกแบบการตัดม้วนฟิล์ม โดยใช้ความชำนาญของพนักงาน

จากการศึกษาดูงานในบริษัทกรณีศึกษา พบว่ากระบวนการออกแบบการตัดม้วนฟิล์มของ แผนกแล่ตัด (Slitting Process) มีขั้นตอนการออกแบบการตัดม้วนฟิล์มดังนี้

3.1.1 เริ่มจากได้รับคำสั่งซื้อซึ่งประกอบไปด้วย ขนาดหน้าตัดของม้วน และจำนวนของม้วนที่ แตกต่างกัน ยกตัวอย่างเช่น

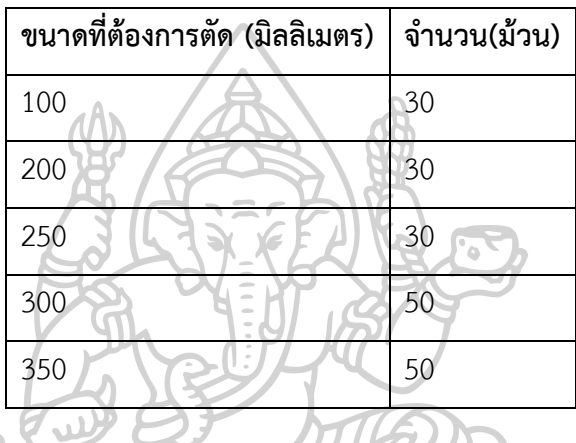

ตารางที่ 8 แสดงข้อมูลที่ใช้ในการออกแบบการตัดม้วนฟิล์ม

3.1.2 พนักงานจะคำนวณ โดยกำหนดม้วนฟิล์มตั้งต้นขนาดมาตรฐานความยาว 2,150 มิลลิเมตร โดยเรียงจากขนาดความยาวหน้าตัดที่มากที่สุดไปหาขนาดความยาวที่น้อยที่สุด คือ 350, 300, 250, 200 และ 100 มิลลิเมตร ตามลำดับ ยกตัวอย่างเช่น เมื่อเริ่มตัดม้วนฟิล์มที่ขนาดความยาว 350 มิลลิเมตร จนครบจำนวนคือ 30 ม้วนแล้วจึงเริ่มตัดที่ความยาว 300 มิลลิเมตรต่อจนครบจำนวน ไปเรื่อยๆ ตามลำดับที่ได้เรียงไว้ 178177816

3.1.3 จากนั้นจะทำการสรุปแผนการตัดซึ่งแสดง จำนวนม้วนฟิล์มมาตรฐานทั้งหมดที่ใช้ ร้อย ละของเศษทั้งหมดที่เหลือจากการตัด และ รูปแบบของการตัดม้วนฟิล์มแต่ละม้วน ดังนี้

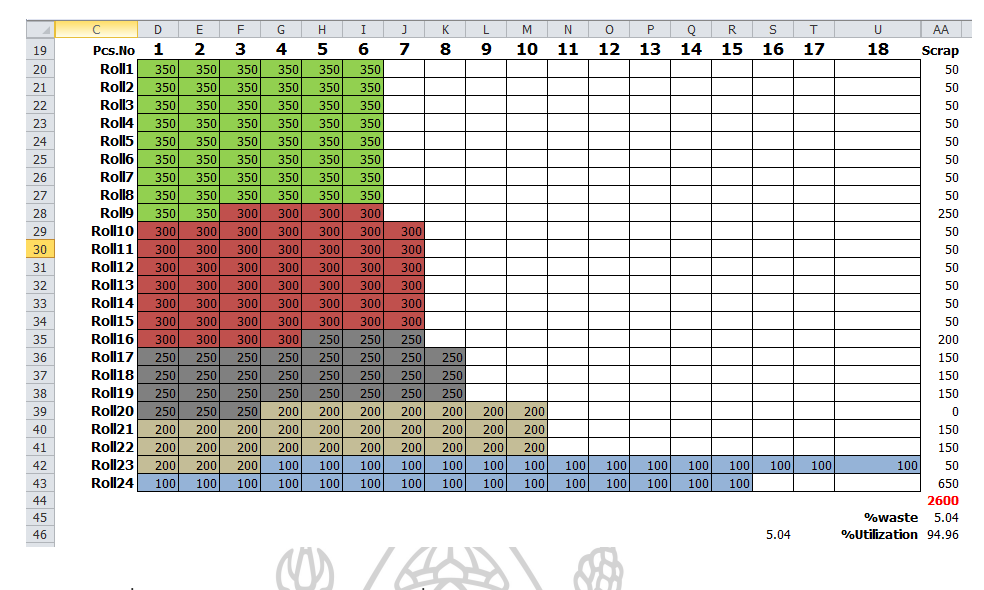

ภาพที่ 11 แสดงรูปแบบการตัดที่ได้จากการออกแบบของพนักงานผู้ช านาญงาน

ผลการจากออกแบบการตัดสรุปได้ว่า ต้องใช้ม้วนฟิล์มตั้งต้นทั้งหมด 24 ม้วน และเศษที่เหลือ จากการตัดเท่ากับ 2,600 มิลลิเมตร คิดเป็นร้อยละ 5.04 ของเศษเหลือ และจากการทดลองจับเวลา การท างานของพนักงานตั้งแต่เริ่มกรอกข้อมูลจนถึงได้แผนการตัดพบว่า ใช้เวลามากกว่า 28 นาทีขึ้น ไป ในการออกแบบการตัดแต่ละคำสั่งซื้อ และถ้าหากคำสั่งซื้อมีขนาดใหญ่มากขึ้นก็จะยิ่งใช้ระยะเวลา ในการออกแบบการตัดมากขึ้นตามไปด้วย และวิธีการออกแบบการตัดที่พนักงานผู้ชำนาญงานใช้ใน ปัจจุบันนั้น ยังไม่สามารถการันตีได้ว่า เป็นแผนการตัดที่เหมาะสมที่สุด

# **3.2 พัฒนาโปรแกรมออกแบบการตัดม้วนฟิล์ม**

เนื่องจากการออกแบบการตัดที่ใช้ในปัจจุบัน ต้องใช้ทักษะความชำนาญในการออกแบบ ้วางแผนและต้องใช้เวลาในการคำนวณค่อนข้างนาน ซึ่งปัญหาดังกล่าวเป็นปัญหาการตัดวัสดุแบบหนึ่ง ้มิติที่มีวัสดุตั้งต้นขนาดความยาวเดียว ผู้วิจัยจึงสนใจที่จะนำขั้นตอนวิธีการในการหาค่าเหมาะที่สุด แบบโน้มถ่วง มาพัฒนาร่วมกับแบบจำลองทางคณิตศาสตร์ของปัญหาการตัดวัสดุแบบหนึ่งมิติ ดังต่อไปนี้

3.2.1 ตัวแบบจำลองทางคณิตศาสตร์ของปัญหาการตัดวัสดุแบบหนึ่งมิติ

แบบจำลองการตัดวัสดุแบบหนึ่งมิติที่ผู้วิจัยนำมาพัฒนาร่วมกับขั้นตอนวิธีการในการ หาค่าเหมาะที่สุดแบบโน้มถ่วง เป็นแบบจำลองที่ถูกพัฒนาขึ้นโดย (Gilmore & Gomory, 1961) โดย แสดงรูปแบบสมการโปรแกรมเชิงเส้นตรง ได้ดังนี้

ก าหนดให้ตัวแปร:

 $i$  คือ รูปแบบการตัด

 $j$  คือ ความยาวที่ต้องการตัด

ตัวแปรตัดสินใจ:

 $x_i$  คือ จำนวนม้วนฟิล์มที่ตัดตามรูปแบบ  $i$ 

พารามิเตอร์:

 $a_{ij}$  คือ จำนวนชิ้นงานมีความยาว  $j$  โดยตัดตามรูปแบบ  $i$  (ในแต่ละม้วนใหญ่)

 $\,b_i\,$  คือ จำนวนชิ้นงานที่ต้องการในแต่ละความยาว  $j$ 

 $\mathbf{C}$ 

สมการเป้าหมาย:

 $min\sum_{i\in I}x_i$ 

(3.1)

สมการข้อจำกัด:

$$
\sum_{i \in I} a_{ij} x_i \ge b_j, \forall j \in J \tag{3.2}
$$

**SERVITORY** 

$$
x_i \ge 0, integer \tag{3.3}
$$

เป้าหมายของแบบจำลองคือ การลดฟังก์ชันวัตถุประสงค์ดังสมการที่ (3.1) ซึ่งประกอบด้วย จำนวนม้วนฟิล์มม้วนใหญ่ทั้งหมดที่ใช้ สมการข้อข้อจำกัดที่ (3.2) กำหนดไว้เพื่อให้แน่ใจว่าจำนวนของ ี่ชิ้นงานเพียงพอสำหรับการตัดจากฟิล์มม้วนใหญ่ในปริมาณที่ต้องการ และสมการข้อจำกัดที่ (3.3) ก าหนดไว้เพื่อให้ตัวแปรตัดสินใจเป็นค่าไม่ติดลบ

## 3.2.2 ขั้นตอนวิธีการหาค่าเหมาะที่สุดแบบโน้มถ่วง

วิธีการหาค่าเหมาะสมที่สุดแบบโน้มถ่วงถูกคิดค้นโดย (Rashedi et al., 2009) เป็น หนึ่งในขั้นตอนวิธีการเพิ่มประสิทธิภาพที่ถูกนำมาใช้ในหลากหลายปัญหา Optimization วิธี GSA ถูก น าไปเปรียบเทียบกับวิธีเมตาฮิวริสติกอื่นๆ ที่เป็นที่รู้จักกันดี เช่น Particle swarm optimization (PSO) และผลลัพธ์ก็ได้ยืนยันว่าวิธีGSA นี้เป็นอีกหนึ่งวิธีเมตาฮิว- ริสติกที่มีประสิทธิภาพในการหา คำตอบ วิธีแบบโน้มถ่วงเป็นวิธีการค้นหาคำตอบที่ดีที่สุดโดยอาศัยหลักการของแรงโน้มถ่วง มีพื้นฐาน มาจากกฎแรงโน้มถ่วงของนิวตันพิจารณาระบบด้วยตัวแทน  $N$  มวล ซึ่งกำหนดตำแหน่งของตัวแทน  $i^{th}$  โดยที่

$$
X_i = (x_i^1, \dots, x_i^d, \dots, x_i^n), i = 1, 2, \dots, N
$$
\n(3.4)

ที่เวลา  $t$  เราสามารถนิยามแรงระหว่างวัตถุ  $i$  และ  $j$  ดังสมการที

$$
F_{ij}^d(t) = G(t) \frac{M_{pi}(t) \times M_{aj}(t)}{R_{ij}(t) + \varepsilon} \left( x_j^d(t) - x_i^d(t) \right)
$$
\n(3.5)

โดยที่

 $M_{aj}$  คือ มวลที่สัมพันธ์กับตัวแทน  $j$  ที่เวลา  $t$ ,

 $M_{pi}$  คือ มวลที่สัมพันธ์กับตัวแทน  $i$  ที่เวลา  $t$ ,

 $G(t)$  คือ ค่าคงตัวโน้มถ่วงที่เวลา  $t$ .

คือ ค่าคงที่เล็กๆ,

 $R_{ij}(t)$  คือ ระยะห่างระหว่างตัวแทน  $i$  และ  $j$  ซึ่งสามารถหาค่า  $R_{ij}(t)$  ได้ตามสมการ ที่ (3.6)

$$
R_{ij}(t) = \|X_i(t), X_j(t)\|_2
$$
\n(3.6)

เพื่อรักษาอัตราการลู่เข้าของ GSA ค่าคงที่แรงโน้มถ่วง G เริ่มต้นที่จุดเริ่มต้นโดยค่า  $G_0$  และจะลดลง ตามเวลา ดังสมการที่ (3.7)

$$
G(t) = G_0 \exp(-\alpha_G \frac{t}{t_{\text{max}}})
$$
\n(3.7)

และสมการที่ (3.8) แสดงการหาค่าแรงโน้มถ่วงรวมของตัวแทน  $i$  ที่มีมิติ  $d$  โดย  $\mathsf{rand}_j$  คือค่าที่ได้ จากการสุ่มตัวเลขตั้งแต่ 1 ถึง 0

$$
F_i^d(\mathbf{t}) = \sum_{j=1, j \neq 1}^N rand_j F_{ij}^d(\mathbf{t})
$$
\n(3.8)

จากกฎของการเคลื่อนที่ อัตราเร่งของตัวแทน  $i$  คำนวณได้ดังสมการที่ (3.9) โดยที่  $M_{ii}$  คือ มวลเฉื่อย ของตัวแทน  $\boldsymbol{i}$ 

$$
a_i^d(t) = \frac{F_i^d(t)}{M_{ii}(t)}
$$
\n(3.9)

สมการที่ (3.10) เป็นสมการหาค่าความเร็วของตัวแทน

$$
v_i^d(t+1) = rand_i \times v_i^d(t) + a_i^d(t)
$$
\n(3.10)

$$
x_i^d(t+1) = x_i^d(t) + v_i^d(t+1)
$$
\n(3.11)

ค่าของ  $\chi_{l}^{d}(t+1)$  จะเท่ากับค่าปัจจุบันบวกกับค่าความเร็วดังสมการที่ (3.11)

การค านวณค่ามวลสามารถค านวณได้จาก สมการหาค่า fitness ตัวแทนที่มีค่า fitness ดีจะ มีมวลมาก ซึ่งส่งผลให้เคลื่อนที่ช้า ฟังก์ชันที่ใช้ในการปรับปรุงมวลของตัวแทนมีดังนี้

โดยที่  $M_{ai} = M_{pi} = M_{ii} = M_i$ ,

$$
m_i(t) = \frac{fit_i(t) - worst(t)}{best(t) - worst(t)}
$$
\n(3.12)

$$
M_i(t) = \frac{m_i(t)}{\sum_{j=1}^{N} m_j(t)}
$$
(3.13)

โดยที่

 $fit_i(t)$  คือ fitness ของตัวแทน  $i$  ที่เวลา  $t$ , คือ ค่า fitness ที่ดีที่สุดของตัวแทนทุกตัว*,*  $worst(t)$  คือ ค่า fitness ที่แย่ที่สุดที่เวลา  $t$ 

3.2.3 โปรแกรมออกแบบการตัดม้วนฟิล์ม

ในการพัฒนาโปรแกรมสำหรับออกแบบการตัดม้วนฟิล์ม ผู้วิจัยได้กำหนดความยาว ของม้วนฟิล์มตั้งต้นเท่ากับ 2,150 มิลลิเมตร ซึ่งอ้างอิงจากบริษัทกรณีศึกษา และขนาดม้วนฟิล์มที่ ต้องการตัดจะต้องไม่เกินความยาวของม้วนฟิล์มตั้งต้น

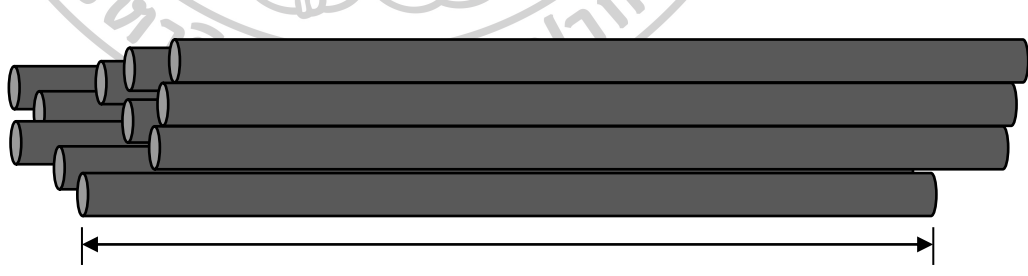

2150 มิลลิเมตร

ภาพที่ 12 ม้วนฟิล์มตั้งต้นขนาดมาตรฐานที่มีจำนวนมากพอ

้ขั้นตอนการทำงานของโปรแกรมจะเริ่มต้นจากกำหนดข้อมูลเริ่มต้น ได้แก่ กำหนดความยาว ี ของม้วนฟิล์มตั้งต้น, กำหนดขนาดความยาวของม้วนฟิล์มที่ต้องการตัด, กำหนดจำนวนม้วนฟิล์มแต่ ิละขนาดที่ต้องการ และกำหนดต้นทุนต่อม้วน จากนั้นกำหนดค่าพารามิเตอร์เริ่มต้นในส่วนของ GSA โปรแกรมจะประเมินผลค่า fitness ของแต่ละตัวแทนโดยค่า fitness ที่กำหนดในงานวิจัยนี้คือ

ี จำนวนเศษเหลือน้อยที่สุด หลังจากนั้นทำการปรับปรุง ค่า G ที่ดีที่สุดและแย่ที่สุดของประชากร แล้ว คำนวณค่า M และ a ของแต่ละตัวแทนพร้อมกับปรับปรุงความเร็วและตำแหน่งของแต่ละตัวแทน จะ ทำซ้ำไปเรื่อยๆ จนกว่าจะจบกระบวนการหรือถูกสั่งให้จบกระบวนการ และจะได้ค่าคำตอบที่เหมาะ ที่สุด ขั้นตอนการทำงานของโปรแกรมออกแบบการตัดม้วนฟิล์มจะแสดงดั[งภาพที่](#page-51-0) 13

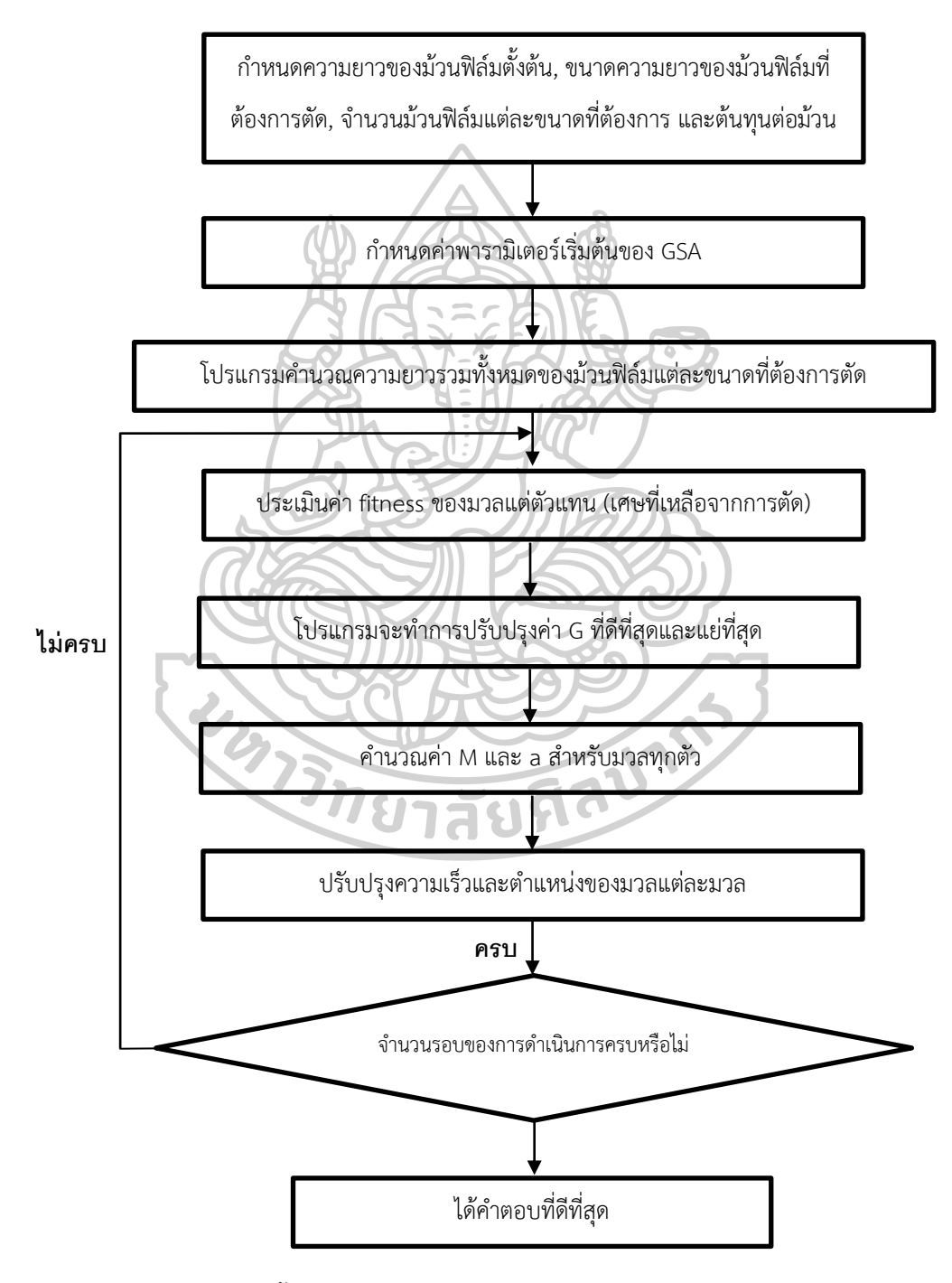

<span id="page-51-0"></span>ภาพที่ 13 ขั้นตอนการท างานของโปรแกรมออกแบบการตัดม้วนฟิล์ม

## **3.3 การหาค่าพารามิเตอร์ที่เหมาะที่สุดของโปรแกรมออกแบบการตัดม้วนฟิล์ม**

การปรับค่าพารามิเตอร์ มีผลอย่างมากต่อประสิทธิภาพของขั้นตอนวิธีการ และการ ตรวจสอบพารามิเตอร์โดยละเอียดทุกค่าความเป็นไปได้นั้น ใช้เวลานาน เพื่อลดความซับซ้อนและทำ ให้สามารถปรับเปลี่ยนค่าได้อย่างง่ายๆ ที่จะทำให้ค่าคำตอบออกมาได้ดี จึงได้นำวิธีการออกแบบการ ทดลอง (Design of Experiment: DOE) ไปใช้เป็นแนวทางในการปรับค่าพารามิเตอร์อย่างเป็นระบบ ซึ่งการทดลองที่มีการวางแผนที่ดีจะท าให้ได้สาระข้อมูลที่ส าคัญและมีคุณภาพมากกว่าการทดลองที่ เกิดขึ้นโดยไม่ได้รับการวางแผนมาก่อน ผู้วิจัยจึงได้นำวิธีการทากูชิ (Taguchi Orthogonal Arrays) ซึ่งเป็นเทคนิคการออกแบบการทดลองที่รู้จักกันอย่างแพร่หลาย เครื่องมือที่ใช้คือ Orthogonal Arrays เป็นระบบเมตริกซ์ โดยมีอัตราส่วนแบบ Signal – to – noise (S/N) (สุรพงศ์ บางพาน, พีร พันธ์ บางพาน, นฤเบศร์ นางเมาะ, & พงศ์สุวรรณ จันตาธิ, 2559) ขั้นตอนการทดลองมีขั้นตอน ดังต่อไปนี้

ขั้นตอนที่ 1: ในขั้นตอนแรกพิจารณาเลือกปัจจัยที่มีผลต่อขั้นตอนวิธีการ หลังจากนี้ระดับ ี ของแต่ละปัจจัยจะถูกกำหนดด้วยระดับเป็นค่าที่เป็นไปได้ ซึ่งจะแสดงใ[นตารางที่](#page-52-0) 9

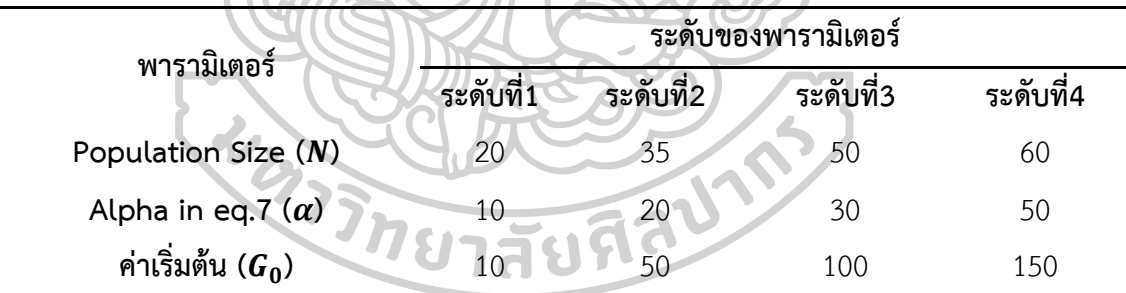

<span id="page-52-0"></span>ตารางที่ 9 การเลือกพารามิเตอร์และระดับของพารามิเตอร์

ขั้นตอนที่ 2: ออกแบบตารางแนวฉาก Orthogonal Arrays มีตัวเลือกสำหรับการสร้าง Orthogonal Arrays ของ ทากูชิ (Cimbala M. John, 2014) สำหรับการออกแบบการทดลอง ู้ขึ้นอยู่กับจำนวนครั้งที่คุณเลือกทดสอบแต่ละระดับของแต่ละพารามิเตอร์ ตามตัวเลือกอาร์เรย์ที่เสนอ โดย Taguchi L'16 ตา[รางที่](#page-53-0) 10 จะแสดงการทดสอบที่ออกแบบใน L'16 ซึ่งมีชุดค่าผสม 16 คู่ โดยทั่วไปเพื่อให้ได้ค่าคำตอบที่เชื่อถือได้ของ GSA และอัลกอริธึมวิวัฒนาการอื่น ๆ จำเป็นต้องมีการ รันหลายครั้งและจะแสดงค่าเฉลี่ย โปรดคำนึงถึงว่าหากแต่ละการทดสอบต้องการดำเนินการ 20 ครั้ง การทดสอบทั้งหมดจะเท่ากับ 43 \* 20 = 1,280 ครั้ง ในขณะเดียวกันวิธีการของทากูชิสามารถลด การทดสอบเหล่านี้จะเหลือเพียง 16 \* 20 = 320 ครั้ง

| การทดสอบที่    | $\boldsymbol{N}$ | $\pmb{\alpha}$ | $G_0$          | การทดสอบที่ | $\boldsymbol{N}$ | $\pmb{\alpha}$ | $G_0$ |
|----------------|------------------|----------------|----------------|-------------|------------------|----------------|-------|
| 1              | 1                | 1              | 1              | 9           | 3                | 1              | 3     |
| $\overline{2}$ | 1                | $\overline{2}$ | $\overline{2}$ | 10          | 3                | 2              | 4     |
| 3              |                  | 3              | 3              | 11          | 3                | 3              |       |
| 4              | 1                | 4              | 4              | 12          | 3                | 4              | 2     |
| 5              |                  |                | $\overline{2}$ | 13          | 4                | 1              | 4     |
| 6              |                  |                |                | 14          | 4                | 2              | 3     |
| 7              |                  | 3              |                | 15          |                  | 3              | 2     |
| 8              | 2                |                | $\overline{3}$ | 16          |                  | 4              |       |
|                |                  |                |                |             |                  |                |       |

<span id="page-53-0"></span>ตารางที่ 10 การทดสอบที่ออกแบบโดยใช้ Taguchi Orthogonal Array L'16

ขั้นตอนที่ 3: สำหรับปัญหาที่เลือกแต่ละข้อในการทดสอบ 16 ครั้งควรดำเนินการตาม เงื่อนไขของการทดลองแต่ละครั้งอธิบายไว้ใน Orthogonal Arrays ที่เลือกไว้ดัง[ตารางที่](#page-53-0) 10 ตัวอย่างเช่นแถวแรกของ L'16 แสดงค่าของปัจจัยทั้งหมดที่ต้องตั้งค่าเป็นอันดับแรก ดังนั้นในการ ทดสอบครั้งแรกพารามิเตอร์ของ GSA จึงตั้งค่าดังนี้:  $N$  = 20,  $\alpha$  = 10 และ  $G_0$  = 10 โดยจำนวน รอบในการดำเนินการ (Max number of iteration) แต่ละการทดสอบคือ 1,000 รอบ ่ ขั้นตอนที่ 4: เริ่มทำการทดสอบ โดยตัวอย่างของปัญหาการตัดวัสดุแบบหนึ่งมิติที่นำมาใช้ทดสอบ เป็น 1 ในปัญหาที่ยากจากงานวิจัยของ (Belov & Scheithauer, 2003) ในปัญหาประกอบด้วย วัสดุ ้ตั้งต้นขนาดความยาว 1,000 มิลลิเมตรจำนวนไม่จำกัด, ขนาดหน้าตัดที่ต้องการตัดและจำนวนของ ชิ้นงานทั้งหมด 136 ขนาด รายละเอียดของปัญหาสามารถศึกษาเพิ่มเติมได้ในภาคผนวก ก

หลังจากการทดสอบโดยวิธีการทากูชิทั้งหมด 320 ครั้ง จากทั้งหมด 16 ชุดพารามิเตอร์ จะ นำมาสรุปผลเป็นค่าเฉลี่ยได้ ดั[งตารางที่](#page-54-0) 11 จะแสดงค่าคำตอบโดยเฉลี่ยของทั้ง 16 การทดสอบจาก วิธีการทากูชิ

| การทดสอบที่             | จำนวนท่อนเฉลี่ย | %เศษเหลือเฉลี่ย | %Utilization | เวลาเฉลี่ย (วินาที) |
|-------------------------|-----------------|-----------------|--------------|---------------------|
| $\mathbf{1}$            | 76              | 19.07           | 80.80        | 15.44               |
| $\overline{2}$          | 76              | 19.53           | 80.44        | 15.26               |
| $\mathbf{3}$            | 79              | 21.83           | 77.97        | 15.48               |
| $\overline{\mathbf{4}}$ | 79              | 22.46           | 77.47        | 15.41               |
| 5                       | 75              | 18.32           | 81.62        | 25.47               |
| 6                       | 76              | 19.59           | 80.37        | 24.92               |
| $\overline{7}$          | $77\,$          | 20.83           | 79.19        | 25.48               |
| 8                       | 76              | 19.20           | 80.72        | 25.09               |
| 9                       | 75              | 18.59           | 81.41        | 34.68               |
| 10                      | 79              | 22.02           | 77.81        | 25.17               |
| 11                      | 76              | 19.53           | 80.43        | 34.98               |
| 12                      | 75              | 18.19           | 81.74        | 34.44               |
| 13                      |                 | 19.66           | 80.13        | 41.38               |
| 14                      | 75              | 18.06           | 81.83        | 41.20               |
| 15                      | 75              | 17.59           | 82.24        | 42.19               |
| 16                      | 77              | 20.25           | 79.64        | 43.63               |

<span id="page-54-0"></span>ตารางที่ 11 แสดงค่าคำตอบโดยเฉลี่ยของทั้ง 16 การทดสอบจากวิธีการทากูชิ

จากผลการทดสอบการปรับค่าพารามิเตอร์ ทั้ง 16 ชุดการทดสอบและแต่ละชุดการทดสอบมี การท าซ้ า 20 ครั้ง จะได้ค่าค าตอบโดยเฉลี่ยของทั้ง 16 การทดสอบดังแสดงดังตารางที่ 11 สรุปได้ว่า ค่าคำตอบที่ให้ค่าต่ำที่สุด คือ ใช้จำนวนท่อนเฉลี่ย 75 ท่อน, ร้อยละของปริมาณเศษเหลือเฉลี่ยเท่ากับ 17.59 ร้อยละการใช้ประโยชน์ เท่ากับ 82.24 เวลาที่ใช้ในการดำเนินงานเฉลี่ยเท่ากับ 42.19 วินาที อยู่ในการทดสอบที่ 15 มีการปรับค่าพารามิเตอร์ ดังนี้:  $N$  = 60,  $\alpha$  = 30 และ  $\boldsymbol{G_0}$  = 50 และถ้า พิจารณาในเรื่องของเวลา จะเห็นได้ว่าในการทดสอบที่ 5 ใช้จำนวนท่อนเฉลี่ย 75 ท่อนเท่ากับกับ ทดสอบที่ 15 มี , ร้อยละของปริมาณเศษเหลือเฉลี่ยเท่ากับ 18.32 ซึ่งต่างจากการทดสอบที่ให้ค่าต่ำ ที่สุดเพียง 1.34% ร้อยละการใช้ประโยชน์เท่ากับ 81.62 ต่างจากการทดสอบที่ให้ค่าต่ำที่สุดเพียง 0.62% และใช้เวลาในการดำเนินงานเฉลี่ยเพียง 25.47 วินาที ซึ่งน้อยกว่าการทดสอบที่ให้ค่าต่ำที่สุด ถึง 16.73 วินาที การทดสอบที่ 5 มีการปรับค่าพารามิเตอร์ ดังนี้:  $N$  = 35,  $\alpha$  = 10 และ  $\boldsymbol{G_0}$  = 50

ทั้งนี้การพิจารณาเลือกชุดของพารามิเตอร์ขึ้นอยู่กับความเหมาะสมของการเลือกนำไปใช้ใน งานนั้นๆ และขั้นตอนวิธีการใช้งานโปรแกรมออกแบบการตัดม้วนฟิล์ม สามารถศึกษาเพิ่มเติมได้ใน ภาคผนวก ข

#### **3.4 การวัดประสิทธิภาพค าตอบที่ได้จากโปรแกรมออกแบบการตัดม้วนฟิล์ม**

้เมื่อทราบค่าพารามิเตอร์ที่เหมาะสมกับโปรแกรมแล้ว จะทำการวัดประสิทธิภาพของคำตอบ ้ที่ได้จากโปรแกรมออกแบบการตัดม้วนฟิล์ม จะแบ่งออกเป็น 2 ส่วน คือ เปรียบเทียบคำตอบที่ได้จาก โปรแกรมออกแบบการตัดกับคำตอบที่มาจากโรงงานกรณีศึกษา และเปรียบเทียบคำตอบที่ได้จาก โปรแกรมออกแบบการตัดกับคำตอบที่มาจากวิธีการโปรแกรมเชิงเส้น (Linear Programming) ซึ่ง เป็นคำตอบที่ดีที่สุดโดยจะแสดงรายละเอียดในภาคผนวก ค ในส่วนของข้อมูลที่จะนำมาทำการ วิเคราะห์เปรียบเทียบได้แก่

1 จำนวนม้วนฟิล์มตั้งต้นทั้งหมดที่ถูกใช้ในการตัด (Number of rolls)

2 ประเมินร้อยละของเศษทั้งหมดที่เหลือจากการตัด (%Waste)

3 ประเมินร้อยละการใช้ประโยชน์ (%Utilization)

4 ระยะเวลาในการดำเนินการ (Processing time)

้ และทดลองกับตัวอย่างของปัญหามาจากคำสั่งซื้อของลูกค้าทั้งหมด 4 ตัวอย่าง ได้แก่ ปัญหา ที่มีขนาดความยาว 5, 10, 10 และ 15 ขนาด ขั้นตอนการวัดประสิทธิภาพของโปรแกรม มี รายละเอียดและขั้นตอนการดำเนินการดังนี้ สาว 1 สิง

ก าหนดให้ความยาวของม้วนฟิล์มตั้งต้น เท่ากับ 2,150 มิลลิเมตร, ขนาดความยาวที่ต้องการ ้ และจำนวนม้วน แสดงดั[งตารางที่](#page-56-0) 12

| ลำดับ          | ความ      |       | ปัญหาที่ 1 |        | ปัญหาที่ 2 | ปัญหาที่ 3 |        | ปัญหาที่ 4 |        |
|----------------|-----------|-------|------------|--------|------------|------------|--------|------------|--------|
|                | ยาว       |       | (เล็ก)     |        | (กลาง)     |            | (กลาง) | (ใหญ่)     |        |
|                | ฟิล์มตั้ง | ขนาด  | จำนวน      | ขนาด   | จำนวน      | ขนาด       | จำนวน  | ขนาด       | จำนวน  |
|                | ต้น       | (มม.) | (ม้วน)     | (มม.)  | (ม้วน)     | (uu.)      | (ม้วน) | (มม.)      | (ม้วน) |
| $\mathbf{1}$   | 2150      | 370   | 50         | 127    | 50         | 350        | 50     | 298        | 50     |
| $\overline{2}$ |           | 170   | 100        | 47     | 100        | 300        | 100    | 275        | 50     |
| $\mathbf{3}$   |           | 250   | 30         | 182    | 75         | 220        | 100    | 250        | 50     |
| 4              |           | 100   | 100        | 87     | 50         | 200        | 30     | 239        | 60     |
| 5              |           | 200   | 30         | 100    | 50         | 190        | 50     | 222        | 60     |
| 6              |           |       |            | 39     | 100        | 150        | 30     | 199        | 60     |
| $\overline{7}$ |           |       |            | 165    | 50         | 120        | 100    | 176        | 80     |
| 8              |           |       |            | $55 -$ | 100        | 90         | 30     | 145        | 80     |
| 9              |           |       |            | 187    | 75         | 70         | 30     | 122        | 100    |
| 10             |           |       | ú,         | 220    | 75         | 50         | 50     | 112        | 100    |
| 11             |           |       |            |        |            |            |        | 100        | 100    |
| 12             |           |       |            |        |            |            |        | 97         | 100    |
| 13             |           |       |            |        |            |            |        | 85         | 200    |
| 14             |           |       |            |        |            |            |        | 60         | 200    |
| 15             |           |       |            |        |            |            |        | 50         | 250    |
|                |           |       | गे         |        |            |            |        |            |        |
|                |           |       |            |        |            |            |        |            |        |

<span id="page-56-0"></span>ตารางที่ 12 ตัวอย่างของปัญหามาจากค าสั่งซื้อของลูกค้า 4 ตัวอย่าง

## **บทที่ 4**

#### **ผลและวิเคราะห์ผล**

ึการวัดประสิทธิภาพของคำตอบที่ได้จากโปรแกรมออกแบบการตัดม้วนฟิล์ม จะแบ่งออกเป็น 2 ส่วน คือ เปรียบเทียบคำตอบที่ได้จากโปรแกรมกับคำตอบที่มาจากโรงงานกรณีศึกษา และ เปรียบเทียบคำตอบที่ได้จากโปรแกรมกับคำตอบที่มาจากโปรแกรมเชิงเส้น (Linear Programming) ซึ่งเป็นค าตอบที่ดีที่สุดแต่มีข้อเสียตรงที่ใช้เวลาในการประมวลผลนานโดยแปรผันตามขนาดของ ี ปัญหา ข้อมูลที่จะนำมาทำการวิเคราะห์เปรียบเทียบ ได้แก่

4.1 จำนวนม้วนฟิล์มตั้งต้นทั้งหมดที่ถูกใช้ในการตัด (Number of rolls)

4.2 ประเมินร้อยละของเศษทั้งหมดที่เหลือจากการตัด (%Waste)

4.3 ประเมินร้อยละการใช้ประโยชน์ (%Utilization)

4.4 ระยะเวลาในการดำเนินการ (Processing time)

และตัวอย่างของปัญหามาจากคำสั่งซื้อของลูกค้าทั้งหมด 4 ตัวอย่าง ได้แก่ ปัญหาที่มีขนาดความยาว 5, 10, 10 และ 15 ขนาด จากตัวอย่างปัญหาดังกล่าว จะแสดงผลการทดสอบได้ดังนี้

**4.1 จ านวนม้วนฟิล์มตั้งต้นทั้งหมดที่ถูกใช้ในการตัด (Number of rolls)**

| ปัญหาที่       | ใช้ความ<br>ชำนาญของพนักงาน | ใช้โปรแกรมออกแบบ<br>การตัดม้วนฟิล์ม | Linear Programming |
|----------------|----------------------------|-------------------------------------|--------------------|
| หน่วย          | ม้วน                       | ม้วน                                | ม้วน               |
| 1              | 30                         | 29                                  | 28                 |
| $\mathfrak{p}$ | 41                         | 40                                  | 39                 |
| 3              | 53                         | 53                                  | 53                 |
| 4              | 92                         | 92                                  | 90                 |
| รวม            | 216                        | 214                                 | 210                |

<span id="page-57-0"></span>ตารางที่ 13 ผลการเปรียบเทียบจำนวนม้วนฟิล์มตั้งต้นทั้งหมดที่ถูกใช้ในการตัด

้จา[กตารางที่](#page-57-0) 13 ผลการเปรียบเทียบจำนวนม้วนฟิล์มตั้งต้นที่ใช้ จากการวิเคราะห์ผลการ ทดสอบจากปัญหาทั้ง 4 ปัญหา พบว่าโปรแกรมออกแบบการตัดใช้ม้วนฟิล์มตั้งต้นทั้งหมด 214 ม้วน ี่ ซึ่งน้อยกว่าจำนวนม้วนฟิล์มตั้งต้นทั้งหมดที่พนักงานใช้ในการออกแบบอยู่ 2 ม้วน หากคิดเป็นมูลค่าที่ สามารถประหยัดได้ ม้วนฟิล์มตั้งต้น ราคาม้วนละ 97,000 บาท ในตัวอย่างปัญหาทั้งหมด 4 ปัญหา สามารถประหยัดค่าใช้จ่ายได้ถึง 194,000 บาท และเมื่อวัดผลของโปรแกรมออกแบบการตัดม้วน ฟิล์มกับคำตอบที่ดีที่สุดที่ได้จากจากวิธีการ Linear Programming จะเห็นได้ว่า โปรแกรมออกแบบ การตัดใช้จำนวนม้วนฟิล์มมากกว่าคำตอบที่ดีที่สุด 4 ม้วนเท่านั้น ซึ่งรายละเอียดการเปรียบเทียบจะ แสดงในรูปแผนภูมิแท่ง ดังภาพที่ 12

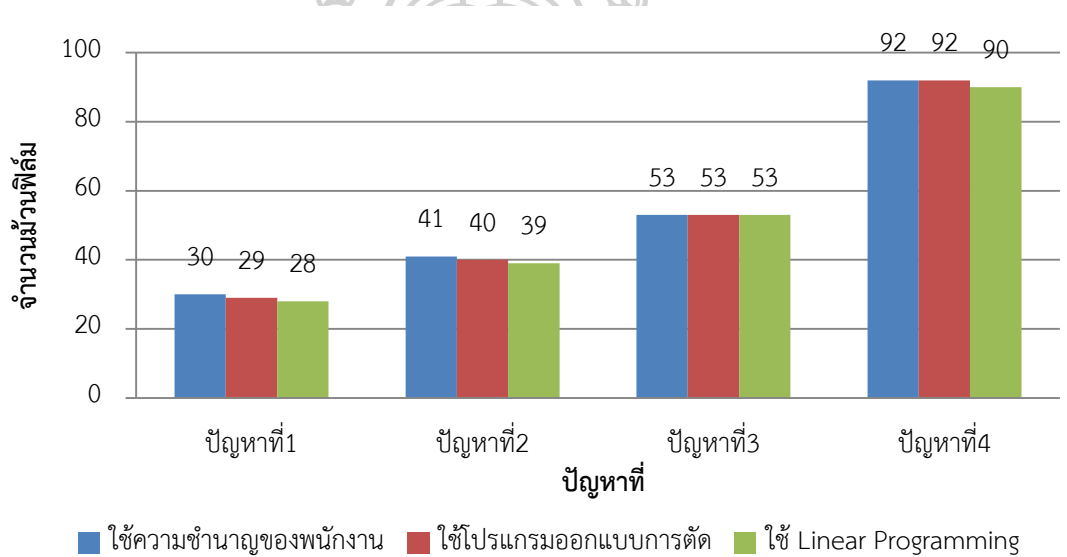

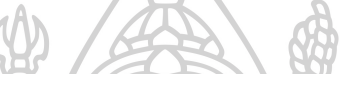

# ภาพที่ 14 แผนภูมิแท่งแสดงการเปรียบเทียบจำนวนม้วนฟิล์มตั้งต้น (ม้วน)

<span id="page-58-0"></span>้จา[กภาพที่](#page-58-0) 14 จะแสดงการเปรียบเทียบจำนวนม้วนตั้งต้นที่ใช้ในแต่ละวิธี เมื่อเปรียบเทียบ ้จำนวนม้วนที่ได้จากความชำนาญของพนักงานกับจำนวนม้วนที่ได้จากโปรแกรมออกแบบการตัด จะ เห็นว่า ในปัญหาที่ 1 และ 2 โปรแกรมใช้จำนวนม้วนน้อยกว่า 1 ม้วน และเมื่อเปรียบเทียบผลของ โปรแกรมออกแบบการตัดม้วนฟิล์มกับคำตอบที่ดีที่สุดที่ได้จากจากวิธีการ Linear Programming จะ เห็นได้ว่า โปรแกรมออกแบบการตัดใช้จำนวนม้วนฟิล์มมากกว่าคำตอบที่ดีที่สุด 1-2 ม้วนเท่านั้น

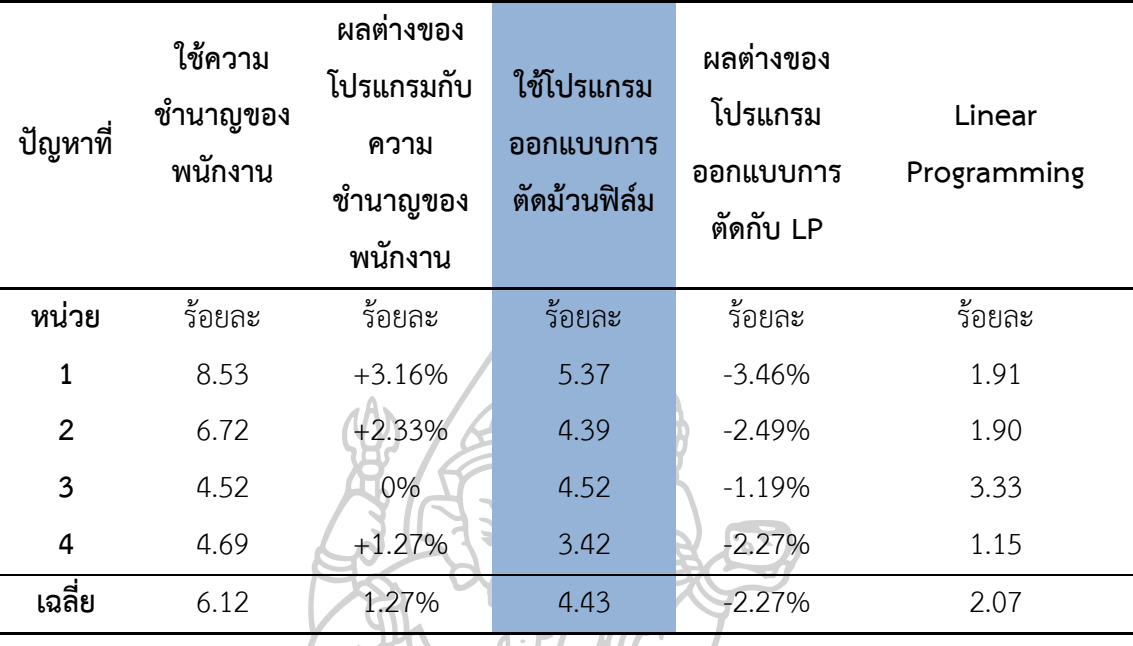

# **4.2 ประเมินร้อยละของเศษทั้งหมดที่เหลือจากการตัด (%Waste)**

<span id="page-59-0"></span>ิตารางที่ 14 ผลการเปรียบเทียบจำนวนเศษทั้งหมดที่เหลือจากการตัด

จา[กตารางที่](#page-59-0) 14 ผลการเปรียบเทียบจำนวนเศษทั้งหมดที่เหลือจากการตัดคิดโดยคิดเป็นร้อย ละ จากปัญหาทั้ง 4 ปัญหา สามารถสรุปได้ว่าโปรแกรมออกแบบการตัดมีจำนวนเศษคิดเป็นร้อยละ น้อยกว่าจำนวนเศษคิดเป็นร้อยละของพนักงานในปัญหาที่ 1, 2 และ 4 และร้อยละเศษเหลือเท่ากัน ในปัญหาที่ 3 เมื่อเปรียบเทียบโปรแกรมออกแบบการตัดกับคำตอบที่ดีที่สุดจากวิธีการ Linear Programming จะเห็นได้ว่า ร้อยละเศษเหลือของโปรแกรมออกแบบการตัดมากกว่า วิธีการ LP อยู่ ยาสัยที ร้อยละ 1.19 – 3.46

#### **4.3 ประเมินร้อยละการใช้ประโยชน์(%Utilization)**

การคำนวณหาร้อยละการใช้ประโยชน์ (%Utilization) สามารถคำนวณได้จากสตร

%Utilization = 
$$
\frac{(\text{บ้านวนม้วน} - เศษเหลือ)}{\text{ ข้านวนม้วน}
$$
 × 100

โดยที่

จำนวนม้วน คือ จำนวนม้วนฟิล์มตั้งต้นทั้งหมดที่ถูกนำมาใช้ หน่วยเป็น ม้วน ้ เศษเหลือ คือ จำบวบเศษที่เหลือจากการตัดบ้วบฟิล์บตั้งต้บทั้งหบด หบ่วยเป็น บิลลิเบตร

| ปัญหา<br>ที่ | %การใช้<br>ประโยชน์<br>ของความ<br>ช้านาญของ<br>พนักงาน | ผลต่างของ<br>โปรแกรมกับ<br>ความชำนาญ<br>ของพนักงาน | %การใช้<br>ประโยชน์ของ<br>โปรแกรม<br>้ออกแบบการ<br>ตัด | ผลต่างของ<br>โปรแกรม<br>ออกแบบการ<br>ตัดกับ LP | %การใช้<br>ประโยชน์ของ<br>Linear<br>Programming |
|--------------|--------------------------------------------------------|----------------------------------------------------|--------------------------------------------------------|------------------------------------------------|-------------------------------------------------|
| หน่วย        | ร้อยละ                                                 | ร้อยละ                                             | ร้อยละ                                                 | ร้อยละ                                         | ร้อยละ                                          |
| $\mathbf{1}$ | 91.47                                                  | $+3.16$                                            | 94.63                                                  | $-3.46$                                        | 98.09                                           |
| 2            | 93.28                                                  | $+2.33$                                            | 95.61                                                  | $-2.49$                                        | 98.10                                           |
| 3            | 95.48                                                  |                                                    | 95.48                                                  | $-1.19$                                        | 96.67                                           |
| 4            | 95.31                                                  | $+1.27$                                            | 96.58                                                  | $-2.27$                                        | 98.85                                           |
| เฉลี่ย       | 93.89                                                  | $+1.69$                                            | 95.58                                                  | $-2.35$                                        | 97.93                                           |

<span id="page-60-0"></span>ตารางที่ 15 การเปรียบเทียบร้อยละการใช้ประโยชน์

จา[กตารางที่](#page-60-0) 15 ร้อยละของการใช้ประโยชน์โดยเฉลี่ยของโปรแกรมออกแบบการตัดม้วน ฟิล์มมากกว่าร้อยละของการใช้ประโยชน์โดยเฉลี่ยจากความชำนาญของพนักงานอยู่ 1.69 และ ร้อย ละของการใช้ประโยชน์โดยเฉลี่ยของโปรแกรมออกแบบการตัดม้วนฟิล์ม น้อยกว่าร้อยละของการใช้ ประโยชน์จาก LP อยู่ 2.35

**4.4 ระยะเวลาในการด าเนินการเฉลี่ย (Processing time)** D

| ิตารางที่ 16 ผลการเปรียบเทียบระยะเวลาในการดำเนินการ |  |
|-----------------------------------------------------|--|
|                                                     |  |

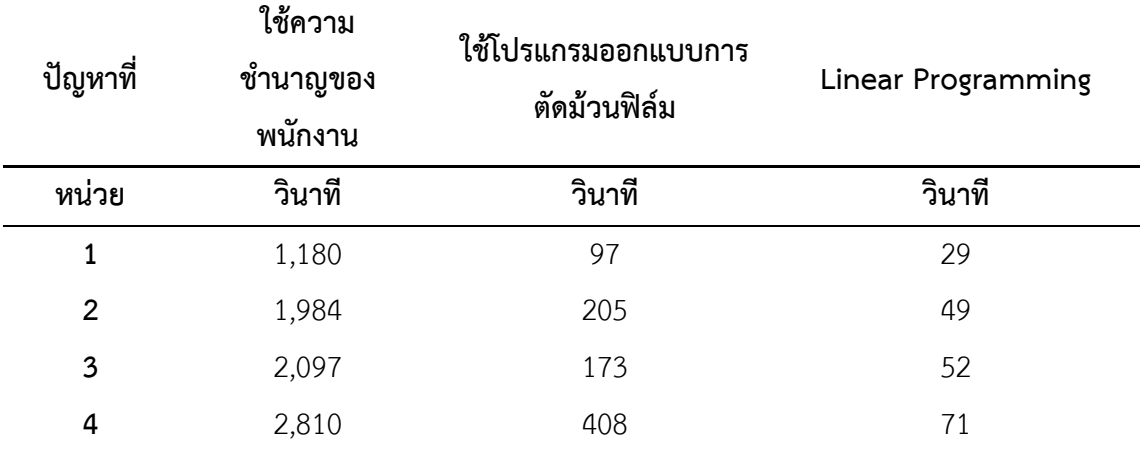

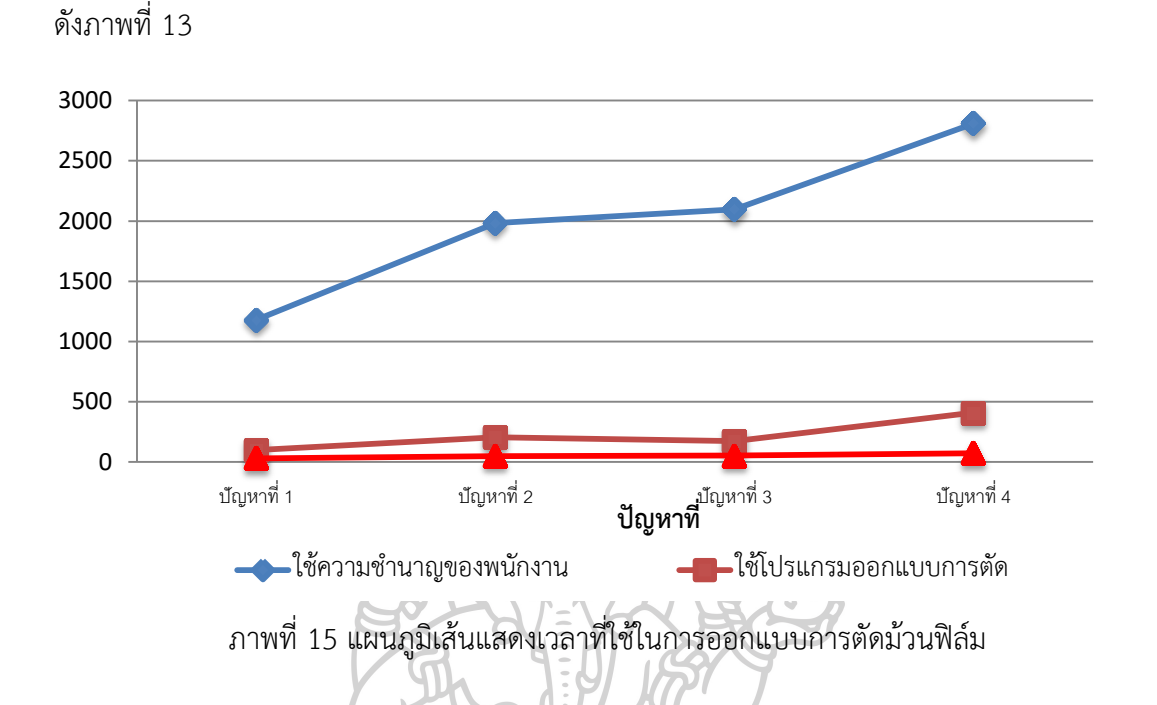

จากตารางข้างต้นสามารถแสดงเป็นแผนภูมิ เพื่อให้เห็นความแตกต่างอย่างชัดเจนมากขึ้น

<span id="page-61-0"></span>จา[กภาพที่](#page-61-0) 15 จะเห็นได้ว่าโปรแกรมออกแบบการตัดสามารถประหยัดเวลาในการออกแบบ ลงได้อย่างมีนัยสำคัญเมื่อเทียบกับการออกแบบโดยใช้ความชำนาญของพนักงาน โดยจะเริ่มจับเวลา ตั้งแต่กรอกข้อมูล จนกระทั่งได้เป็นแผนการตัด โปรแกรมออกแบบการตัดจะใช้เวลาไม่เกิน 408 วินาที (ประมาณ 7 นาที) ในขณะที่เวลาออกแบบการตัดที่พนักงานใช้อยู่ในช่วง 1,180 วินาที (ประมาณ 20 นาที) จนถึง 2,810 วินาที (ประมาณ 47 นาที) และเมื่อเปรียบเทียบโปรแกรมออกแบบ การตัดกับ LP พบว่า LP ใช้ระยะเวลามากที่สุดไม่เกิน 71 วินาที (ประมาณ 2 นาที) เท่านั้นซึ่งน้อย กว่า ระยะเวลาของโปรแกรมออกแบบการตัดที่ใช้เวลามากที่สุดอยู่ประมาณ 6 นาที

จากการวิเคราะห์ผลและเปรียบเทียบทั้ง 4 ปัจจัยแล้วพบว่า โปรแกรมออกแบบการตัด ยัง ์ ด้อยกว่า LP ในทุกด้าน แม้กระทั่งเรื่องของระยะเวลาในการคำนวณ และเนื่องด้วยทฤษฎีที่ว่า 'วิธีการทางเมตาฮิวริสติก สามารถแก้ปัญหาที่มีขนาดใหญ่ได้ในระยะเวลาอันสั้น แต่อาจจะไม่ได้ คำตอบที่ดีที่สุดดังเช่นวิธีการที่ได้คำตอบที่ดีที่สุด (Exact Method) แต่ วิธีการเมตาฮิวริสติกเป็น วิธีการที่ได้คุณภาพของคำตอบเป็นที่ยอมรับได้ภายในระยะเวลาอันสั้นกว่าวิธีการที่ได้คำตอบที่ดีที่สุด ้มาก' ผู้วิจัยจึงเล็งเห็นว่า ตัวอย่างปัญหาจากโรงงานกรณีศึกษาที่นำมาใช้ทดสอบยังไม่ถือว่าเป็น ี ปัญหาขนาดใหญ่พอ ที่จะพิสูจน์ทฤษฏีดังกล่าว จึงนำปัญหาที่มีขนาดหน้าตัด 1,000 ขนาด ซึ่งแสดง

ใน ภาคผนวก ง มาใช้ในการดำเนินการระหว่างโปรแกรม LP และ โปรแกรมออกแบบการตัด เพื่อ แสดงให้เห็นถึงประสิทธิภาพในเรื่องของเวลาได้ชัดเจน จะแสดงข้อมูลเปรียบเทียบระหว่างโปรแกรม LP และ โปรแกรมออกแบบการตัดม้วนฟิล์ม ดังนี้

| โปรแกรมออกแบบการตัด | โปรแกรม LP | ร้อยละผลต่าง |  |
|---------------------|------------|--------------|--|
| 1,599               | 1,556      | $-2.76$      |  |
| 24.34               | 22.24      | $-9.44$      |  |
| 75.66               | 77.76      | $-2.70$      |  |
| 6,802               | 34,320     | $+80.18$     |  |
|                     |            |              |  |

ตารางที่ 17 แสดงข้อมูลเปรียบเทียบระหว่างโปรแกรมออกแบบการตัดม้วนฟิล์มและ วิธี LP

จากผลการทดสอบกับปัญหาที่มีขนาดหน้าตัด 1,000 ขนาด พบว่า โปรแกรมออกแบบการ ตัดใช้จำนวนม้วนฟิล์มตั้งต้น 1,599 ม้วน และ LP ใช้ม้วนฟิล์มตั้งต้น 1,556 ม้วนต่างกันเพียงร้อยละ 2.76 และเศษเหลือ (ร้อยละ) จากโปรแกรมออกแบบการตัดเท่ากับ 24.34 ซึ่งต่างจากวิธี LP เพียง ร้อยละ 9.44 ในส่วนของร้อยละของการใช้ประโยชน์จากทั้งหมด 100 เปอร์เซ็นต์ พบว่า โปรแกรม ออกแบบการตัดได้ 75.66 เปอร์เซ็นต์ ซึ่งน้อยกว่าวิธี LP อยู่เพียง 2.7 เปอร์เซ็นต์ หัวข้อสุดท้ายจาก ระยะเวลาในการคำนวณ พบว่า โปรแกรมออกแบบการตัดใช้เวลาในการคำนวณ 6,802 วินาที (ประมาณ 114 นาที) ซึ่ง LP ใช้เวลา 34,320 (ประมาณ 572 นาที) ซึ่งในเรื่องเวลาในการหาคำตอบ แสดงให้เห็นว่า โปรแกรมออกแบบการตัดใช้เวลาในการคำนวณน้อยกว่า LP ถึง 4 เท่า ในปัญหาที่มี ขนาดใหญ่ เมื่อคิดเป็นร้อยละถือว่าโปรแกรมออกแบบการตัดสามารถคำนวณได้ไวกว่า LP ถึง 80.18 เปอร์เซ็นต์ จากตัวอย่างข้างต้นสามารถแสดงให้เห็นอย่างชัดเจนว่า 'วิธีการเมตาฮิวริสติกเป็นวิธีการที่ ได้คุณภาพของคำตอบเป็นที่ยอมรับได้ภายในระยะเวลาอันสั้นกว่าวิธีการที่ได้คำตอบที่ดีที่สุดมาก'

แต่ในการนำไปใช้งานจริงนั้นก็ขึ้นอยู่กับว่า ผู้ใช้งานต้องการคำนึงถึงประสิทธิภาพในด้านใด เป็นสำคัญ ถ้าเป็นงานที่ต้องการคำตอบที่มีค่าที่ดีที่สุดและสามารถยอมรับได้ว่าอาจจะต้องใช้เวลาใน การคำนวณนานมากๆ อาจเลือก ใช้ วิธี LP แต่ถ้าไม่จำเป็นว่าจะต้องเป็นคำตอบที่ดีที่สุดเพียงแค่ ต้องการคำตอบที่มีค่าใกล้เคียงคำตอบที่ดีที่สุด และยังช่วยประหยัดเวลาในการหาคำตอบด้วย โปรแกรมออกแบบการตัดก็เป็นทางเลือกที่ดีส าหรับใช้แก้ปัญหาการตัดวัสดุแบบหนึ่งมิติ

# **บทที่ 5 สรุปผลการด าเนินงานและข้อเสนอแนะ**

#### **5.1 สรุปผลการด าเนินงาน**

ึ่งานวิจัยนี้ได้นำเสนอขั้นตอนวิธีการหาค่าเหมาะที่สุดแบบโน้มถ่วง ซึ่งเป็นหนึ่งในวิธีการทาง เมตาฮิวริสติก มาพัฒนาร่วมกับแบบจำลองทางคณิตศาสตร์ของปัญหาการตัดวัสดุแบบหนึ่งมิติ เพื่อ สร้างเป็นโปรแกรมออกแบบการตัดม้วนฟิล์ม ขั้นตอนดังกล่าวพัฒนาบนโปรแกรม Matlab2015 โดยมี วัตถุประสงค์คือเพื่อเพิ่มประสิทธิภาพของกระบวนการออกแบบการตัดม้วนฟิล์มของโรงงาน กรณีศึกษา หลังจากพัฒนาจนได้โปรแกรมออกแบบการตัดม้วนฟิล์มแล้ว จึงน าโปรแกรมดังกล่าวไป ทำการทดสอบเพื่อวัดประสิทธิภาพของโปรแกรม โดยนำตัวอย่างปัญหาจริงที่ได้จากคำสั่งซื้อของ ลูกค้าจากโรงงานกรณีศึกษามาทั้งหมด 4 ปัญหา และแต่ละปัญหามีขนาดความยาวต่างๆ กัน ได้แก่ 5, 10, 15 และ 15 ขนาด และทำการเก็บข้อมูลปัจจัยที่จะนำมาทำการวิเคราะห์เปรียบเทียบได้แก่ 1) จ านวนม้วนฟิล์มตั้งต้นทั้งหมดที่ถูกใช้ในการตัด 2) ประเมินร้อยละของเศษทั้งหมดที่เหลือจากการตัด 3) ประเมินร้อยละการใช้ประโยชน์ 4) ระยะเวลาในการดำเนินการ ทั้งนี้จากการวิเคราะห์ผลในแต่ละ ด้าน สามารถสรุปได้ดังนี้

5.1.1 จ านวนม้วนฟิล์มตั้งต้นทั้งหมดที่ถูกใช้ในการตัด

ผลการเปรียบเทียบจำนวนม้วนฟิล์มตั้งต้นทั้งหมดที่ถูกนำมาใช้ใน 4 ตัวอย่างปัญหา พบว่า ้จำนวนม้วนฟิล์มตั้งต้นทั้งหมดที่พนักงานผู้ชำนาญงานใช้ในการออกแบบ 216 ม้วน และโปรแกรม ้ออกแบบการตัดใช้ม้วนฟิล์มตั้งต้นเพียง 214 ม้วน สรุปว่า โปรแกรมออกแบบการตัดใช้จำนวนม้วน ฟิล์มตั้งต้นน้อยกว่าที่พนักงานใช้ในการออกแบบอยู่ 2 ม้วน หากคิดเป็นมูลค่าที่สามารถประหยัดได้ใน ตัวอย่างปัญหาทั้งหมด 4 ปัญหา สามารถประหยัดค่าใช้จ่ายได้ถึง 194,000 บาท

5.1.2 ประเมินร้อยละของเศษทั้งหมดที่เหลือจากการตัด

โปรแกรมออกแบบการตัดเหลือเศษทั้งหมดคิดเป็นเปอร์เซ็นต์ เท่ากับ 4.43 และการ ออกแบบการตัดของพนักงานผู้ชำนาญงาน เหลือเศษจากการตัดทั้งหมดคิดเป็นเปอร์เซ็นต์ เท่ากับ 6.12 สรุปว่า โปรแกรมออกแบบการตัดสามารถลด เปอร์เซ็นต์เศษที่เหลือจากการตัดได้มากกว่าถึง 1.27%

5.1.3 ประเมินร้อยละการใช้ประโยชน์

ร้อยละของการใช้ประโยชน์โดยเฉลี่ยจากความชำนาญของพนักงานอยู่ที่ 93.89 และร้อยละ ของการใช้ประโยชน์โดยเฉลี่ยจากโปรแกรมออกแบบการตัดม้วนฟิล์ม เท่ากับ 95.58 มากกว่า สรุปได้ ว่า ร้อยละของการใช้ประโยชน์ที่ได้จากโปรแกรมออกแบบการตัดดีกว่าถึง 1.69 เปอร์เซ็นต์

## 5.1.4 ระยะเวลาในการดำเนินการ

โปรแกรมออกแบบการตัดสามารถประหยัดเวลาในการออกแบบลงได้อย่างมีนัยส าคัญเมื่อ เทียบกับการออกแบบโดยใช้ความชำนาญของพนักงาน โดยจะเริ่มจับเวลาตั้งแต่กรอกข้อมูล จนกระทั่งได้เป็นแผนการตัด โปรแกรมออกแบบการตัดจะใช้เวลาไม่เกิน 408 วินาที (ประมาณ 7 นาที) ในขณะที่เวลาออกแบบการตัดที่พนักงานใช้อยู่ในช่วง 1,180 วินาที (ประมาณ 20 นาที) จนถึง 2,810 วินาที (ประมาณ 47 นาที) สรุปว่าโปรแกรมออกแบบการตัดใช้ระยะเวลาในการคำนวณสั้น และช่วยประหยัดเวลามากกว่าการออกแบบการตัดโดยพนักงาน

#### **5.2 ข้อเสนอแนะ**

โปรแกรมออกแบบการตัดม้วนฟิล์มนี้ สามารถประยุกต์ใช้ได้ในหลากหลายอุตสาหกรรม ที่มี ลักษณะเป็นแบบปัญหาการตัดวัสดุแบบหนึ่งมิติ สำหรับวัสดุตั้งต้นที่มีขนาดความยาวเดียว ยกตัวอย่างเช่น อุตสาหกรรมตัดท่อนไม้ อุตสาหกรรมตัดท่อ อุตสาหกรรมตัดเหล็กเส้น เป็นต้น เพื่อ ช่วยให้ผู้ใช้งานสามารถออกแบบการตัดให้ได้รูปแบบการตัดที่มีประสิทธิภาพ ทั้งยังช่วยประหยัดเวลา ในการคำนวณอีกด้วย และเพื่อเป็นแนวทางในการวิจัยต่อไปในอนาคต อาจจะเพิ่มจำนวนของวัสดุตั้ง ต้นให้มีหลายขนาดมากขึ้น และเพิ่มข้อจำกัดในด้านการทำงาน ตัวอย่างเช่น ระยะเวลาในการเปลี่ยน ใบมีด ระยะเวลาในการเปลี่ยนม้วนฟิล์ม ลำดับการออกแบบไม่ซับซ้อนเกินไปเพื่อให้พนักงานหน้า เครื่องสามารถทำงานได้ง่าย ถือเป็นข้อเสนอแนะเพื่อพัฒนาให้เหมาะสมกับแต่ละอุตสาหกรรมอื่นๆ ต่อไป

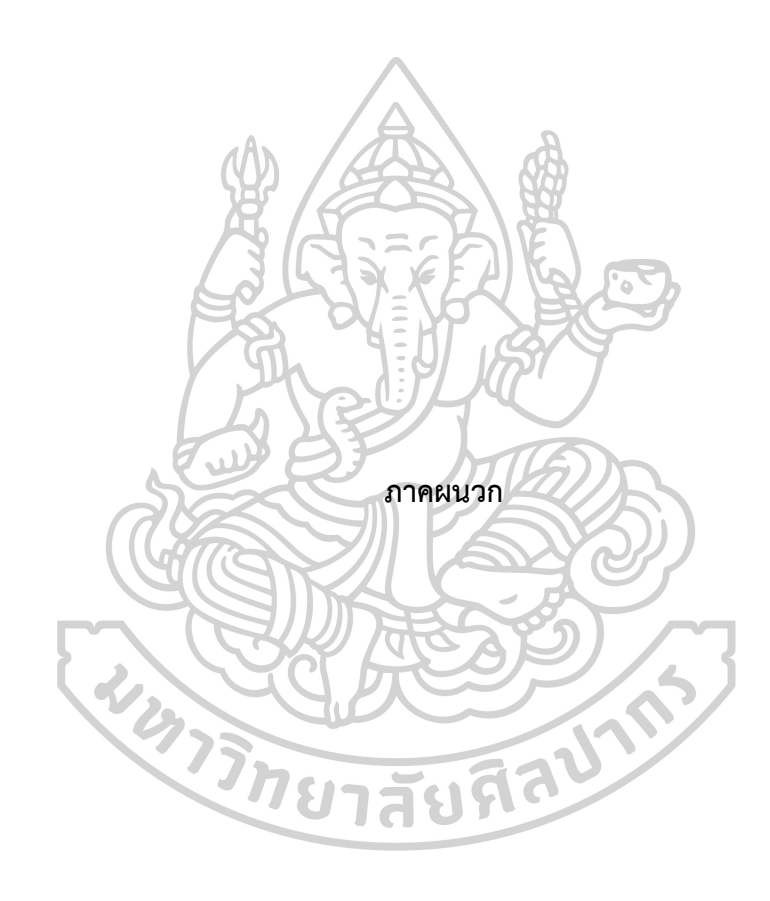

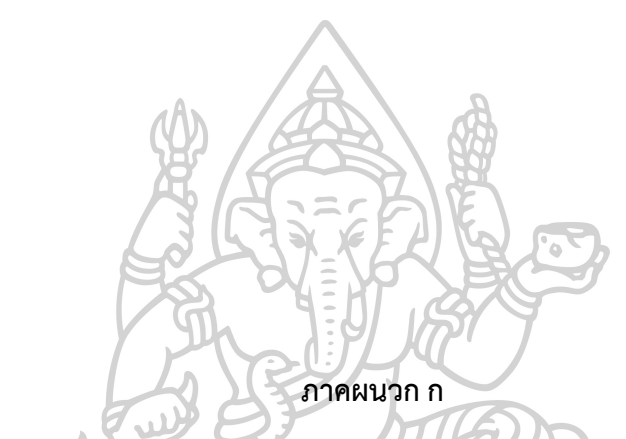

**ข้อมูลจากตัวอย่างของปัญหาในงานวิจัยของ Belov and Scheithauer** 

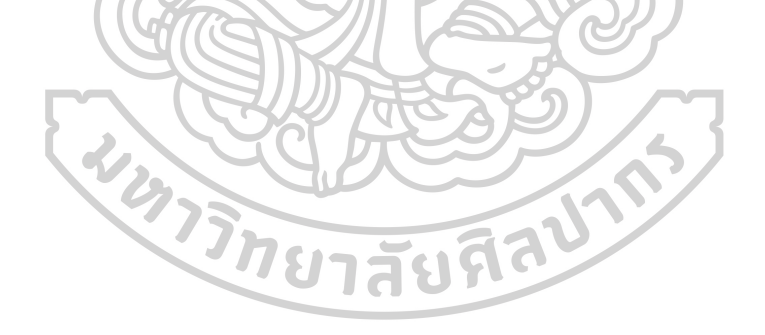

| ลำดับ          | ขนาดที่<br>ต้องการตัด | จำนวน<br>(ม้วน)             | ลำดับ | ขนาดที่<br>ต้องการตัด | จำนวน<br>(ม้วน) | ลำดับ | ขนาดที่<br>ต้องการตัด | จำนวน<br>(ม้วน) |
|----------------|-----------------------|-----------------------------|-------|-----------------------|-----------------|-------|-----------------------|-----------------|
|                | (i)                   |                             |       | (331)                 |                 |       | (331)                 |                 |
| $\mathbf{1}$   | 696                   | $\mathbf{1}$                | 47    | 490                   | $\mathbf{1}$    | 93    | 252                   | $\mathbf{1}$    |
| $\overline{2}$ | 686                   | $\overline{2}$              | 48    | 484                   | $\mathbf{1}$    | 94    | 239                   | $\mathbf{1}$    |
| 3              | 683                   | $\mathbf{1}$                | 49    | 480                   | $\mathbf{1}$    | 95    | 231                   | $\mathbf{1}$    |
| 4              | 675                   | $\mathbf{1}$                | 50    | 474                   | $\mathbf{1}$    | 96    | 230                   | $\mathbf{1}$    |
| 5              | 674                   | $\mathbf{1}$                | 51    | 473                   | $\overline{2}$  | 97    | 228                   | $\mathbf{1}$    |
| 6              | 670                   | $\overline{2}$              | 52    | 466                   | $\mathbf{1}$    | 98    | 224                   | $\overline{2}$  |
| $\overline{7}$ | 669                   | $\mathbf{1}$                | 53    | 462                   | $\overline{2}$  | 99    | 221                   | $\mathbf{1}$    |
| 8              | 668                   | $\mathbf{1}$                | 54    | 457                   | $\mathbf{1}$    | 100   | 211                   | $\overline{2}$  |
| 9              | 665                   | 1                           | 55    | 448                   | $\mathbf{1}$    | 101   | 210                   | $\mathbf{1}$    |
| 10             | 663                   | $\overline{2}$              | 56    | 430                   | $\overline{2}$  | 102   | 209                   | $\mathbf{1}$    |
| 11             | 662                   | $\mathcal{I}_{\mathcal{M}}$ | 57    | 429                   | $\mathbf{1}$    | 103   | 208                   | $\mathbf{1}$    |
| 12             | 657                   | $\mathbf{1}$                | 58    | 423                   | $\mathbf{1}$    | 104   | 205                   | $\mathbf{1}$    |
| 13             | 653                   | $\mathbf{1}$                | 59    | 419                   | $\mathbf{1}$    | 105   | 197                   | $\mathbf{1}$    |
| 14             | $649 -$               | $\overline{2}$              | 60    | 408                   | $\sqrt{1}$      | 106   | 193                   | $\overline{2}$  |
| 15             | 641                   | $\mathbf{1}$                | 61    | 405                   | $\mathbf{1}$    | 107   | 185                   | $\mathbf{1}$    |
| 16             | 632                   | $\overline{2}$              | 62    | 403                   | $\mathbf{1}$    | 108   | 184                   | $\mathbf{1}$    |
| 17             | 627                   | $\overline{1}$              | 63    | 399                   | $\ddagger$      | 109   | 182                   | $\mathbf{1}$    |
| 18             | 622                   | $\mathbf{1}$                | 64    | 390                   | $\mathbf{1}$    | 110   | 173                   | $\mathbf{1}$    |
| 19             | 621                   | $\mathbf{1}$                | 65    | 389                   | $\mathbf{1}$    | 111   | 166                   | $\mathbf{1}$    |
| 20             | 620                   | $\mathbf{1}$                | 66    | 387                   | $\mathbf{1}$    | 112   | 142                   | $\mathbf{1}$    |
| 21             | 619                   | $\overline{2}$              | 67    | 383                   | $\mathbf{1}$    | 113   | 133                   | $\mathbf{1}$    |
| 22             | 614                   | $\mathbf{1}$                | 68    | 382                   | $1\,$           | 114   | 123                   | $\mathbf{1}$    |
| 23             | 612                   | $\mathbf{1}$                | 69    | 381                   | $\mathbf{1}$    | 115   | 120                   | $\overline{2}$  |
| 24             | 608                   | $\mathbf{1}$                | 70    | 378                   | $\mathbf{1}$    | 116   | 115                   | $\mathbf{1}$    |
| 25             | 606                   | $\mathbf{1}$                | 71    | 370                   | $1\,$           | 117   | 109                   | $\mathbf{1}$    |
| 26             | 605                   | $\mathbf{1}$                | 72    | 364                   | $\mathbf{1}$    | 118   | 95                    | $\mathbf{1}$    |

ตารางที่ 18 ตัวอย่างปัญหาจากงานวิจัยของ (Belov & Scheithauer, 2003)

| ลำดับ | ขนาดที่ | จำนวน                   | ลำดับ | ขนาดที่ |                              | ลำดับ | ขนาดที  | จำนวน          |
|-------|---------|-------------------------|-------|---------|------------------------------|-------|---------|----------------|
|       | ต้องการ | (ม้วน)                  |       | ต้องการ | (ม้วน)                       |       | ต้องการ | (ม้วน)         |
|       | ตัด     |                         |       | ตัด     |                              |       | ตัด     |                |
|       | (มม.)   |                         |       | (มม.)   |                              |       | (มม.)   |                |
| 27    | 603     | $\overline{2}$          | 73    | 359     | $\overline{2}$               | 119   | 92      | $\mathbf{1}$   |
| 28    | 599     | $\overline{2}$          | 74    | 358     | $\mathbf{1}$                 | 120   | 77      | $\mathbf{1}$   |
| 29    | 598     | $\mathbf{1}$            | 75    | 341     | $1\,$                        | 121   | 72      | $\mathbf{1}$   |
| 30    | 597     | $\overline{2}$          | 76    | 340     | $\,1\,$                      | 122   | 69      | $\mathbf{1}$   |
| 31    | 595     | $\mathbf{1}$            | 77    | 339     | $\mathbf{1}$                 | 123   | 59      | $\mathbf{1}$   |
| 32    | 593     | $\mathbf{1}$            | 78    | 335     | $\overline{2}$               | 124   | 57      | $\mathbf{1}$   |
| 33    | 575     | $\mathbf{1}$            | 79    | 328     | $\mathbf{1}$                 | 125   | 45      | $\mathbf{1}$   |
| 34    | 566     | 1                       | 80    | 323     | 1                            | 126   | 40      | $\mathbf{1}$   |
| 35    | 558     | $\mathbf{1}$            | 81    | 321     | $\mathbf{1}$                 | 127   | 39      | $\mathbf{1}$   |
| 36    | 556     | $\tilde{A}$ $\tilde{D}$ | 82    | 320     | $\left( \frac{1}{2} \right)$ | 128   | 32      | $\mathbf{1}$   |
| 37    | 551     | $\mathbf{1}$            | 83    | 318     | $\overline{1}$               | 129   | 31      | $\mathbf{1}$   |
| 38    | 544     | $\overline{a}$          | 84    | 305     | $\mathbf{1}$                 | 130   | 29      | $\mathbf{1}$   |
| 39    | 521     | $\mathbf{1}$            | 85    | 303     | $\overline{2}$               | 131   | 28      | $\mathbf{1}$   |
| 40    | 518     | 1                       | 86    | 293     | $\overline{1}$               | 132   | 24      | $\mathbf{1}$   |
| 41    | 514     | $\overline{2}$          | 87    | 290     | $\triangleleft$              | 133   | 22      | $\mathfrak{Z}$ |
| 42    | 505     | $\overline{1}$          | 88    | 286     | $\overline{1}$               | 134   | 18      | $\mathbf{1}$   |
| 43    | 499     | $1\,$                   | 89    | 283     | $\mathbf{1}$                 | 135   | $17\,$  | $\mathbf{1}$   |
| 44    | 496     | $1\,$                   | 90    | 273     | $1\,$                        | 136   | 11      | $1\,$          |
| 45    | 494     | $\mathbf{1}$            | 91    | 268     | $\mathbf{1}$                 |       |         |                |
| 46    | 491     | $\overline{2}$          | 92    | 263     | $1\,$                        |       |         |                |

ตารางที่ 18 ตัวอย่างปัญหาจากงานวิจัยของ (Belov & Scheithauer, 2003) (ต่อ)

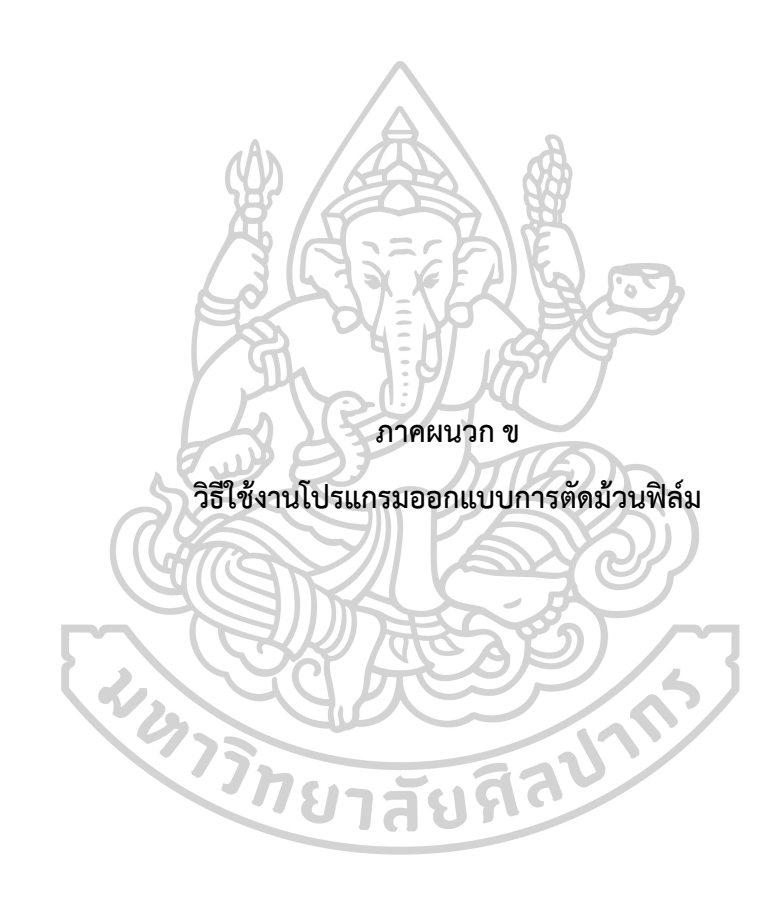

ขั้นตอนที่ 1: เริ่มการใช้งานโปรแกรมออกแบบการตัดม้วนฟิล์มโดยการดับเบิ้ลคลิกที่โฟลเดอร์ 1D-CSP of GSA ดั[งภาพที่](#page-70-0) 16

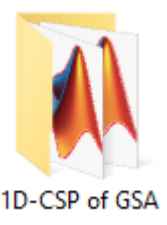

ภาพที่ 16 Folder ของโปรแกรมออกแบบการตัดม้วนฟิล์ม

<span id="page-70-0"></span>ขั้นตอนที่ 2: จะปรากฏหน้าต่างดั[งภาพที่](#page-70-1) 17 จากนั้น ให้ดับเบิ้ลคลิกที่ ไฟล์ GSA\_cutting.m เพื่อเปิด Code ของโปรแกรมออกแบบงานตัดด้วยโปรแกรม Minitab

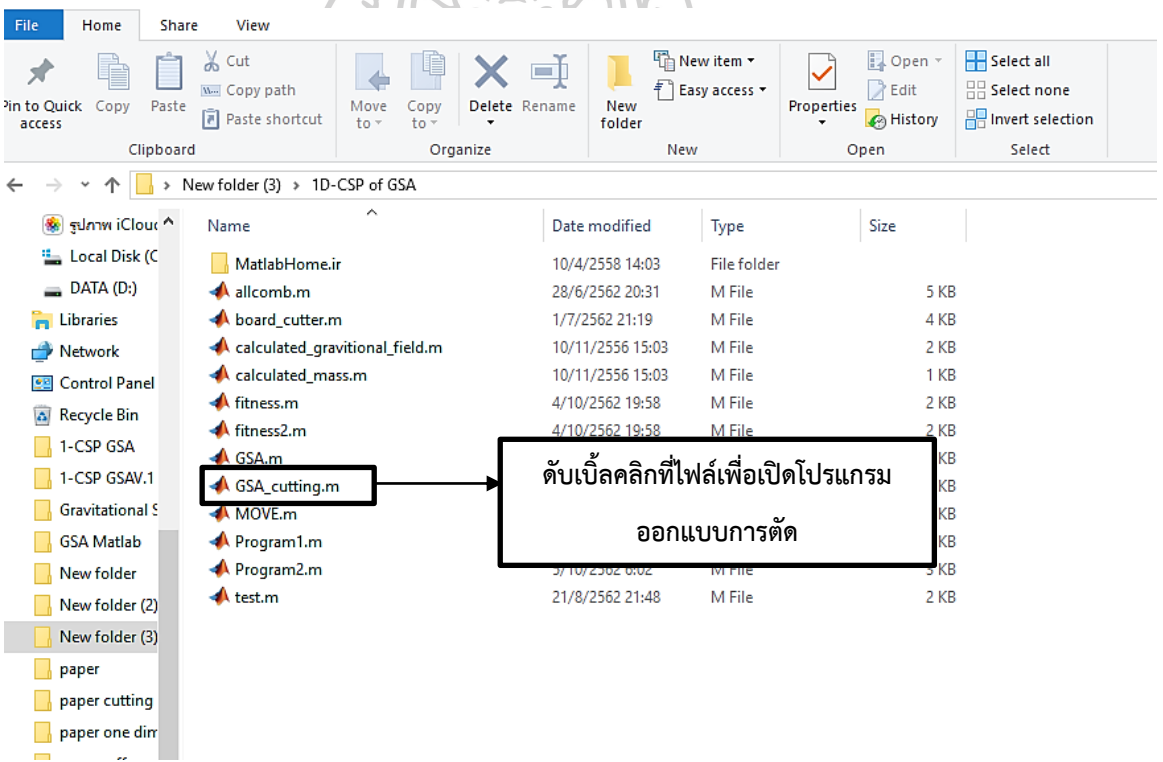

<span id="page-70-1"></span>ภาพที่ 17 Folder ของโปรแกรมออกแบบการตัดม้วนฟิล์ม

ขั้นตอนที่ 3: หน้าจอจะปรากฏหน้าต่างของโปรแกรมขึ้นมาแสดงดั[งภาพที่ 18](#page-71-0)

| MATLAB R2015a                          |                       |                                                                                                    | σ<br>$\times$                                                 |
|----------------------------------------|-----------------------|----------------------------------------------------------------------------------------------------|---------------------------------------------------------------|
| PLOTS<br><b>HOME</b>                   |                       | 因目<br><b>PUBLISH</b><br>VEW<br>临危<br><b>APPS</b><br><b>EDITOR</b>                                                                                                    | $\sqrt{5}$<br>9 2 5 2 Search Documentation                    |
| 圖<br>52<br>r٦                          | Lo Find Files         | Insert $\Box$ $f$ $f$ $\parallel$ $\rightarrow$<br><2 ⇒<br>$\frac{1}{2}$<br>图<br>$\circledcirc$<br>▷<br>Run Section                                                                    |                                                               |
| Save<br>Open<br><b>New</b>             | Compare v             | D Go To ▼<br>Comment % % %<br><b>Breakpoints</b><br>Run<br>Run and<br>Run and                                                                                                    |                                                               |
|                                        | $Print$ $\rightarrow$ | Advance<br>Indent 3 of Re<br>$Q$ Find $\sim$<br>Advance<br>$\overline{\phantom{a}}$<br><b>Time</b>                                                                                     |                                                               |
| FILE                                   |                       | EDIT<br>NAVIGATE<br><b>BREAKPOINTS</b><br><b>RUN</b>                                                                                                    |                                                               |
| ◆◆ 百河                                  |                       | + C: ▶ Program Files ▶ MATLAB ▶ MATLAB Production Server ▶ R2015a ▶ bin ▶                                                                                                    | $\bullet$ $\circ$                                             |
| $\circledast$<br><b>Current Folder</b> |                       | $\odot$ x<br>Editor - C:\Users\POP\Desktop\New folder (3)\1D-CSP of GSA\GSA_cutting.m<br>Command Window                                                                                | $\Theta$                                                      |
| $\Box$ Name $\sim$                     |                       | GSA_cutting.m $\mathbb{X}$ +<br>$f_{\frac{x}{2}}$ >><br>-                                                                                                    |                                                               |
| worker, bat                            | $1 -$                 | $_{\text{c1c}}$<br>$\hat{\phantom{a}}$                                                                                                    |                                                               |
| mw_mpiexec.bat<br>mexutils.pm          | $2 -$                 | clear all                                                                                                    |                                                               |
| mexsetup.pm                            | $3 -$                 | close all                                                                                                    |                                                               |
| mexext.bat                             | $4 -$<br>$5 -$        | tic<br>format shortG                                                                                                    |                                                               |
| mex.pl                                 | $6 -$                 | global RollLength lengthlist pipel                                                                                                    |                                                               |
| mex.bat                                | $\overline{7}$        | % %% parameters setting                                                                                                    |                                                               |
| MemShieldStarte                        | 8                     |                                                                                                    |                                                               |
| ncc.bat<br>mbuild.bat                  | $9 -$                 | RollLength=2150;                                                                                                    |                                                               |
| <b>A</b> matlab.exe                    | $10 -$                | lengthlist=[                                                                                                    |                                                               |
| $\frac{1}{2}$<br>Icdata utf8.xml       | 11                    | 298                                                                                                    |                                                               |
| cdata.xsd                              | 12                    | 275                                                                                                    |                                                               |
| e Icdata.xml                           | 13                    | 250                                                                                                    |                                                               |
| deploytool.bat                         | 14<br>15              | 239<br>222                                                                                                    |                                                               |
| win64<br>œ<br>util                     | 16                    | 1:                                                                                                    |                                                               |
| o<br>e<br>registry                     | 17                    | quantity=[                                                                                                    |                                                               |
| $\blacksquare$<br>m3iregistry          | 18                    | 50                                                                                                    |                                                               |
|                                        | 19                    | 50                                                                                                    |                                                               |
|                                        | 20                    | 50                                                                                                    |                                                               |
|                                        | 21                    | 60                                                                                                    |                                                               |
|                                        | 22                    | 60                                                                                                    |                                                               |
|                                        | 23                    | 1:                                                                                                    |                                                               |
|                                        | 24                    |                                                                                                    |                                                               |
|                                        | 25                    | costroll=97000:                                                                                                    |                                                               |
|                                        | 26                    |                                                                                                    |                                                               |
| Details<br>$\hat{\phantom{a}}$         | $27 -$                | $LB=[-100];$<br>$\checkmark$                                                                                                    |                                                               |
| - Ready                                |                       | script                                                                                                    | $Ln$ 22<br>Col 3                                              |
| Q<br>Ξi<br>Ŧ                           | е                     | $W_1$ uwn 3.do<br>Microsof<br>$2.$ moss $$<br><b>O LINE</b><br>Snipping<br>$\blacktriangleright$ MATLAB<br>$\blacksquare$ 1D-CSP<br>$\left( \mathbf{Q}\right)$<br>m.<br><b>Desktop</b> | 7:48<br>ፈጸ<br>物<br>$\land$ $\phi \times \pi$ ENG<br>5/10/2562 |
|                                        |                       |                                                                                                    |                                                               |

ภาพที่ 18 หน้าต่างของโปรแกรมออกแบบการตัดม้วนฟิล์ม

<span id="page-71-0"></span>ขั้นตอนที่ 4: กำหนดความยาวของม้วนฟิล์มตั้งต้น (RollLength), กำหนดขนาดความยาวของม้วน ี ฟิล์มที่ต้องการตัด (lengthlist), กำหนดจำนวนม้วนฟิล์มแต่ละขนาดที่ต้องการ (quantity) และ ก าหนดต้นทุนต่อม้วน

ข้อควรระวัง: เวลากรอกข้อมูล lengthlist และ quantity จะต้องเรียงกันตามลำดับจะสลับกันไม่ได้ และชุดข้อมูลจะต้องอยู่ในเครื่องหมาย [ ];
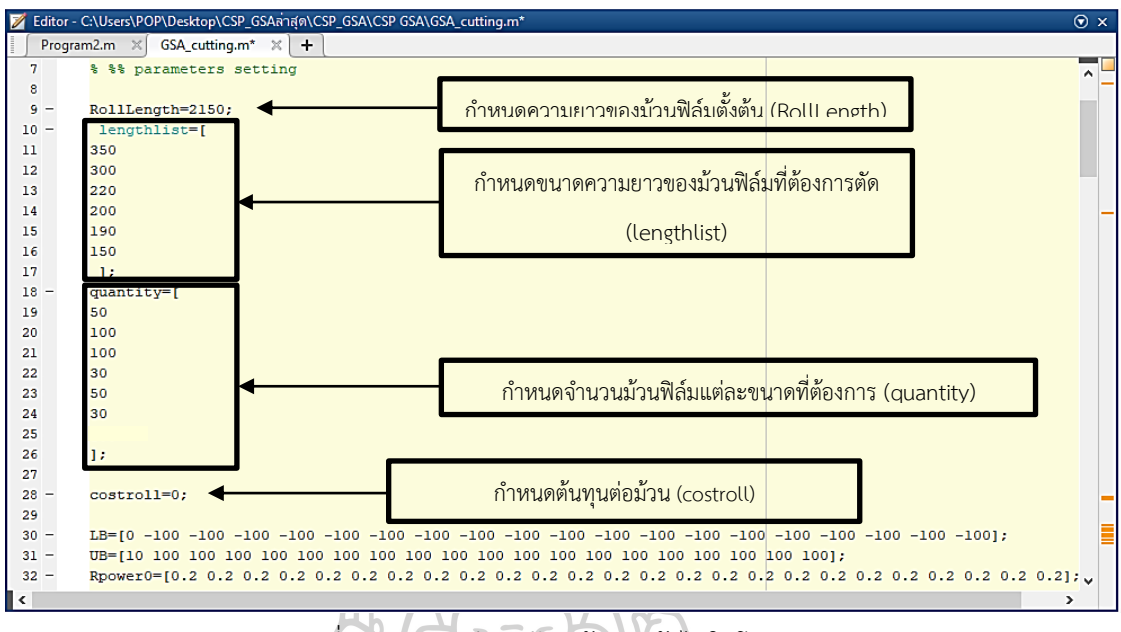

ภาพที่ 19 แสดงวิธีการป้อนข้อมูลเข้าไปในโปรแกรม

ขั้นตอนที่ 5: ตั้งค่าพารามิเตอร์ที่ได้จากการทดลองในหัวข้อ 3.3 โดยกำหนดค่า ดังนี้:  $N$  = 60,  $\alpha$  =

30,  $G_0 = 50$  และจำนวนรอบ = 1,000 รอบ

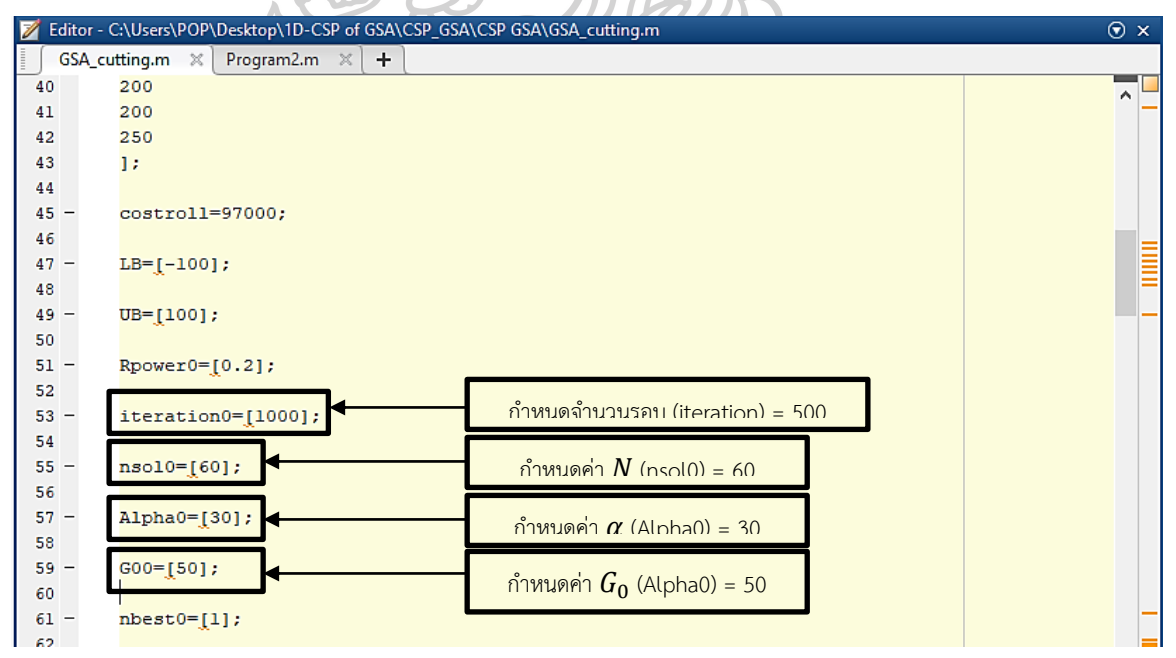

ภาพที่ 20 แสดงวิธีการป้อนข้อมูลเข้าไปในโปรแกรม

์ ขั้นตอนที่ 6: จากนั้นเมื่อทำการกรอกข้อมูลครบเรียบร้อยแล้ว ให้คลิกที่ไอคอน "RUN" ดั[งภาพที่ 21](#page-73-0) เพื่อให้โปรแกรมประมวลผล

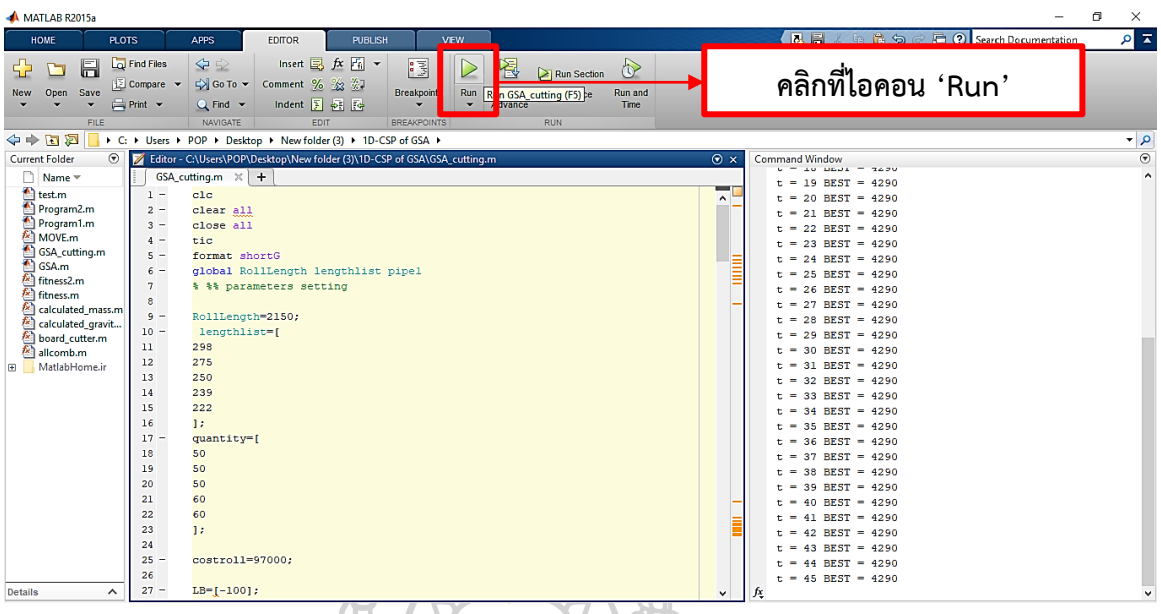

ภาพที่ 21 แสดงการทำงานของโปรแกรมออกแบบการตัดม้วนฟิล์ม

<span id="page-73-0"></span>หลังจากโปรแกรมประมวลผลเสร็จสิ้น จะแสดงข้อมูลใน ช่อง Command Window ดั[งภาพที่ 22](#page-73-1)

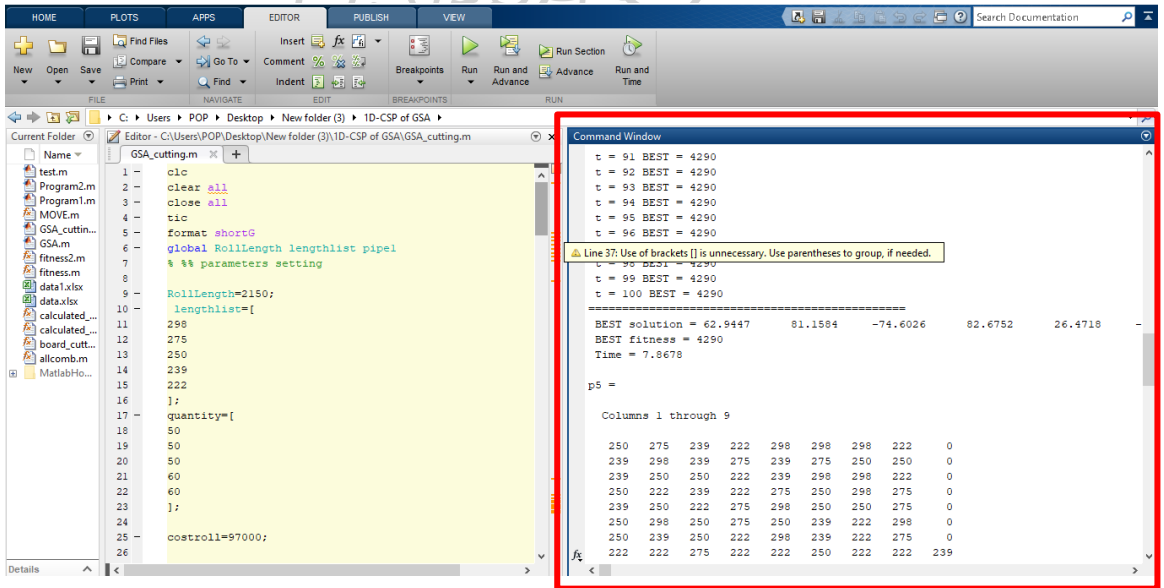

ภาพที่ 22 แสดงการท างานของโปรแกรมออกแบบการตัดม้วนฟิล์ม

<span id="page-73-1"></span>ขั้นตอนที่ 7: เพื่อให้ผู้ใช้งานโปรแกรมสามารถอ่านค่าได้โดยง่าย เมื่อโปรแกรมออกแบบการตัดม้วน ฟิล์มประมวลผลเสร็จเรียบร้อยแล้ว จะสามารถเรียกดูข้อมูลเป็นไฟล์ excel ได้โดยการเปิดโฟลเดอร์ 1D-CSP of GSA ขึ้นมาอีกครั้งจะพบ ไฟล์ 'data.xlsx' และ 'data1.xlsx' ดั[งภาพที่ 23](#page-74-0) จากนั้นให้ ดับเบิ้ลคลิกเพื่อเปิดทั้งสองไฟล์ขึ้นมา

| File                                | Home                     | Share         | View                                                     |                                                                                                    |                             |    |                                          |                  |            |                                   |                                                           |  |
|-------------------------------------|--------------------------|---------------|----------------------------------------------------------|----------------------------------------------------------------------------------------------------|-----------------------------|----|------------------------------------------|------------------|------------|-----------------------------------|-----------------------------------------------------------|--|
| 5f<br><b>Pin to Ouick</b><br>access | È<br>Copy                | Paste         | $\chi$ Cut<br>W <sub>"</sub> Copy path<br>Paste shortcut | Move<br>Copy<br>$to -$<br>$to -$                                                                                                    | Delete Rename<br>٠          | ЕŤ | Thew item •<br>打<br><b>New</b><br>folder | Easy access *    | Properties | Dopen *<br>D<br>Edit<br>A History | Select all<br>HR Select none<br><b>R</b> Invert selection |  |
|                                     |                          | Clipboard     |                                                          |                                                                                                    | Organize                    |    | <b>New</b>                               |                  |            | Open                              | Select                                                    |  |
| $\leftarrow$                        |                          | $\rightarrow$ | New folder (3) > 1D-CSP of GSA                           |                                                                                                    |                             |    |                                          |                  |            |                                   |                                                           |  |
| $\n  PPOP\n$                        |                          | ٨             | Name                                                     | $\hat{\phantom{a}}$                                                                                                    |                             |    | Date modified                            | Type             |            | Size                              |                                                           |  |
|                                     | 3D Objects               |               | MatlabHome.ir                                            |                                                                                                    |                             |    | 10/4/2558 14:03                          | File folder      |            |                                   |                                                           |  |
|                                     | Desktop                  |               | A allcomb.m                                              |                                                                                                    |                             |    | 28/6/2562 20:31                          | M File           |            | 5 KB                              |                                                           |  |
| 曽                                   | Documents                |               | board cutter.m                                           |                                                                                                    |                             |    | 1/7/2562 21:19                           | M File           |            | 4 KB                              |                                                           |  |
|                                     | Downloads                |               | calculated_gravitional_field.m                           |                                                                                                    |                             |    | 10/11/2556 15:03                         | M File           |            | 2 KB                              |                                                           |  |
|                                     | Music                    |               | calculated_mass.m                                        |                                                                                                    |                             |    | 10/11/2556 15:03                         | M File           |            | 1 KB                              |                                                           |  |
|                                     | <b>Pictures</b>          |               | data.xlsx                                                |                                                                                                    |                             |    | 5/10/2562 8:39                           | выцати Microsoft |            | 9 KB                              |                                                           |  |
|                                     |                          |               | 图 data1.xlsx                                             |                                                                                                    |                             |    | 5/10/2562 8:39                           | выцати Microsoft |            | <b>11 KB</b>                      |                                                           |  |
| R                                   | <b>Videos</b>            |               | <b>A</b> fitness.m                                       |                                                                                                    |                             |    | 4/10/2562 19:58                          | <b>M</b> File    |            | 2 <sub>KB</sub>                   |                                                           |  |
|                                     | Sel sunny iCloud         |               | <b>A</b> fitness2.m                                      |                                                                                                    |                             |    | 4/10/2562 19:58                          | M File           |            | 2 <sub>KB</sub>                   |                                                           |  |
|                                     | Local Disk (C            |               | <b>A</b> GSA.m                                           |                                                                                                    |                             |    | 30/6/2562 13:29                          | M File           |            | 3 KB                              |                                                           |  |
|                                     | $\equiv$ DATA (D:)       |               | GSA cutting.m                                            |                                                                                                    |                             |    | 5/10/2562 7:47                           | M File           |            | 4 KB                              |                                                           |  |
|                                     | <b>Part Libraries</b>    |               | <b>A</b> MOVE.m                                          |                                                                                                    |                             |    | 10/11/2556 15:03                         | M File           |            | 1 KB                              |                                                           |  |
| $\rightarrow$                       | Network                  |               | <b>A</b> Program1.m                                      |                                                                                                    |                             |    | 22/9/2562 8:26                           | M File           |            | 3 KB                              |                                                           |  |
|                                     | <b>SEI</b> Control Panel |               | <b>A</b> Program2.m                                      |                                                                                                    |                             |    | 5/10/2562 6:02                           | M File           |            | 3 KB                              |                                                           |  |
|                                     | a Recycle Bin            |               | $\bigstar$ test.m                                        |                                                                                                    |                             |    | 21/8/2562 21:48                          | M File           |            | 2 KB                              |                                                           |  |
|                                     | $\Box$ 1.090 GSA         |               |                                                          |                                                                                                    |                             |    |                                          |                  |            |                                   |                                                           |  |
|                                     |                          |               |                                                          | <b>The Contract of Contract of Contract of Contract of Contract of Contract of Contract of Contract of Contract of Contract of Contract of Contract of Contract of Contract of Contract of Contract of Contract of Contract of C</b> | $\mathcal{L}$ $\mathcal{L}$ |    | <b>VEL ALL WALLET</b>                    |                  |            |                                   |                                                           |  |

ภาพที่ 23 แสดงวิธีการเปิดไฟล์ข้อมูล excel

<span id="page-74-0"></span>ไฟล์ 'data.xlsx' จะแสดงผลการประมวลผลของโปรแกรม โดยมีข้อมูลดังนี้

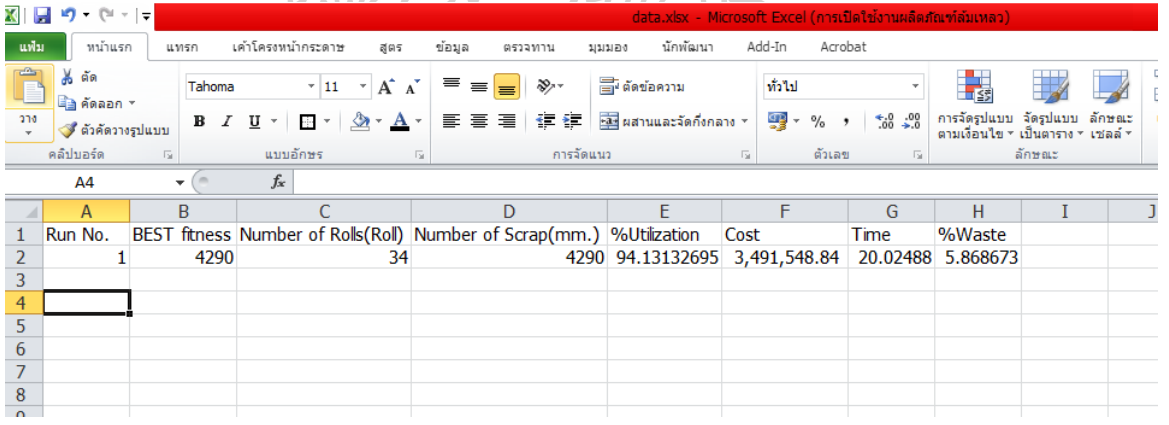

ภาพที่ 24 แสดงข้อมูลในไฟล์ 'data.xlsx'

และไฟล์ 'data1.xlsx' จะแสดงรูปแบบการตัดม้วนฟิล์ม ด[ังภาพที่ 25](#page-75-0) โดยข้อมูลในแถวที่ 1 คือ รูปแบบการตัดของม้วนฟิล์มตั้งต้นม้วนที่ 1 และเซลล์สุดท้ายของแต่ละแถว คือ เศษที่เหลือจากการ ตัดของม้วนฟิล์มตั้งต้นแต่ละม้วน

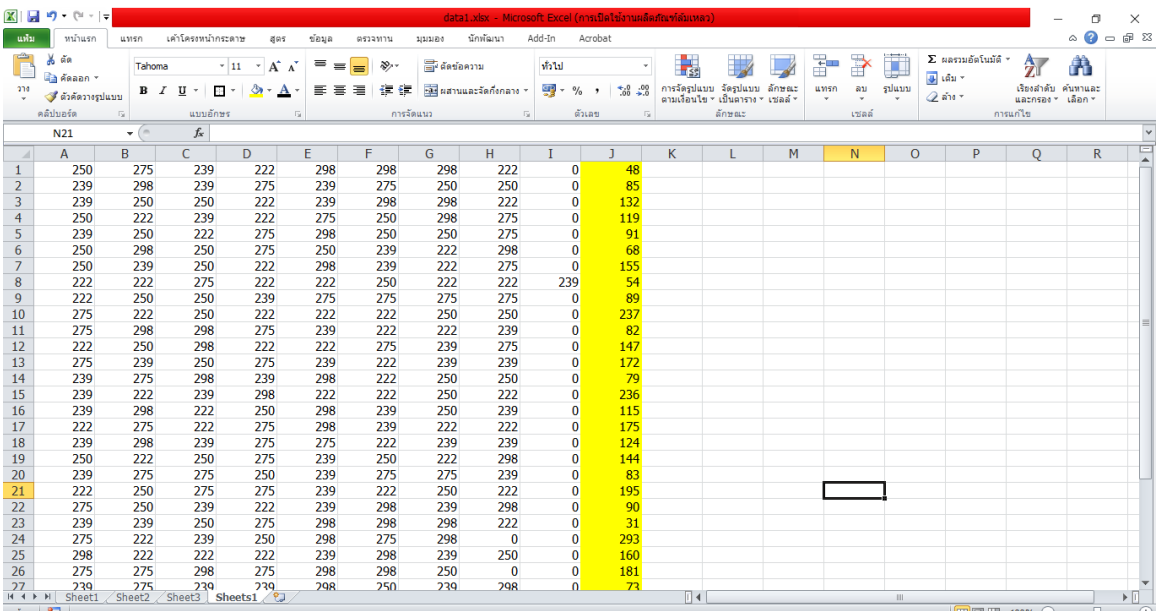

# ภาพที่ 25 แสดงข้อมูลในไฟล์ 'data1.xlsx'

<span id="page-75-0"></span>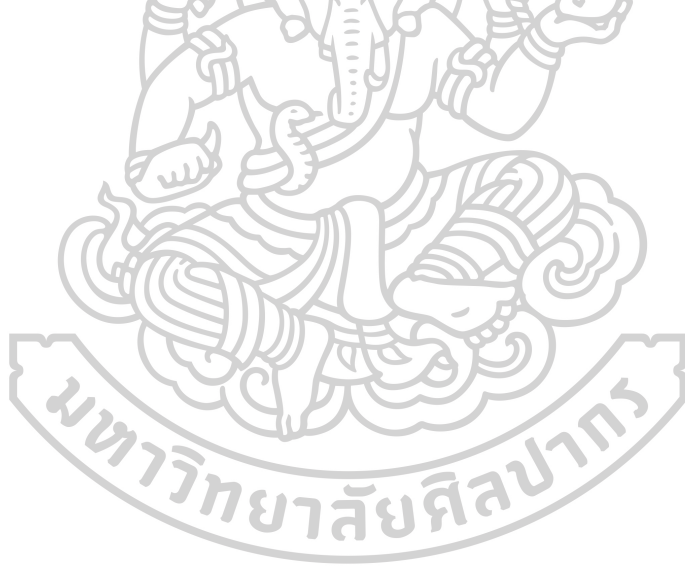

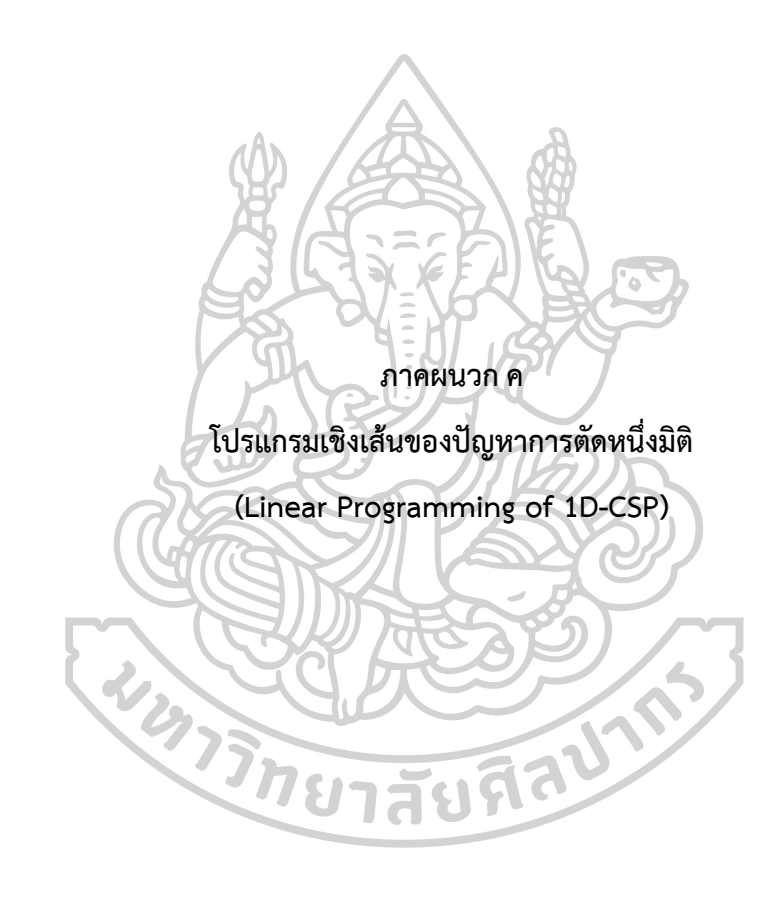

### **โปรแกรมเชิงเส้นของปัญหาการตัดหนึ่งมิติ (Linear Programming of 1D-CSP)**

โปรแกรมเชิงเส้นสำหรับปัญหาการตัดแบบหนึ่งมิติที่ผู้วิจัยนำมาเป็นเกณฑ์ในการวัด ประสิทธิภาพของคำตอบที่ได้จากโปรแกรมออกแบบการตัด เป็นโปรแกรมสำหรับทดลองใช้ที่ถูก ี พัฒนาขึ้นโดย MathWorks ซึ่งเป็นผู้พัฒนาซอฟต์แวร์คำนวณทางคณิตศาสตร์สำหรับวิศวกรและ นักวิทยาศาสตร์ ซึ่งคำตอบที่ได้จากโปรแกรมเชิงเส้นจะเป็นคำตอบที่ดีที่สุด และมีสตรแนวทางในการ เขียนโปรแกรมมาจากงานวิจัยของ (Gilmore & Gomory, 1961) จะแสดงรายละเอียดของโปรแกรม และสูตรของ MATLAB ดังนี้

### **ตัวอย่างปัญหาการตัดท่อนไม้**

เริ่มจากก าหนดความยาวตั้งต้นคงที่เท่ากับ 40 ดั[งภาพที่ 26](#page-77-0)

<span id="page-77-0"></span>-  $logLength = 40;$ ภาพที่ 26 กำหนดความยาวท่อนไม้ตั้งต้น ้จากนั้นระบุความยาวและจำนวนที่ต้องการตัด ดั[งภาพที่ 27](#page-77-1)

> lengthlist =  $[8; 12; 16; 20];$ ปริมาณ = [90; 111; 55; 30]; nLengths = length (รายการความยาว);

<span id="page-77-1"></span>์ภาพที่ 27 กำหนดความยาวและจำนวนที่ต้องการตัด จากนั้นสร้างรูปแบบการตัดที่เป็นไปได้เริ่มต้นให้ใช้รูปแบบที่ง่ายที่สุดซึ่งมีความยาวเพียงหนึ่งการตัด ใช้การตัดที่มีความยาวมากที่สุดเท่าที่จะทำได้สำหรับบันทึก ดั[งภาพที่](#page-77-2) 28

```
patterns = diag (floor (logLength./lengthlist));
n รูปแบบ = ขนาด (รูปแบบ, 2);
```
ภาพที่ 28 สร้างรูปแบบการตัดที่เป็นไปได้เริ่มต้น

<span id="page-77-2"></span>หากต้องการสร้างรูปแบบใหม่จากรูปแบบที่มีอยู่ตามตัวคูณของ Lagrange ปัจจุบัน และให้แก้ปัญหา ย่อยในลูปเพื่อสร้างรูปแบบจนกว่าจะไม่พบการปรับปรุงเพิ่มเติม วัตถุประสงค์ย่อยปัญหาขึ้นอยู่กับตัว -<br>คูณ Lagrange ปัจจุบันเท่านั้น และตัวแปรเป็นจำนวนเต็มไม่ใช่ค่าติดลบ ข้อจำกัดเพียงอย่างเดียวคือ ผลรวมของความยาวของการตัดในรูปแบบไม่เกินความยาวตั้งต้น จากนั้นสร้างเวกเตอร์ lb2 และ ี เมทริกซ์ที่มีขอบเขตล่าง A2 และ b2แสดงถึงขอบเขตและข้อจำกัดเชิงเส้นเหล่านี้ จะแสดงดังภาพที่

```
1b2 = 9u2 (nLengths, 1);
A2 = 518015931813:
b2 = logLength;
```
้ภาพที่ 29 แสดงกำหนดข้อจำกัดและสร้างขอบเขตล่าง

<span id="page-78-0"></span>และเพื่อหลีกเลี่ยงปัจจัยและข้อจำกัดอื่น ๆ ที่ไม่จำเป็น จะตั้งค่าตัวเลือก Display ให้เป็น 'off' ี สำหรับทั้งวงนอกและค่าคำตอบย่อยปัญหาด้านใน

```
lpopts = optimoptions ( 'linprog', 'Display', 'off' );
          ipopts = การเพิ่มประสิทธิภาพ ( 'intlinprog' , lpopts);
                      .ภาพที่ 30 แสดงกำจัดขอบเขตของค่าคำตอบ
นภาพที่ 31 ภาพที่ 32
                       lowerCost = -Inf;lowerCostTolerance = -0.0001;
                       extflag = 1;ภาพที่ 31 แสดงการใช้งานตัวแปรลูป
while reducedCost < reducedCostTolerance && exitflag > 0
   lb = zeros(nPatterns, 1);f = lb + 1;A = -patters;b = -quantity;[values, nLogs, exitflag, \sim, lambda] = linprog(f, A, b, [], [], lb, [], lpopts);
    if exitflag > 0fprintf('Using %g logs\n',nLogs);
       % Now generate a new pattern, if possible
       f2 = -lambda.ineglin;[values,reducedCost,pexitflag] = intlinprog(f2,1:nLengths,A2,b2,[],[],lb2,[],ipopts);
       reducedCost = 1 + reducedCost; % continue if this reducedCost is negative
       newpattern = round(values);if pexitflag > 0 && reducedCost < reducedCostTolerance
           patterns = [patterns newpattern];
           nPatterns = nPatterns + 1;
       end
    end
end
```
ภาพที่ 32 แสดงการใช้งานตัวแปรลูป

<span id="page-78-2"></span>เมื่อได้โปรแกรมเชิงเส้นแล้ว ให้แก้ปัญหาอีกครั้งด้วยรูปแบบสุดท้ายโดยใช้ intlinprog และ ตัวแปรทั้งหมดเป็นจำนวนเต็ม นอกจากนี้ให้คำนวณปริมาณของเสียที่ไม่ได้ใช้ สำหรับแต่ละรูปแบบ และสำหรับปัญหาโดยรวม จะแสดงดั[งภาพที่ 33](#page-79-0)

```
if exitflag \leq 0disp('Error in column generation phase')
else
    [values, logsUsed, exitflag] = intlinprog(f, 1: length(1b), A, b, [], [], lb, [], [], ipopts);if exitflag > 0values = round(vvalues);logsUsed = round(logsUsed);
        fprintf('Optimal solution uses %g logs\n', logsUsed);
        totalwaste = sum((patterns*values - quantity).*lengthlist); % waste due to overproduction
        for j = 1: size(values)
            if values(j) > 0fprintf('Cut %g logs with pattern\n', values(j));
                for w = 1: size(patterns, 1)
                    if patterns(w, j) > 0
                        fprintf('
                                   %d cut(s) of length %d\n', patterns(w,j),lengthlist(w));
                    end
                end
                wastej = logLength - dot(patterns(:,j),lengthlist); % waste due to pattern inefficiency
                totalwaste = totalwaste + wastej;
            fprintf('
                        Waste of this pattern is %g\n', wastej);
            end
        end
        fprintf('Total waste in this problem is %g.\n',totalwaste);
    else
        disp('Error in final optimization')
    end
end
                      ภาพที่ 33 แสดงวิธีแก้ปัญหาและค านวณของเสียโดยรวม
```

```
งภาพที่ 34
```

```
Optimal solution uses 89 logs
  Cut 1 logs with pattern
      3 cut(s) of length 12
      Waste of this pattern is 4
\sqrt{ } Cut 15 logs with pattern
      2 cut(s) of length 20
      Waste of this pattern is 0
  Cut 18 logs with pattern
      1 cut(s) of length 82 \text{ cut}(s) of length 16Waste of this pattern is 0
  Cut 36 logs with pattern
      2 \text{ cut}(s) of length 82 cut(s) of length 12
      Waste of this pattern is 0
  Cut 19 logs with pattern
      2 cut(s) of length 12
      1 \text{ cut}(s) of length 16Waste of this pattern is 0
  Total waste in this problem is 28.
```
<span id="page-79-1"></span>ภาพที่ 34 แสดงรูปแบบการตัดท่อนไม้ และแสดงปริมาณของเสียโดยรวม

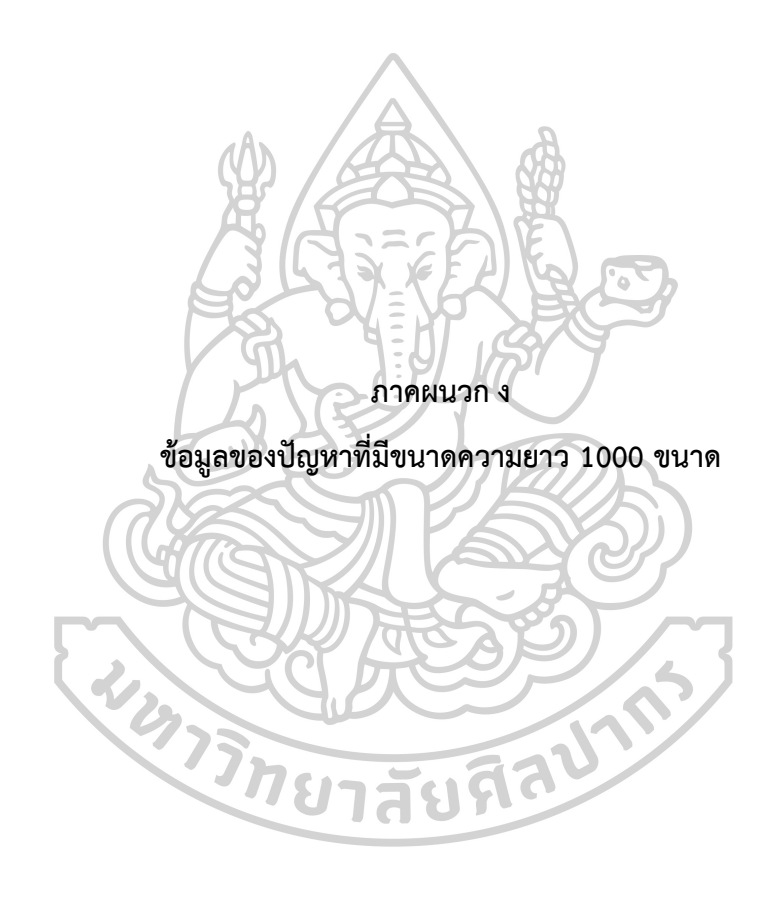

| ลำดับ          | ขนาดที่<br>ต้องการตัด<br>(มม.) | จำนวน<br>(ม้วน)           | ลำดับ           | ขนาดที่<br>ต้องการตัด<br>(มม.) | จำนวน<br>(ม้วน) | ลำดับ | ขนาดที่<br>ต้องการตัด<br>(มม.) | จำนวน<br>(ม้วน) |
|----------------|--------------------------------|---------------------------|-----------------|--------------------------------|-----------------|-------|--------------------------------|-----------------|
| $\mathbf{1}$   | 690                            | $\overline{2}$            | 27              | 48                             | $\mathbf{1}$    | 53    | 17                             | $\mathbf{1}$    |
| $\overline{2}$ | 754                            | 5                         | 28              | 10                             | 3               | 54    | 298                            | 5               |
| 3              | 572                            | 3                         | 29              | 55                             | $\overline{4}$  | 55    | 295                            | $\overline{2}$  |
| $\overline{4}$ | 359                            | 3                         | 30              | 494                            | $\downarrow$    | 56    | 671                            | $\sqrt{4}$      |
| 5              | 349                            | $\overline{2}$            | 31              | 329                            | 5               | 57    | 606                            | $\mathbf{1}$    |
| 6              | 651                            | $\beta$                   | 32 <sub>2</sub> | 197                            | 3               | 58    | 424                            | $\mathbf{1}$    |
| $\overline{7}$ | 59                             | $\overline{5}$            | 33 <sup>2</sup> | 389                            | 5               | 59    | 366                            | 5               |
| 8              | 619                            | 1 <sub>1</sub>            | 34              | 228                            | 4 <sup>°</sup>  | 60    | 689                            | 5               |
| 9              | 319                            | $\overline{2}$            | 35              | 340                            | $\overline{2}$  | 61    | 388                            | $\mathbf{1}$    |
| 10             | 406                            | 3 <sup>7</sup>            | 36 <sub>1</sub> | 105                            | 3               | 62    | 125                            | $\overline{2}$  |
| 11             | 116                            | $\vert 4 \rangle$         | 37              | 196                            | $\beta$         | 63    | 134                            | 5               |
| 12             | 347                            | $\mathbf{2}^{\mathbf{2}}$ | 38              | 81                             | $\overline{4}$  | 64    | 81                             | $\sqrt{4}$      |
| 13             | 696                            | $\overline{4}$            | 39              | 36                             | $\overline{1}$  | 65    | 217                            | $\overline{4}$  |
| 14             | $769 -$                        | $\overline{3}$            | 40              | 283                            | $\vert$ 1       | 66    | 506                            | $\mathfrak{Z}$  |
| 15             | 503                            | $\overline{2}$            | 41              | 354                            | $\mathbf{1}$    | 67    | 54                             | $\mathbf{1}$    |
| 16             | 709                            | $\overline{1}$            | 42              | 353                            | $\overline{2}$  | 68    | 527                            | $\mathbf{1}$    |
| 17             | 310                            | $\overline{2}$            | 43              | 648                            | $\overline{2}$  | 69    | 647                            | $\overline{2}$  |
| 18             | 19                             | $\mathbf{1}$              | 44              | 643                            | $\overline{4}$  | 70    | 709                            | 5               |
| 19             | 211                            | $\overline{2}$            | 45              | 280                            | $\mathbf{1}$    | 71    | 374                            | 5               |
| 20             | 136                            | 5                         | 46              | 12                             | $\overline{4}$  | 72    | 773                            | $\overline{4}$  |
| 21             | $8\,$                          | $\overline{2}$            | 47              | 426                            | 5               | 73    | 607                            | 5               |
| 22             | 290                            | $\overline{4}$            | 48              | 182                            | $\mathbf{2}$    | 74    | 134                            | $\mathfrak{Z}$  |
| 23             | 112                            | 5                         | 49              | 567                            | $\overline{2}$  | 75    | 296                            | $\overline{2}$  |
| 24             | 355                            | 4                         | 50              | 775                            | $\overline{4}$  | 76    | 774                            | 5               |
| 25             | 409                            | 5                         | 51              | 713                            | 5               | 77    | 717                            | $\mathfrak{Z}$  |
| 26             | 771                            | $\overline{2}$            | 52              | 719                            | $\overline{2}$  | 78    | 512                            | $\mathfrak{Z}$  |

ตารางที่ 19 ข้อมูลของปัญหาทั้งหมด 1,000 ขนาดความยาว

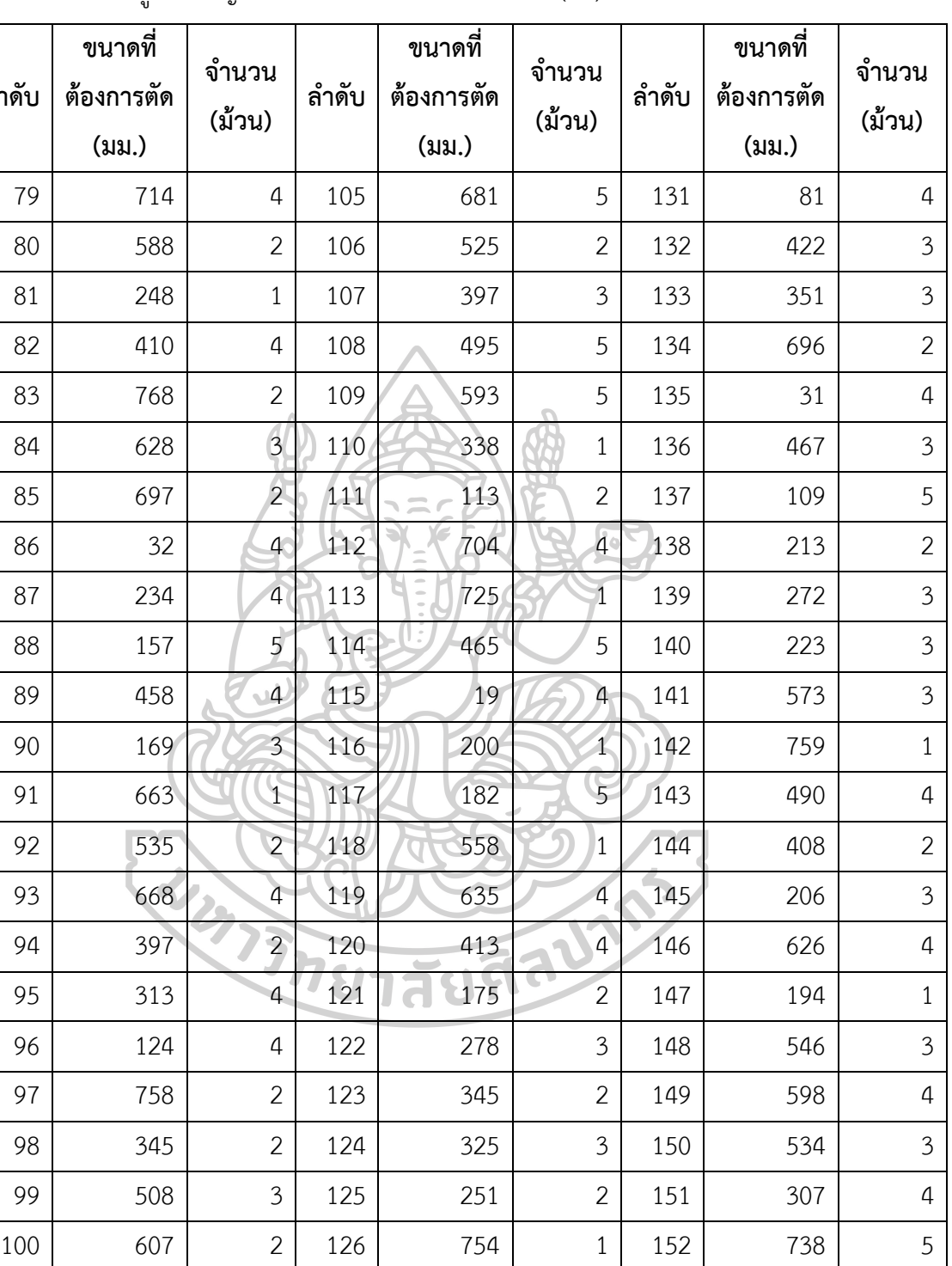

101 71 3 127 364 5 153 586 1

 $102$  553 2 128 48 3 154 443 3

103 501 2 129 747 4 155 15 2

104 19 4 130 529 5 156 452 5

ตารางที่ 19 ข้อมูลของปัญหาทั้งหมด 1000 ขนาดความยาว (ต่อ)

**ล าดับ**

| ลำดับ | ขนาดที่<br>ต้องการตัด<br>(331) | จำนวน<br>(ม้วน) | ลำดับ | ขนาดที่<br>ต้องการตัด<br>(มม.) | จำนวน<br>(ม้วน) | ลำดับ | ขนาดที่<br>ต้องการตัด<br>(i) | จำนวน<br>(ม้วน) |
|-------|--------------------------------|-----------------|-------|--------------------------------|-----------------|-------|------------------------------|-----------------|
| 157   | 170                            | $\mathbf{1}$    | 183   | 350                            | $\mathbf{1}$    | 209   | 117                          | $\overline{2}$  |
| 158   | 757                            | $\mathbf{1}$    | 184   | 63                             | 2               | 210   | 605                          | 5               |
| 159   | 652                            | $\mathbf{1}$    | 185   | 206                            | $\mathbf{1}$    | 211   | 40                           | 5               |
| 160   | 360                            | 2               | 186   | 136                            | $\mathbf{1}$    | 212   | 381                          | 5               |
| 161   | 585                            | $\overline{2}$  | 187   | 397                            | 3               | 213   | 77                           | $\overline{4}$  |
| 162   | 132                            | 5               | 188   | 685                            | 5               | 214   | 112                          | $\overline{4}$  |
| 163   | 89                             | 1               | 189   | 625                            | 4               | 215   | 152                          | 4               |
| 164   | 428                            | 4 <sup>°</sup>  | 190   | 581                            | $\overline{1}$  | 216   | 772                          | $\overline{4}$  |
| 165   | 81                             | $\overline{1}$  | 191   | 778                            | $\mathbf{1}$    | 217   | 220                          | $\overline{2}$  |
| 166   | 747                            | $\overline{2}$  | 192   | 771                            | $\overline{2}$  | 218   | 94                           | $\mathbf 1$     |
| 167   | 503                            | 3               | 193   | 601                            | $\overline{a}$  | 219   | 166                          | $\mathbf{1}$    |
| 168   | 485                            | $\overline{2}$  | 194   | 531                            | $\mathbf{1}$    | 220   | 534                          | $\overline{2}$  |
| 169   | 548                            | $\mathcal{L}$   | 195   | 380                            | $\overline{5}$  | 221   | 216                          | $\overline{4}$  |
| 170   | 220                            | $\mathfrak{Z}$  | 196   | 780                            | $\overline{1}$  | 222   | 365                          | $\overline{2}$  |
| 171   | 475                            | $\overline{2}$  | 197   | 721                            | $\overline{3}$  | 223   | 345                          | 5               |
| 172   | 279                            | $\overline{2}$  | 198   | 730                            | $\overline{2}$  | 224   | 8                            | $\overline{2}$  |
| 173   | 711                            | $\overline{2}$  | 199   | 381                            | 3               | 225   | 582                          | $\overline{2}$  |
| 174   | 309                            | 5               | 200   | 508                            | 4               | 226   | 732                          | 5               |
| 175   | 769                            | $\mathbf{1}$    | 201   | 542                            | 5               | 227   | 619                          | 5               |
| 176   | 551                            | $\overline{2}$  | 202   | 535                            | $\overline{2}$  | 228   | 568                          | 3               |
| 177   | 330                            | $\overline{4}$  | 203   | 235                            | 4               | 229   | 406                          | 3               |
| 178   | 498                            | 3               | 204   | 274                            | 4               | 230   | 57                           | $\overline{4}$  |
| 179   | 137                            | 5               | 205   | 148                            | $\mathbf{1}$    | 231   | 51                           | 5               |
| 180   | 83                             | 4               | 206   | 685                            | $\mathbf{1}$    | 232   | 455                          | $\overline{4}$  |
| 181   | 220                            | $\overline{2}$  | 207   | 332                            | $\overline{2}$  | 233   | 569                          | 5               |
| 182   | 764                            | $\mathfrak{Z}$  | 208   | 152                            | $\mathfrak{Z}$  | 234   | 252                          | 4               |

ตารางที่ 19 ข้อมูลของปัญหาทั้งหมด 1000 ขนาดความยาว (ต่อ)

| ลำดับ | ขนาดที่<br>ต้องการตัด | จำนวน<br>(ม้วน)       | ลำดับ | ขนาดที่<br>ต้องการตัด | จำนวน<br>(ม้วน) | ลำดับ | ขนาดที่<br>ต้องการตัด | จำนวน<br>(ม้วน) |
|-------|-----------------------|-----------------------|-------|-----------------------|-----------------|-------|-----------------------|-----------------|
|       | (มม.)                 |                       |       | (มม.)                 |                 |       | (331)                 |                 |
| 235   | 393                   | $\overline{4}$        | 261   | 572                   | $\mathbf{1}$    | 287   | 278                   | $\mathbf{1}$    |
| 236   | 174                   | $\overline{2}$        | 262   | 774                   | 2               | 288   | 752                   | 4               |
| 237   | 702                   | 5                     | 263   | 472                   | 5               | 289   | 168                   | 3               |
| 238   | 330                   | 3                     | 264   | 260                   | 5               | 290   | 65                    | $\mathfrak{Z}$  |
| 239   | 207                   | $\mathbf{1}$          | 265   | 696                   | $\mathfrak{Z}$  | 291   | 565                   | $\overline{2}$  |
| 240   | 591                   | $\overline{3}$        | 266   | 66                    | 5               | 292   | 125                   | $\overline{2}$  |
| 241   | 701                   | $\overline{4}$        | 267   | 395                   | $\mathfrak{Z}$  | 293   | 364                   | 5               |
| 242   | 6                     | $\overline{2}$        | 268   | 93                    | $\overline{1}$  | 294   | 257                   | $\overline{2}$  |
| 243   | 652                   | $\overline{2}$        | 269   | 304                   | 3               | 295   | 245                   | 3               |
| 244   | 116                   | $\mathbf{1}^{\prime}$ | 270   | 509                   | $\overline{2}$  | 296   | 130                   | 3               |
| 245   | 73                    | 3                     | 271   | 369                   | $\overline{a}$  | 297   | 55                    | 5               |
| 246   | 111                   | $\overline{3}$        | 272   | 651                   | $\overline{4}$  | 298   | 334                   | 3               |
| 247   | 70                    | $\mathbf{1}$          | 273   | 771                   | $\overline{2}$  | 299   | 110                   | $\mathbf{1}$    |
| 248   | 389                   | $\overline{2}$        | 274   | 96                    | $\overline{1}$  | 300   | 352                   | $\overline{2}$  |
| 249   | 185                   | $\overline{4}$        | 275   | 588                   | $\overline{3}$  | 301   | 120                   | 3               |
| 250   | 325                   | $\overline{4}$        | 276   | 704                   | $\overline{3}$  | 302   | 527                   | 5               |
| 251   | 652                   | $\overline{2}$        | 277   | 96                    | $\overline{2}$  | 303   | 24                    | $\mathbf{1}$    |
| 252   | 237                   | 5                     | 278   | 234                   | 4               | 304   | 70                    | $\overline{2}$  |
| 253   | 122                   | $\overline{2}$        | 279   | 611                   | $\mathbf{1}$    | 305   | 582                   | $\mathbf{1}$    |
| 254   | 351                   | $\mathfrak{Z}$        | 280   | 569                   | $\mathbf{1}$    | 306   | 72                    | 3               |
| 255   | 359                   | $\overline{4}$        | 281   | 308                   | $\mathbf{1}$    | 307   | 761                   | $\overline{4}$  |
| 256   | 669                   | $\overline{2}$        | 282   | 515                   | 5               | 308   | 59                    | $\overline{4}$  |
| 257   | 255                   | $\overline{4}$        | 283   | 561                   | 4               | 309   | 727                   | $\overline{2}$  |
| 258   | 464                   | $\overline{2}$        | 284   | 758                   | 5               | 310   | 301                   | $\overline{2}$  |
| 259   | 697                   | $\overline{4}$        | 285   | 76                    | $\mathfrak{Z}$  | 311   | 654                   | $\mathfrak{Z}$  |
| 260   | 155                   | $\overline{4}$        | 286   | 524                   | $\mathbf{1}$    | 312   | 158                   | $\mathbf{1}$    |

ตารางที่ 19 ข้อมูลของปัญหาทั้งหมด 1000 ขนาดความยาว (ต่อ)

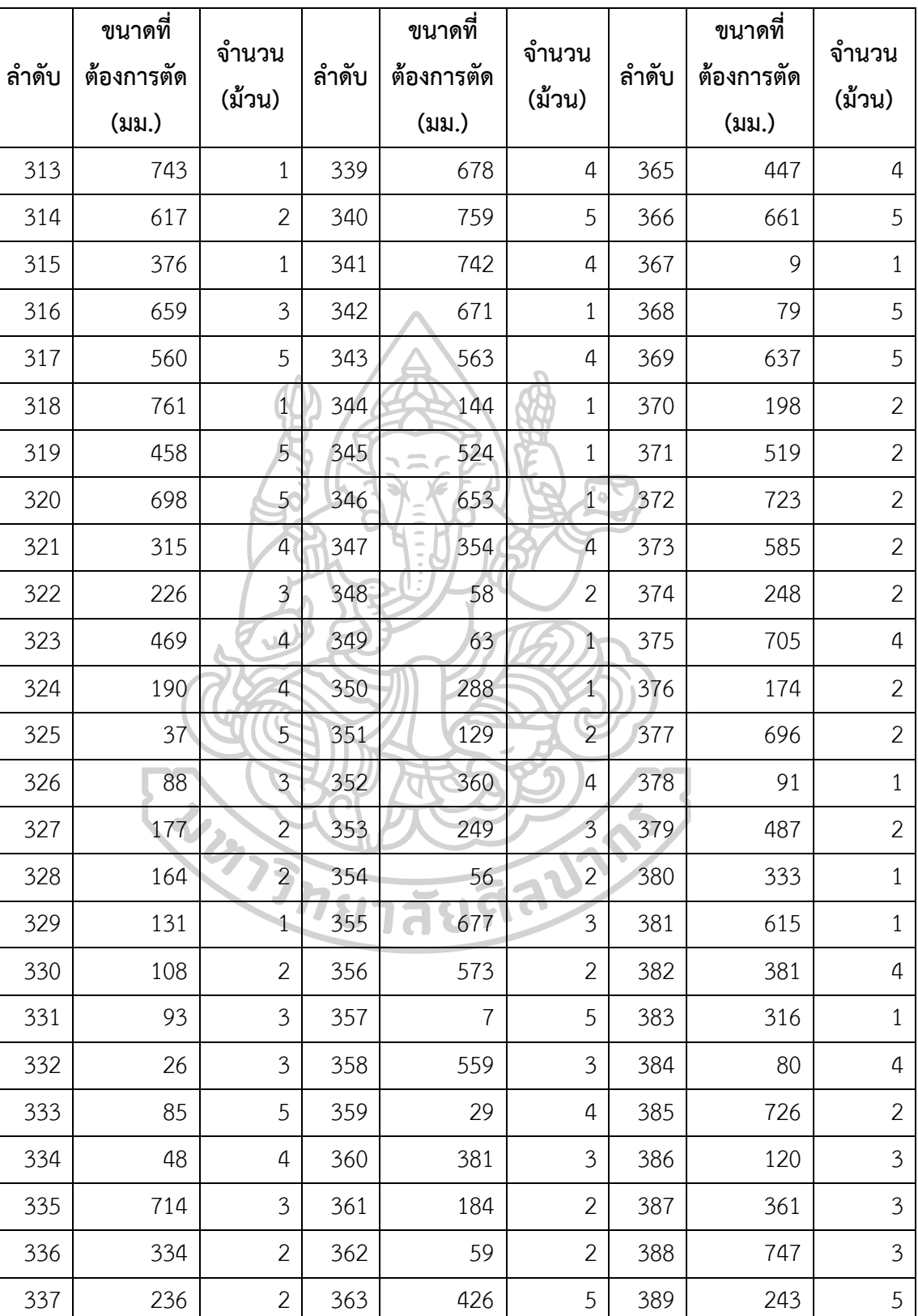

338 491 5 364 150 5 390 622 2

ตารางที่ 19 ข้อมูลของปัญหาทั้งหมด 1000 ขนาดความยาว (ต่อ)

| ลำดับ | ขนาดที่<br>ต้องการตัด | จำนวน<br>(ม้วน) | ลำดับ | ขนาดที่<br>ต้องการตัด | จำนวน<br>(ม้วน)  | ลำดับ | ขนาดที่<br>ต้องการตัด | จำนวน<br>(ม้วน) |
|-------|-----------------------|-----------------|-------|-----------------------|------------------|-------|-----------------------|-----------------|
|       | (331)                 |                 |       | (331)                 |                  |       | (i)                   |                 |
| 391   | 640                   | $\mathbf{1}$    | 417   | 757                   | 5                | 443   | 215                   | $\overline{2}$  |
| 392   | 501                   | $\overline{2}$  | 418   | 464                   | $\mathbf{1}$     | 444   | 72                    | 5               |
| 393   | 235                   | 3               | 419   | 580                   | $\boldsymbol{4}$ | 445   | 711                   | $\overline{2}$  |
| 394   | 484                   | $\mathfrak{Z}$  | 420   | 364                   | 5                | 446   | 704                   | 4               |
| 395   | 59                    | $\mathbf{1}$    | 421   | 138                   | $\overline{2}$   | 447   | 635                   | 5               |
| 396   | 493                   | $\overline{2}$  | 422   | 540                   | $\mathbf 1$      | 448   | 255                   | 5               |
| 397   | 90                    | 1               | 423   | 389                   | 2                | 449   | 433                   | 5               |
| 398   | 502                   | 5 <sup>°</sup>  | 424   | 593                   | $\overline{2}$   | 450   | 780                   | 4               |
| 399   | 416                   | $\overline{3}$  | 425   | 18                    | $\overline{4}$   | 451   | 18                    | 3               |
| 400   | 734                   | 5               | 426   | 67                    | 5                | 452   | 753                   | 4               |
| 401   | 56                    | $\overline{5}$  | 427   | 180                   | 5                | 453   | 464                   | 3               |
| 402   | 414                   | 5               | 428   | 775                   | $\overline{3}$   | 454   | 170                   | 3               |
| 403   | 285                   | $\overline{5}$  | 429   | 160                   | $\overline{5}$   | 455   | 726                   | 4               |
| 404   | 580                   | $\overline{4}$  | 430   | 138                   | 5                | 456   | $\overline{7}$        | $\mathbf{1}$    |
| 405   | 485                   | $\overline{2}$  | 431   | 141                   | $\overline{5}$   | 457   | 767                   | 4               |
| 406   | 380                   | $\overline{3}$  | 432   | 767                   | $\overline{3}$   | 458   | 572                   | 4               |
| 407   | 251                   | $\overline{1}$  | 433   | 385                   | $\overline{3}$   | 459   | 497                   | $\mathbf{1}$    |
| 408   | 557                   | $\mathfrak{Z}$  | 434   | 681                   | $\mathbf{1}$     | 460   | 112                   | $\overline{2}$  |
| 409   | 693                   | $\mathfrak{Z}$  | 435   | 633                   | 4                | 461   | 48                    | $\overline{2}$  |
| 410   | 701                   | $\overline{4}$  | 436   | 424                   | 4                | 462   | 346                   | $\mathbf{1}$    |
| 411   | 87                    | 5               | 437   | 85                    | $\mathbf{1}$     | 463   | 714                   | $\mathbf{1}$    |
| 412   | 432                   | 3               | 438   | 388                   | $\overline{2}$   | 464   | 400                   | $\mathbf{1}$    |
| 413   | 380                   | $\overline{2}$  | 439   | 313                   | $\mathfrak{Z}$   | 465   | 291                   | 5               |
| 414   | 370                   | $\overline{2}$  | 440   | 526                   | $\mathbf{1}$     | 466   | 322                   | 5               |
| 415   | 222                   | 5               | 441   | 15                    | $\mathfrak{Z}$   | 467   | 456                   | 3               |
| 416   | 367                   | $\mathbf{1}$    | 442   | 405                   | 5                | 468   | 175                   | $\mathfrak{Z}$  |

ตารางที่ 19 ข้อมูลของปัญหาทั้งหมด 1000 ขนาดความยาว (ต่อ)

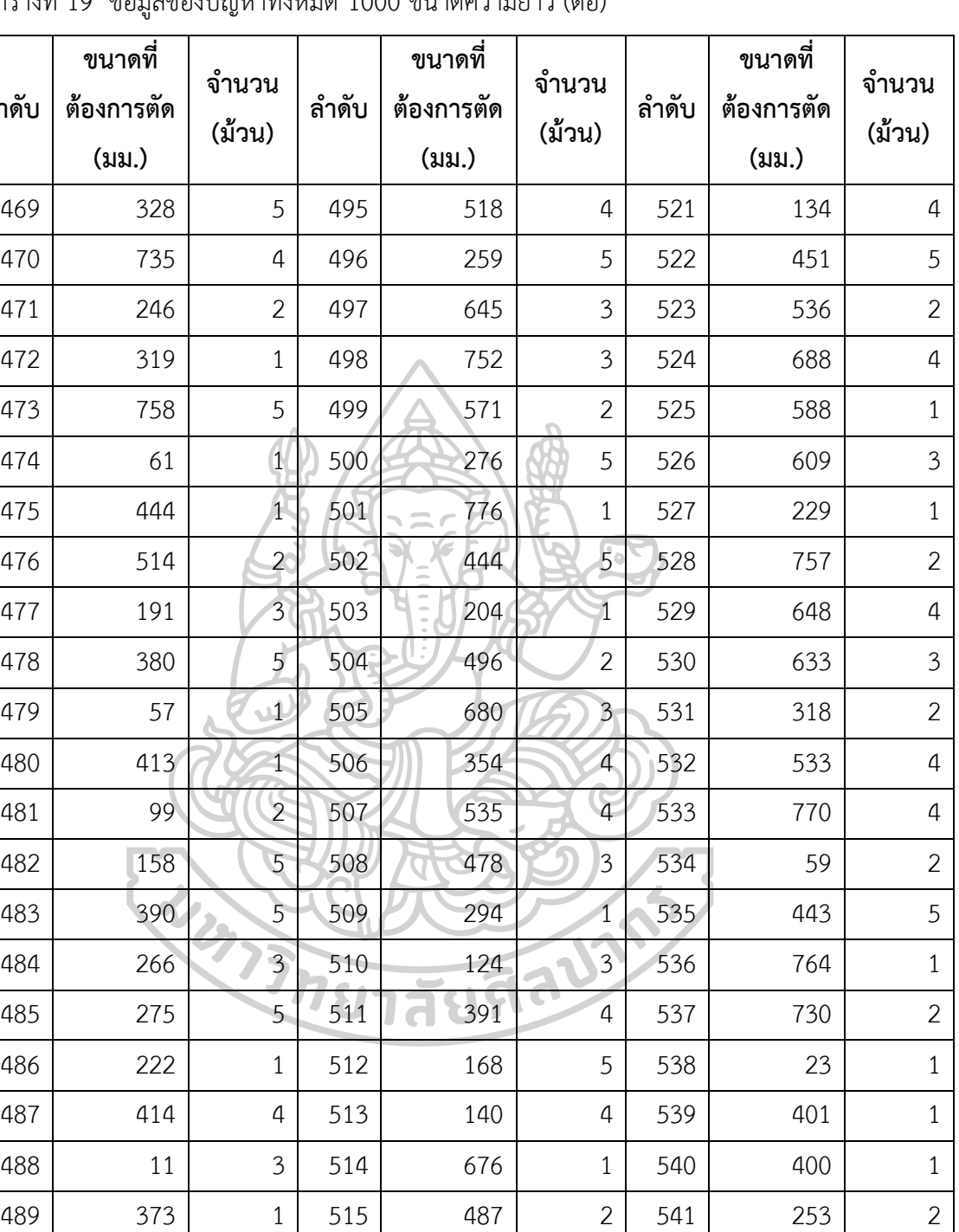

490 416 4 516 569 1 542 39 3

491 609 2 517 110 3 543 430 4

492 250 2 518 277 1 544 702 3

493 691 2 519 678 4 545 407 5

494 467 5 520 497 2 546 20 3

ตารางที่ 19 ข้อมูลของปัญหาทั้งหมด 1000 ขนาดความยาว (ต่อ)

**ล าดับ**

| ลำดับ | ขนาดที่<br>ต้องการตัด | จำนวน          | ลำดับ | ขนาดที่<br>ต้องการตัด | จำนวน          | ลำดับ | ขนาดที่<br>ต้องการตัด | จำนวน          |
|-------|-----------------------|----------------|-------|-----------------------|----------------|-------|-----------------------|----------------|
|       | (มม.)                 | (ม้วน)         |       | (331)                 | (ม้วน)         |       | (331)                 | (ม้วน)         |
| 547   | 9                     | $\overline{2}$ | 573   | 237                   | 5              | 599   | 38                    | $\mathbf{1}$   |
| 548   | 359                   | 3              | 574   | 271                   | 2              | 600   | 673                   | 3              |
| 549   | 763                   | $\mathfrak{Z}$ | 575   | 175                   | $\overline{2}$ | 601   | 132                   | 5              |
| 550   | 369                   | 5              | 576   | 278                   | 4              | 602   | 753                   | 3              |
| 551   | 322                   | 4              | 577   | 100                   | 4              | 603   | 452                   | 5              |
| 552   | 495                   | $\overline{2}$ | 578   | 559                   | $\mathbf 1$    | 604   | 487                   | 5              |
| 553   | 483                   | 3 <sup>1</sup> | 579   | 179                   | $\mathbf 1$    | 605   | 447                   | $\overline{2}$ |
| 554   | 422                   | $\overline{2}$ | 580   | 705                   | $\overline{5}$ | 606   | 578                   | 5              |
| 555   | 527                   | $\overline{3}$ | 581   | 47                    | $\overline{2}$ | 607   | 496                   | $\overline{2}$ |
| 556   | 481                   | $\mathbf{1}$   | 582   | 271                   | $\mathbf{1}$   | 608   | 62                    | 4              |
| 557   | 722                   | 3              | 583   | 657                   | $\overline{2}$ | 609   | 605                   | 4              |
| 558   | 714                   | $\overline{4}$ | 584   | 547                   | $\overline{2}$ | 610   | 212                   | 4              |
| 559   | 179                   | $\overline{5}$ | 585   | 352                   | $\overline{3}$ | 611   | 285                   | 4              |
| 560   | 278                   | $\mathbf{1}$   | 586   | 260                   | 5              | 612   | 372                   | $\overline{2}$ |
| 561   | $\overline{7}$        | $\overline{2}$ | 587   | 26                    | $\overline{4}$ | 613   | 276                   | $\overline{2}$ |
| 562   | 13                    | $\overline{3}$ | 588   | 373                   | $\overline{4}$ | 614   | 288                   | $\overline{2}$ |
| 563   | 330                   | $\mathbf 1$    | 589   | 45                    | $\overline{2}$ | 615   | 690                   | 4              |
| 564   | 33                    | $\overline{2}$ | 590   | 288                   | $\mathfrak{Z}$ | 616   | 466                   | $\overline{2}$ |
| 565   | 35                    | $\overline{2}$ | 591   | 399                   | $\overline{2}$ | 617   | 383                   | 3              |
| 566   | 689                   | $\overline{4}$ | 592   | 122                   | 5              | 618   | 770                   | $\overline{2}$ |
| 567   | 283                   | 5              | 593   | 274                   | $\overline{2}$ | 619   | 687                   | 5              |
| 568   | 497                   | $\mathbf{1}$   | 594   | 637                   | $\overline{2}$ | 620   | 404                   | 4              |
| 569   | 431                   | 5              | 595   | 388                   | 5              | 621   | 247                   | 5              |
| 570   | 347                   | $\mathfrak{Z}$ | 596   | 143                   | 4              | 622   | 571                   | $\overline{3}$ |
| 571   | 213                   | $1\,$          | 597   | 563                   | $\mathbf{1}$   | 623   | 78                    | $\overline{4}$ |
| 572   | 312                   | $\mathfrak{Z}$ | 598   | 603                   | $\overline{4}$ | 624   | 342                   | $\mathbf{1}$   |

ตารางที่ 19 ข้อมูลของปัญหาทั้งหมด 1000 ขนาดความยาว (ต่อ)

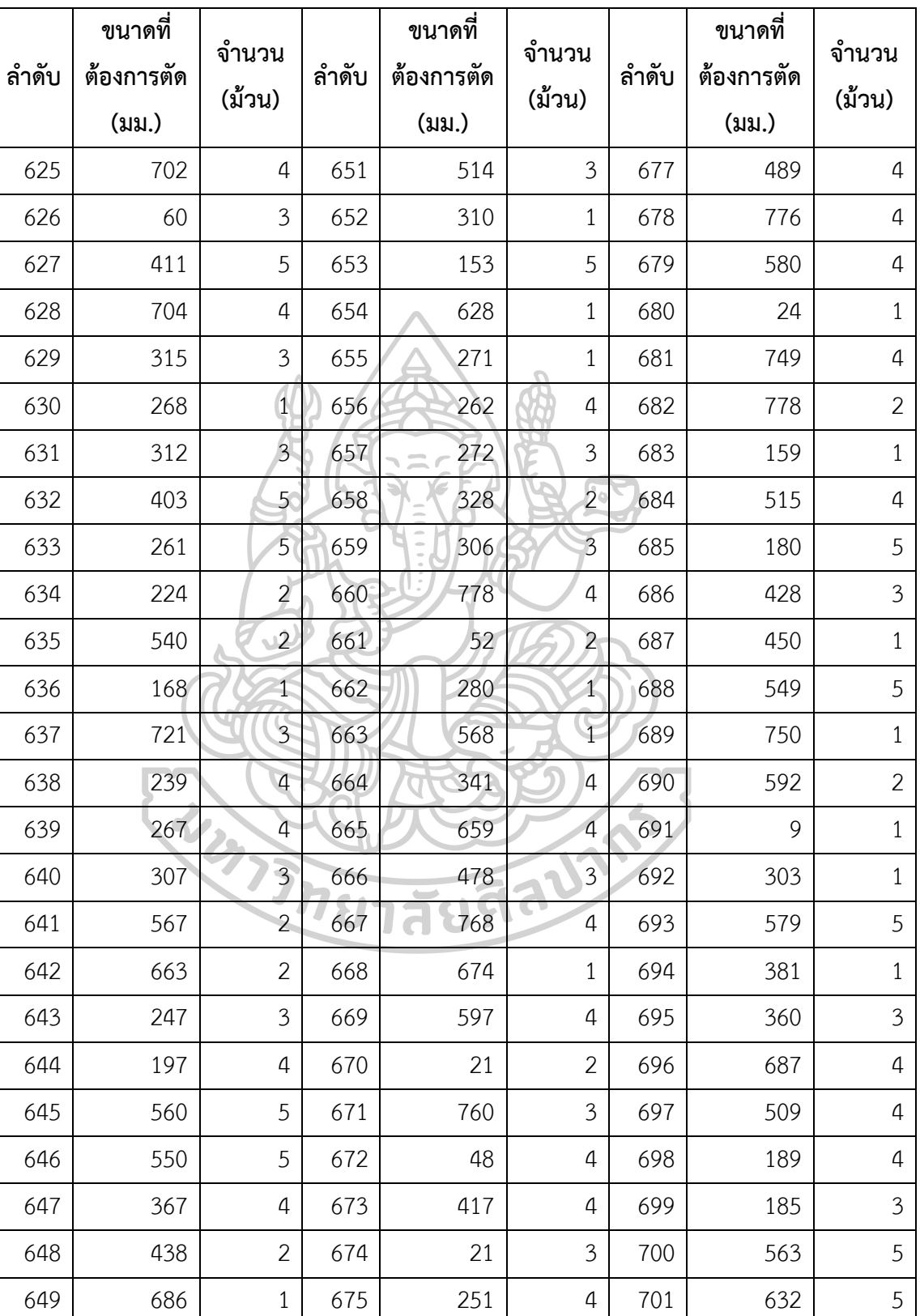

650 692 3 676 764 4 702 358 5

ตารางที่ 19 ข้อมูลของปัญหาทั้งหมด 1000 ขนาดความยาว (ต่อ)

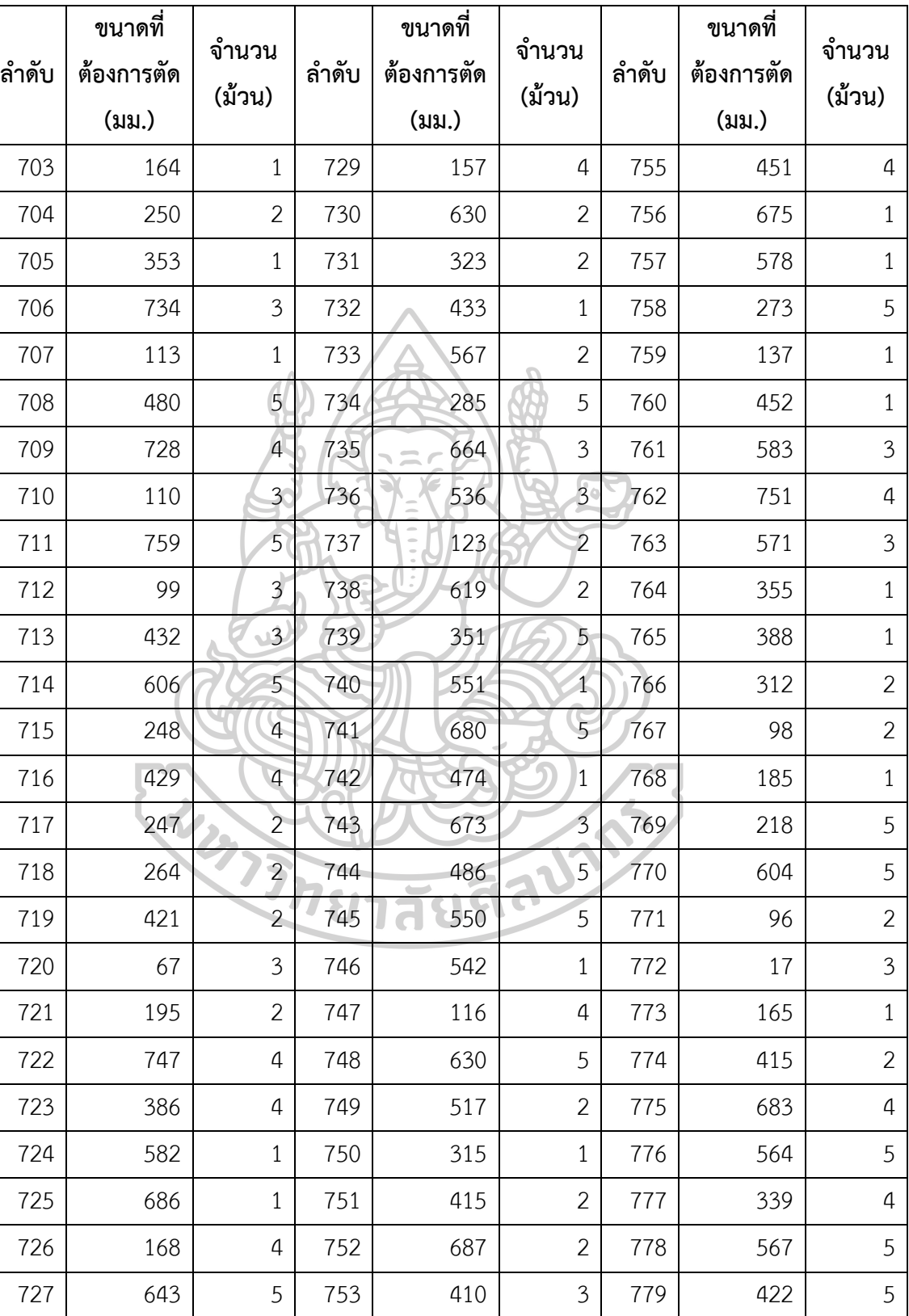

728 313 2 754 51 2 780 89 2

ตารางที่ 19 ข้อมูลของปัญหาทั้งหมด 1000 ขนาดความยาว (ต่อ)

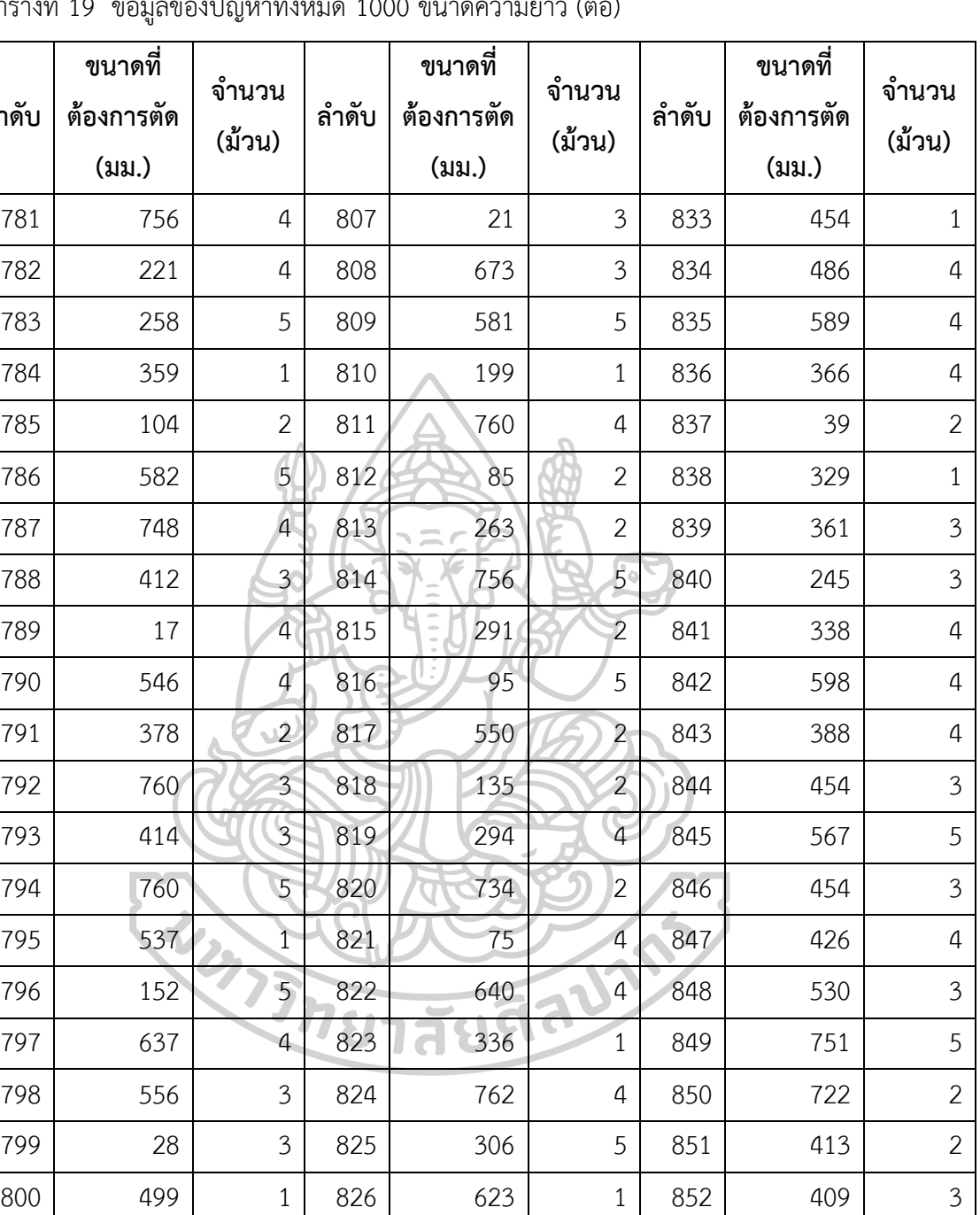

801 402 1 827 769 3 853 90 4

802 430 2 828 743 4 854 306 3

803 696 2 829 207 5 855 619 3

804 633 3 830 673 2 856 586 3

805 509 2 831 724 2 857 686 1

806 11 2 832 550 2 858 439 4

ตารางที่ 19 ข้อมูลของปัญหาทั้งหมด 1000 ขนาดความยาว (ต่อ)

**ล าดับ**

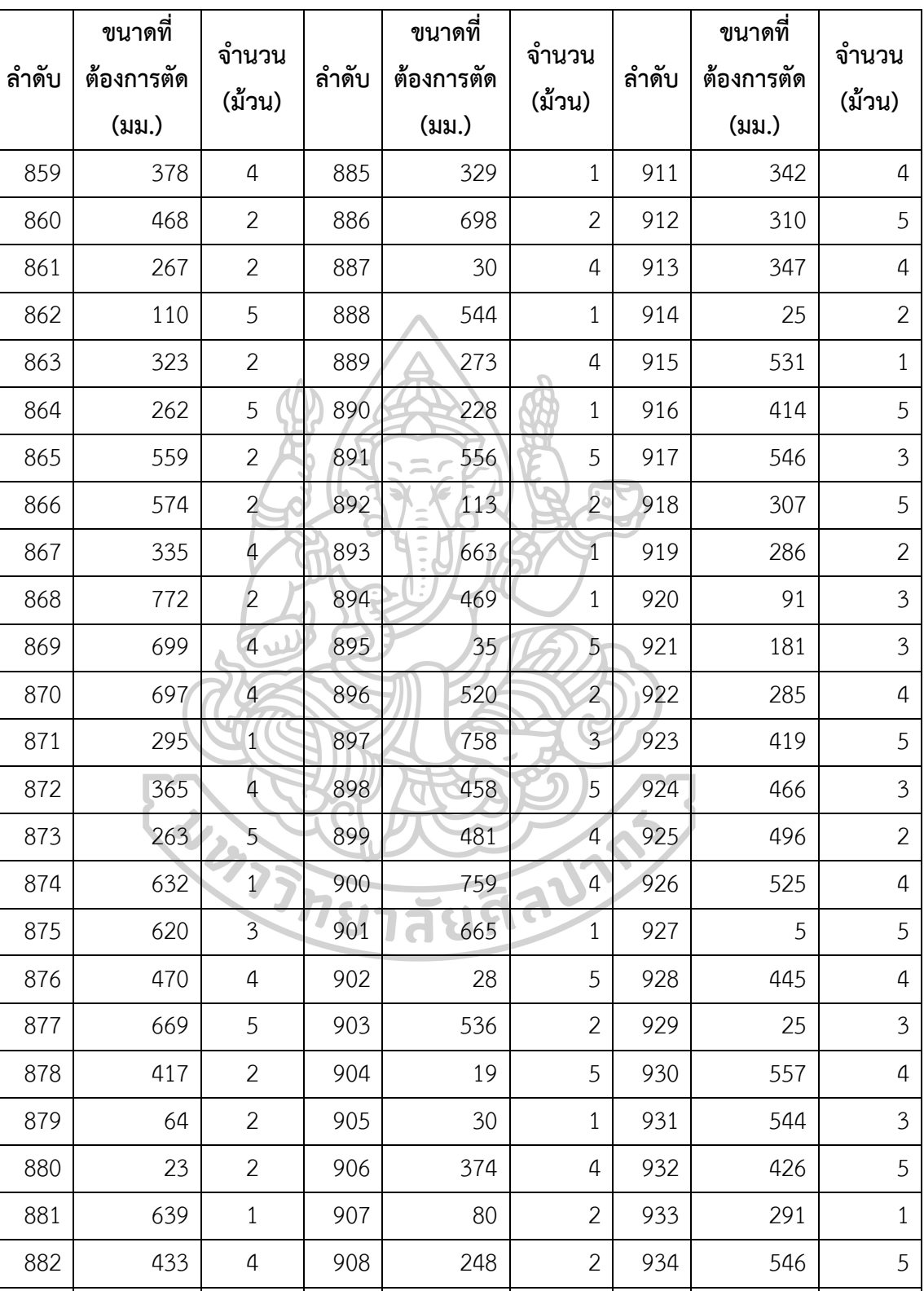

883 460 4 909 86 2 935 718 5

884 610 4 910 659 1 936 733 4

ตารางที่ 19 ข้อมูลของปัญหาทั้งหมด 1000 ขนาดความยาว (ต่อ)

| ลำดับ | ขนาดที่<br>ต้องการตัด<br>(uu.) | จำนวน<br>(ม้วน)         | ลำดับ | ขนาดที่<br>ต้องการตัด<br>(มม.) | จำนวน<br>(ม้วน)         | ลำดับ | ขนาดที่<br>ต้องการตัด<br>(มม.) | จำนวน<br>(ม้วน)  |
|-------|--------------------------------|-------------------------|-------|--------------------------------|-------------------------|-------|--------------------------------|------------------|
| 937   | 560                            | $\overline{4}$          | 963   | 41                             | $\overline{4}$          | 989   | 312                            | 5                |
| 938   | 707                            | 3                       | 964   | 329                            | 5                       | 990   | 127                            | $\overline{2}$   |
| 939   | 411                            | $\overline{2}$          | 965   | 610                            | $\mathbf{1}$            | 991   | 456                            | $\overline{4}$   |
| 940   | 295                            | 5                       | 966   | 253                            | $\overline{2}$          | 992   | 536                            | $\overline{2}$   |
| 941   | 210                            | $\mathbf{1}$            | 967   | 735                            | $\mathfrak{Z}$          | 993   | 394                            | $\overline{4}$   |
| 942   | 697                            | $\mathbf{1}$            | 968   | 350                            | 5                       | 994   | 480                            | $\overline{2}$   |
| 943   | 730                            | 5                       | 969   | 223                            | $1\,$                   | 995   | 743                            | $\overline{4}$   |
| 944   | 352                            | $\overline{4}$          | 970   | 441                            | $\overline{5}$          | 996   | 577                            | $\boldsymbol{4}$ |
| 945   | 23                             | $\overline{4}$          | 971   | 566<br>$\equiv$                | $\overline{4}$          | 997   | 140                            | 5                |
| 946   | 512                            | $\overline{\mathbf{3}}$ | 972   | 162                            | $\mathfrak{Z}$          | 998   | 541                            | $\overline{4}$   |
| 947   | 627                            | $\cup$ <sup>1</sup>     | 973   | 269                            | $\overline{4}$          | 999   | 306                            | $\overline{2}$   |
| 948   | 604                            | 5                       | 974   | 54                             | $\overline{3}$          | 1000  | 309                            | 5                |
| 949   | 655                            | $\mathcal{F}$           | 975   | 734                            | $\overline{1}$          |       |                                |                  |
| 950   | 110                            | $\mathbf{1}$            | 976   | 59                             | $\overline{4}$          |       |                                |                  |
| 951   | 16                             | $\overline{4}$          | 977   | 521                            | $\overline{5}$          |       |                                |                  |
| 952   | 48                             | $\overline{5}$          | 978   | 677                            | $\overline{5}$          |       |                                |                  |
| 953   | 383                            | $\overline{3}$          | 979   | 426                            | $\overline{\mathbf{3}}$ |       |                                |                  |
| 954   | 85                             | $\overline{2}$          | 980   | 704                            | $\mathfrak{Z}$          |       |                                |                  |
| 955   | 446                            | $\overline{4}$          | 981   | 171                            | $\overline{2}$          |       |                                |                  |
| 956   | 360                            | $\mathbf{1}$            | 982   | 662                            | 5                       |       |                                |                  |
| 957   | 207                            | $\overline{4}$          | 983   | 607                            | $\overline{2}$          |       |                                |                  |
| 958   | 156                            | $\overline{4}$          | 984   | 262                            | 5                       |       |                                |                  |
| 959   | 466                            | 3                       | 985   | 689                            | 5                       |       |                                |                  |
| 960   | 647                            | $\overline{2}$          | 986   | 57                             | $\overline{4}$          |       |                                |                  |
| 961   | 356                            | $\overline{2}$          | 987   | 98                             | $\mathfrak{Z}$          |       |                                |                  |
| 962   | 624                            | 5                       | 988   | 183                            | $\mathfrak{Z}$          |       |                                |                  |

ตารางที่ 19 ข้อมูลของปัญหาทั้งหมด 1000 ขนาดความยาว (ต่อ)

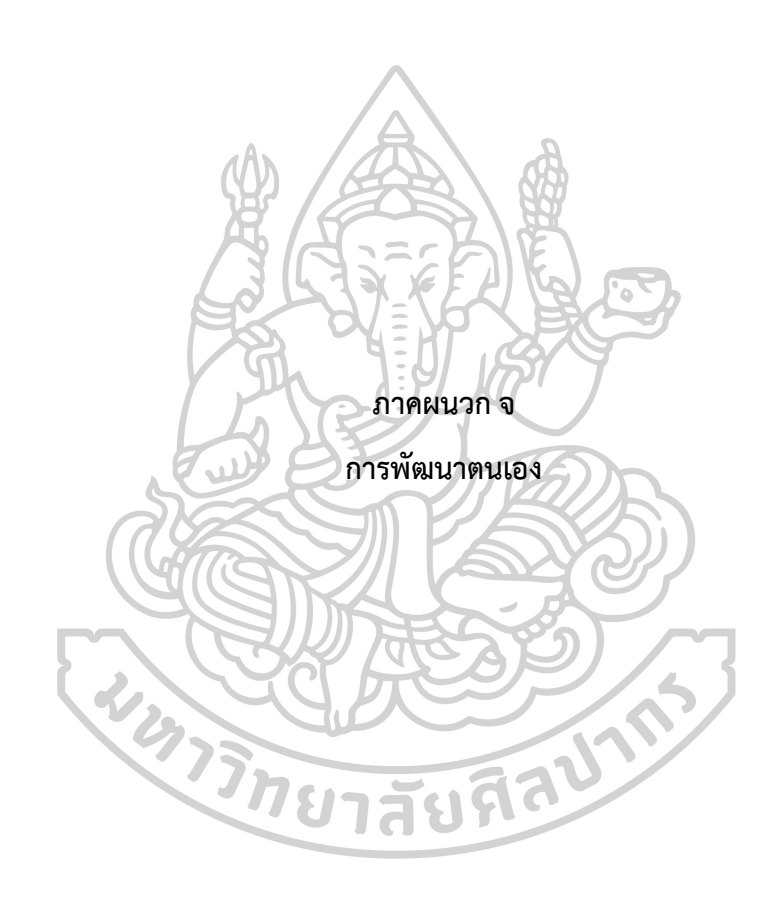

เข้าร่วมงานประชุมวิชาการและนำเสนอผลงานวิจัยระดับชาติ ครั้งที่ 3 "Graduate School Conference 2019" ประจ าปี 2562 จัดโดย มหาวิทยาลัยราชภัฏสวนสุนันทา วันที่ 15 พฤศจิกายน 2562 ณ มหาวิทยาลัยราชภัฏสวนสุนันทา กรุงเทพมหานคร

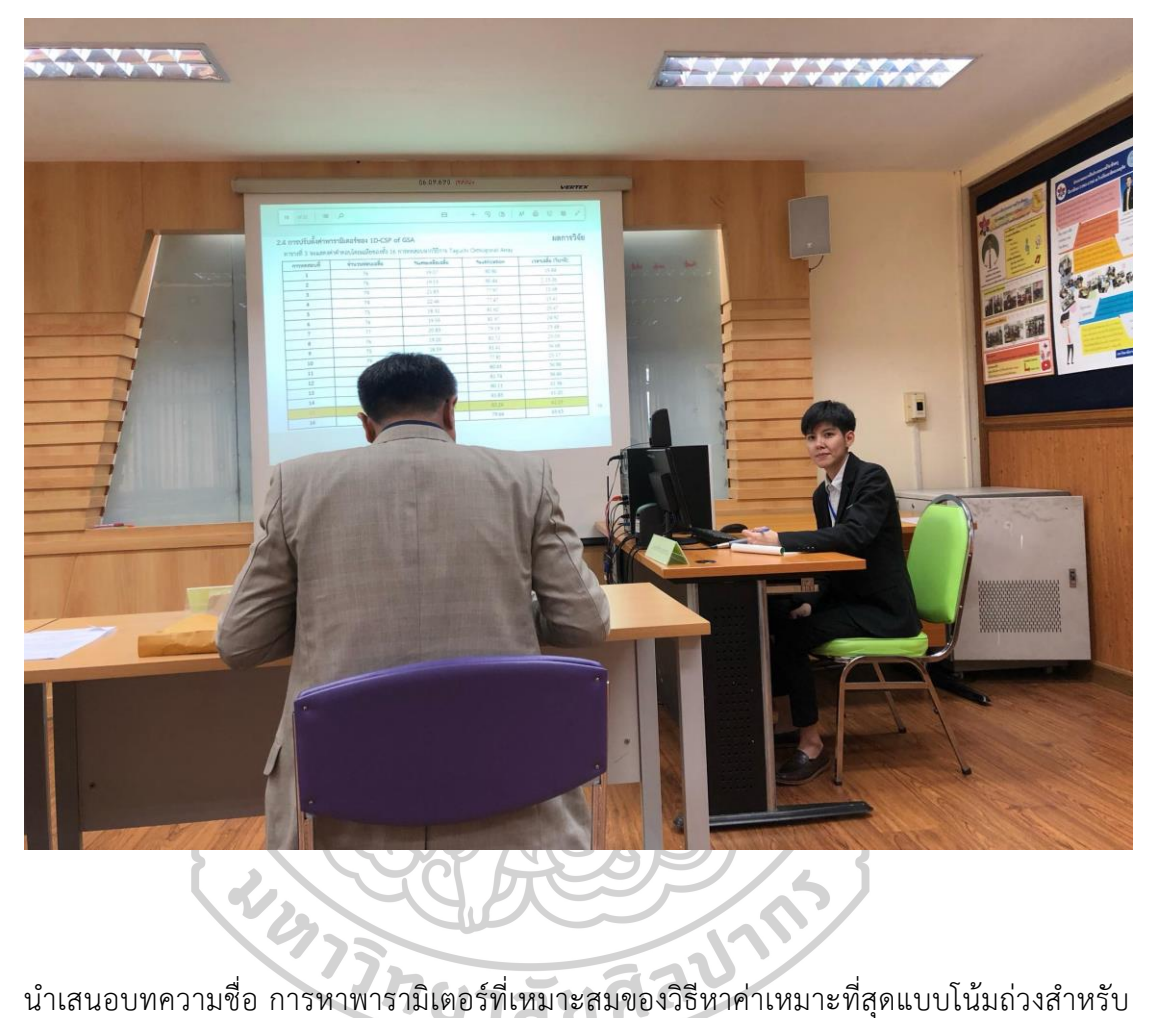

ปัญหาการตัดวัสดุแบบหนึ่งมิติ ในการประชุมวิชาการและนำเสนอผลงานวิจัยระดับชาติ ครั้งที่ 3 "Graduate School Conference 2019" ประจำปี 2562 จัดโดย มหาวิทยาลัยราชภัฏสวนสุนันทา วันที่ 15 พฤศจิกายน 2562 ณ มหาวิทยาลัยราชภัฏสวนสุนันทา กรุงเทพมหานคร

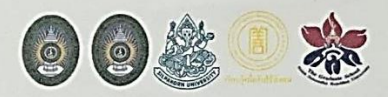

บัณฑิตวิทยาลัย มหาวิทยาลัยราชภัฏสวนสุนันทา ร่วมกับ มหาวิทยาลัยราชภัฏบ้านสมเด็จเจ้าพระยา มหาวิทยาลัยศิลปากร มหาวิทยาลัยหัวเฉียวเฉลิมพระเกียรติ มอบเกียรติบัตรฉบับนี้ให้ไว้เพื่อแสดงว่า

#### นางสาวธีรดา มหายาโน

ได้เข้าร่วมงานนำเสนอผลงานวิจัย การประชุมวิชาการและเสนอผลงานวิจัยระดับชาติ ครั้งที่ ๓ Graduate School Conference 2019 ณ มหาวิทยาลัยราชภัฏสวนสุนันทา วันที่ ๑๕ พฤศจิกายน ๒๕๖๒

จารย์ ดร.ฤๅเดช เกิดวิชัย

อธิการบดีมหาวิทยาลัยราชภัฏสวนสุนันทา

 $\leq$  $7000/2$ รองศาสตราจารย์ ดร.สมเดข รุ่งศรีสวัสดิ์

รองอธิการบดีฝ่ายวิชาการ มหาวิทยาลัยราชภัฏสวนสุนันทา

ผู้ช่วยศาสตราจารย์ ดร.ดวงสมร รุ่งสวรรค์โพธิ์ คณบดีบัณฑิตวิทยาลัย

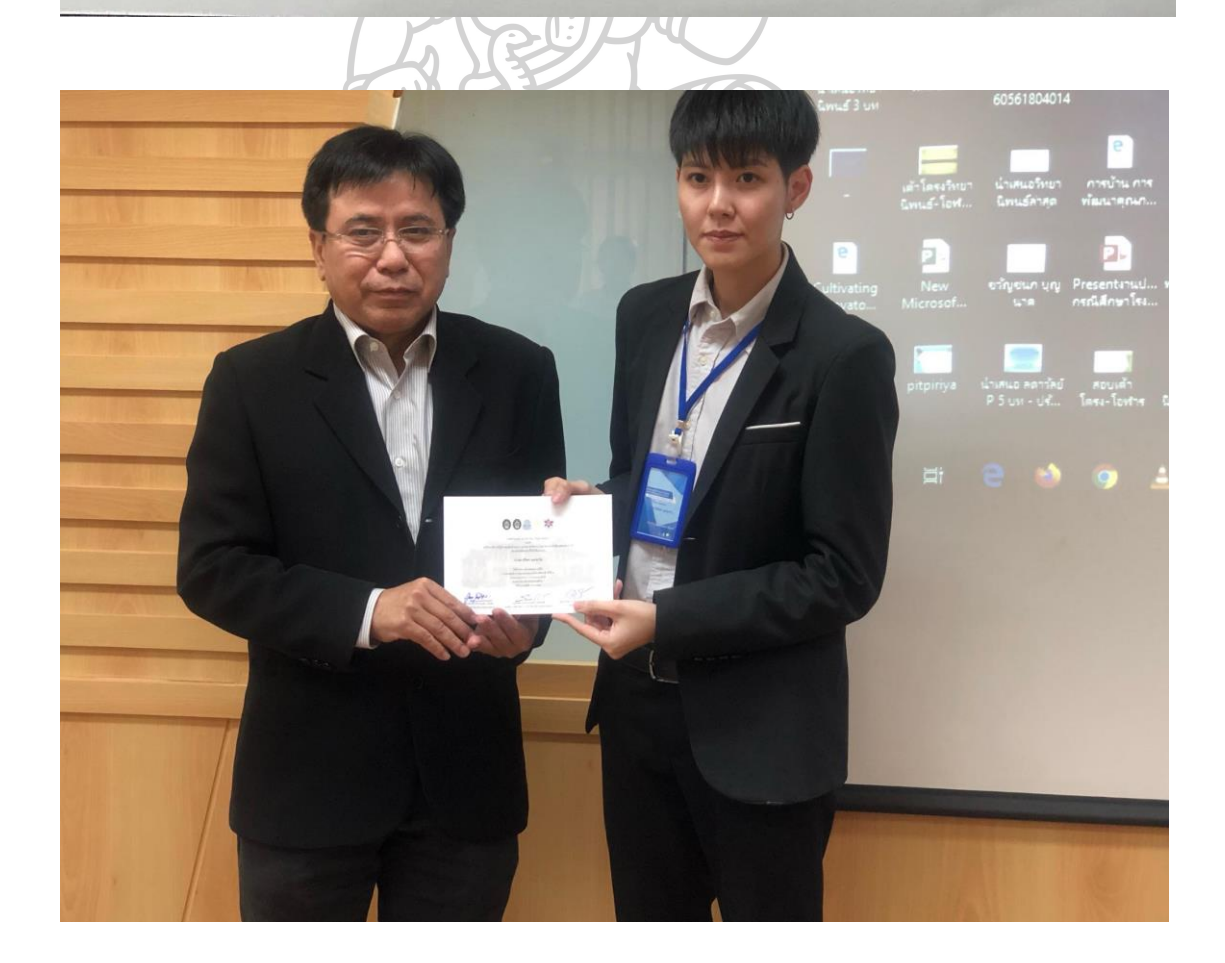

### **รายการอ้างอิง**

Belov, G., & Scheithauer, G. (2003). A Branch-and-Cut-and-Price Algorithm for One-Dimensional Stock Cutting and Two-Dimensional Two-Stage Cutting. Retrieved from http://search.ebscohost.com/login.aspx?direct=true&db=edsbas&AN=edsbas.2BE36F8D& site=eds-live&authtype=ip,uid

Berberler, M. E., Nuriyev, U., & Yıldırım, A. (2011). A software for the one-dimensional cutting stock problem. Journal of King Saud University - Science, 23(1), 69-76. doi:10.1016/j.jksus.2010.06.009

Christian, B., & Andrea, R. (2003). Metaheuristics in combinatorial optimization: Overview and conceptual comparison. Retrieved from

http://search.ebscohost.com/login.aspx?direct=true&db=edsbas&AN=edsbas.DBC5B31E& site=eds-live&authtype=ip,uid

Cimbala M. John. (2014). Taguchi Orthogonal Arrays. Penn State University,

Dyckhoff, H. (1990). A Typology of Cutting and Packing Problems. doi:10.1016/0377- 2217(90)90350-K special issue: "Cutting and Packing / ed. by H. Dyckhoff, G. Wascher" Gilmore, P. C., & Gomory, R. E. (1961). A Linear Programming Approach to the Cutting-Stock Problem. Operations Research, 9(6), 849. Retrieved from

http://search.ebscohost.com/login.aspx?direct=true&db=edsjsr&AN=edsjsr.167051&site= eds-live&authtype=ip,uid

Haessler, R. W., & Sweeney, P. E. (1991). Cutting stock problems and solution

procedures. European Journal of Operational Research, 54(2), 141-150.

doi:10.1016/0377-2217(91)90293-5

Kantorovich, L. V. (1960). MATHEMATICAL METHODS OF ORGANIZING AND PLANNING PRODUCTION. Management Science, 6(4), 366. Retrieved from

http://search.ebscohost.com/login.aspx?direct=true&db=edb&AN=7452081&site=edslive&authtype=ip,uid

Rashedi, E., Nezamabadi-pour, H., & Saryazdi, S. (2009). GSA: A Gravitational Search Algorithm. Information Sciences, 179(13), 2232-2248. doi:10.1016/j.ins.2009.03.004

Sweeney, P. E. (1991). Cutting and packing problems : an updated literature review. In.

United States, North America.

Wagner, B. J. (1999). A genetic algorithm solution for one-dimensional bundled stock cutting. European Journal of Operational Research, 117(2), 368-381. doi:10.1016/S0377- 2217(98)00244-6

้จตุพร ใจดำรงค์. (2555). รูปแบบเริ่มต้นของฮิวริสติกแบบไปข้างหน้าของปัญหาการตัดแบ่งชิ้นงานหนึ่งมิติ. วารสาร วิศวกรรมศาสตร์, เล่มที่ 24.

ประวีรา โพธิสุวรรณ. (2562). รายงานการศึกษาสภาวะเศรษฐกิจอุตสาหกรรมบรรจุภัณฑ์. Retrieved from http://www.oie.go.th.

ปรีชา เกรียงกรกฎ, น. เ. (2553). โปรแกรมคอมพิวเตอร์ส าหรับจัดการปัญหาตัดแบ่งพัสดุแบบหนึ่งมิติด้วยวิธีฮิวลิ สติก. วารสารวิชาการ มอบ, ปีที่ 12,(ฉบับที่ 2), 8-16.

ระพีพันธ์ ปิตาคะโส. (2554). วิธีการเมตาฮิวริสติกเพื่อแก้ไขปัญหาการวางแผนการผลิตและการจัดการโลจิสติกส์. กรุงเทพฯ :: สมาคมส่งเสริมเทคโนโลยี (ไทย-ญี่ปุ่น).

แรนคิน, ว., Rankin, W., & อภิวัฒน์, ต. (2011). ไอแซค นิวตัน = Introducing Newton: มูลนิธิเด็ก.

ศรายุทธ มาลัย. (2553). การประยุกตใชโปรแกรมเชิงเสนตรงสำหรับการควบคุมการตัดเหล็กรูปพรรณ. วิศวกรรมสาร ฉบับวิจัยและพัฒนา, ปที่ 21(ฉบับที่ 3).

ศูนย์ข้อมูลและวิจัยตลาดอุตสาหกรรมพลาสติก สถาบันพลาสติก. (2562). บรรจุภัณฑ์พลาสติก ก้าวต่อไม่รอแล้วนะ. Retrieved from

http://www.plastats.com/analysis.php?fbclid=IwAR1CHxwG8SzQfo5JbRbuLl8cmWfw1pM 593miwjq7zWxnHztreDf73C9lFTw

สุรพงศ์ บางพาน, พีรพันธ์ บางพาน, นฤเบศร์ นางเมาะ, & พงศ์สุวรรณ จันตาธิ. (2559). การประยุกต์ด้วยวิธีการทา กุชิส าหรับค่าที่ดีที่สุดของกระบวนการกลึงชิ้นงาน ประกอบเพลาโดยผลกระทบของค่าพารามิเตอร์ในเครื่องจักรที่ใช้ใน การผลิต. Retrieved from

http://search.ebscohost.com/login.aspx?direct=true&db=edsbas&AN=edsbas.70B53F69& site=eds-live&authtype=ip,uid

สุรีรัตน์ กิ่งไทร, อ. ก., และสุพัฒนา นิรัคฆนาภรณ์,. (2560). การแก้ปัญหาจ่ายโหลดของระบบไฟฟ้าอย่างประหยัด โดยปรับปรุงวิธีการหาค่าที่เหมาะสมแบบกลุ่มอนุภาคร่วมกับแบบโน้มถ่วง (Hybrid IPSO-GSA). วิศวสารลาดกระบัง , ปีที่ 34(ฉบับที่ 4), 1-7.

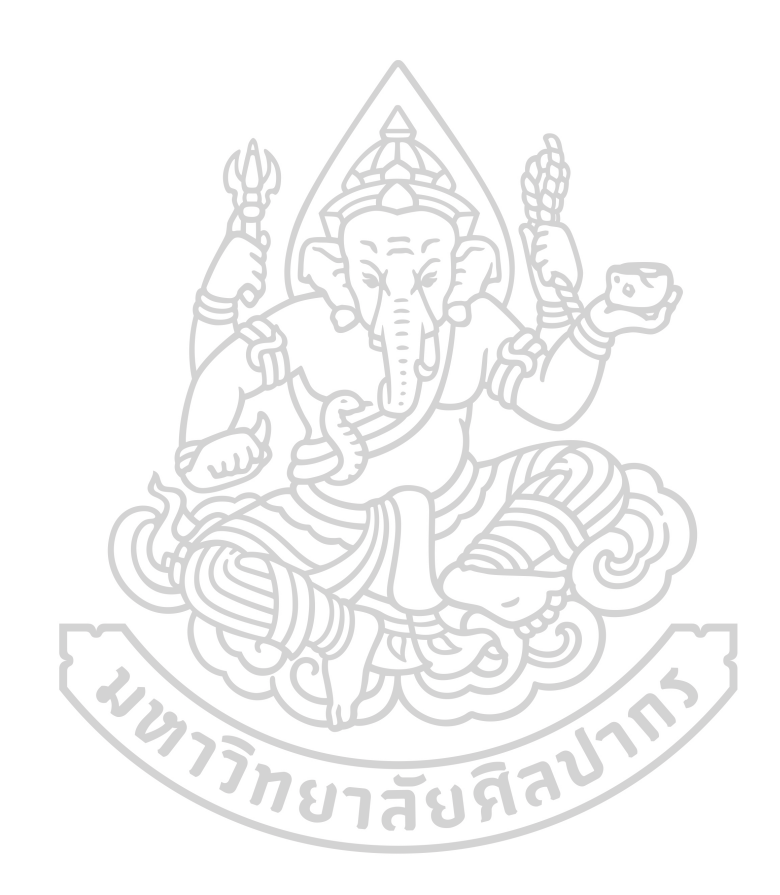

## **ประวัติผู้เขียน**

**ชื่อ-สกุล** ธีรดา มหายาโน **วัน เดือน ปี เกิด** 29 มิถุนายน 2537

**สถานที่เกิด** จังหวัดเพชรบูรณ์

**วุฒิการศึกษา** -วิศวกรรมศาสตรบัณฑิต (วศ.บ.) อุตสาหการ-โลจิสติกส์(2553-2558 2555) คณะวิศวกรรมศาสตร์มหาวิทยาลัยเกษตรศาสตร์วิทยาเขต ก าแพงแสน

> -วิศวกรรมศาสตรมหาบัณฑิต (วศ.ม) การจัดการงานวิศวกรรม แผน ก แบบ ก 2 ปริญญามหาบัณฑิต (2560-ปัจจุบัน) คณะวิศวกรรมศาสตร์และ เทคโนโลยีอุตสาหกรรม มหาวิทยาลัยศิลปากร วิทยาเขตพระราชวังสนาม จันทร์

**ที่อยู่ปัจจุบัน 134 หมู่ 12 ตำบลสระกรวด อำเภอศรีเทพ จังหวัดเพชรบูรณ์ 67170** 

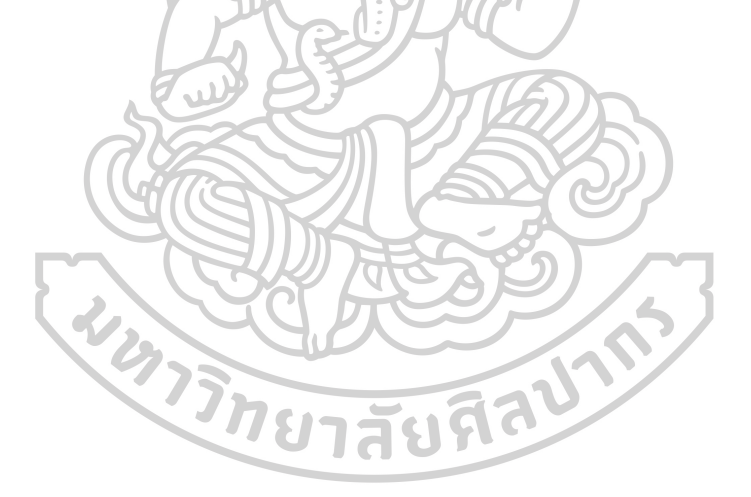